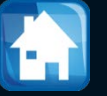

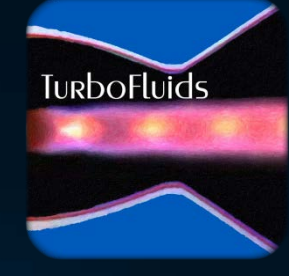

# Turbomachines

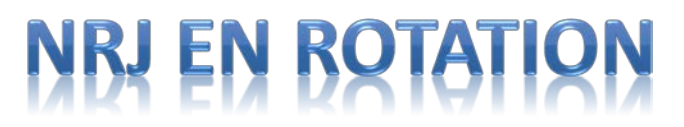

## Turbomachines Radiales

.

Dans cette section nous regarderons le théorie classique employée pour effectuer des calculs simplifiés dans les machines radiales. Elle sera vue dans la perspective des compresseurs et/ou des pompes

#### **OBJECTIFS**

- Illustrer l'idée d'un rotor radial et les triangles de vitesses
- Décrire le choix pour les coefficients de charge et de débit
- Regarder l'équation d'Euler en module de vitesses
- Présenter le concept de glissement
- Examiner des formules de Ψ-Φ en fonction de l'inclinaison β

Dans un compresseur centrifuge, dont le rôle est d'obtenir une forte **augmentation de pression**, l'écoulement se réalise principalement dans **le sens radial**

Ce type de compresseur est constitué d'une **roue mobile**, qui transfère au fluide l'énergie disponible sur l'arbre pour accroître la pression

Cette roue a une **entrée axiale** et une **sortie radiale**. Elle est dotée d'aubes qui la sépare en plusieurs **passages**. Ces passages sont munis d'aubes intercalaires (splitters)

Par la suite, l'écoulement est guidé dans **un diffuseur** (roue radiale fixe), souvent composé de passages divergents où le fluide subit une décélération et une grande partie de l'énergie cinétique est convertie en pression.

En résumé, dans une machine radiale (pompe, compresseur) typique on peut distinguer 4 composantes:

La conduite d'entrée, le rotor, le diffuseur avec ailettes (ou diffuseur aubé) et la volute

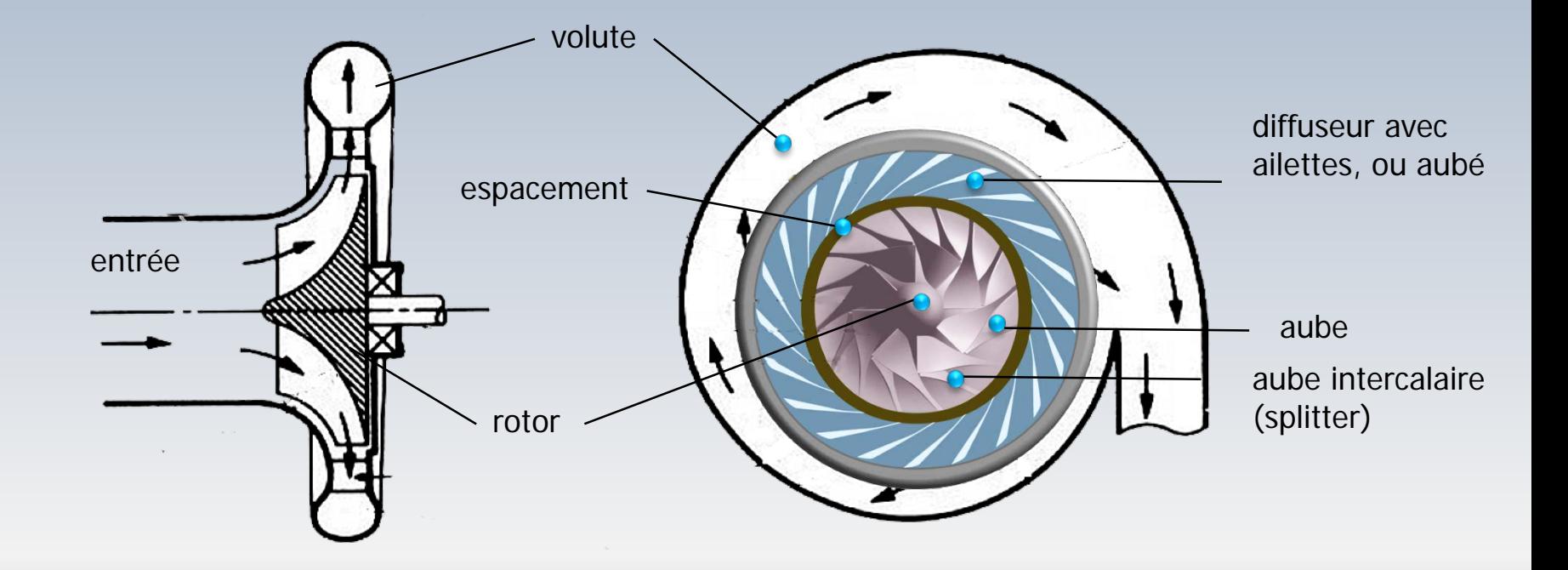

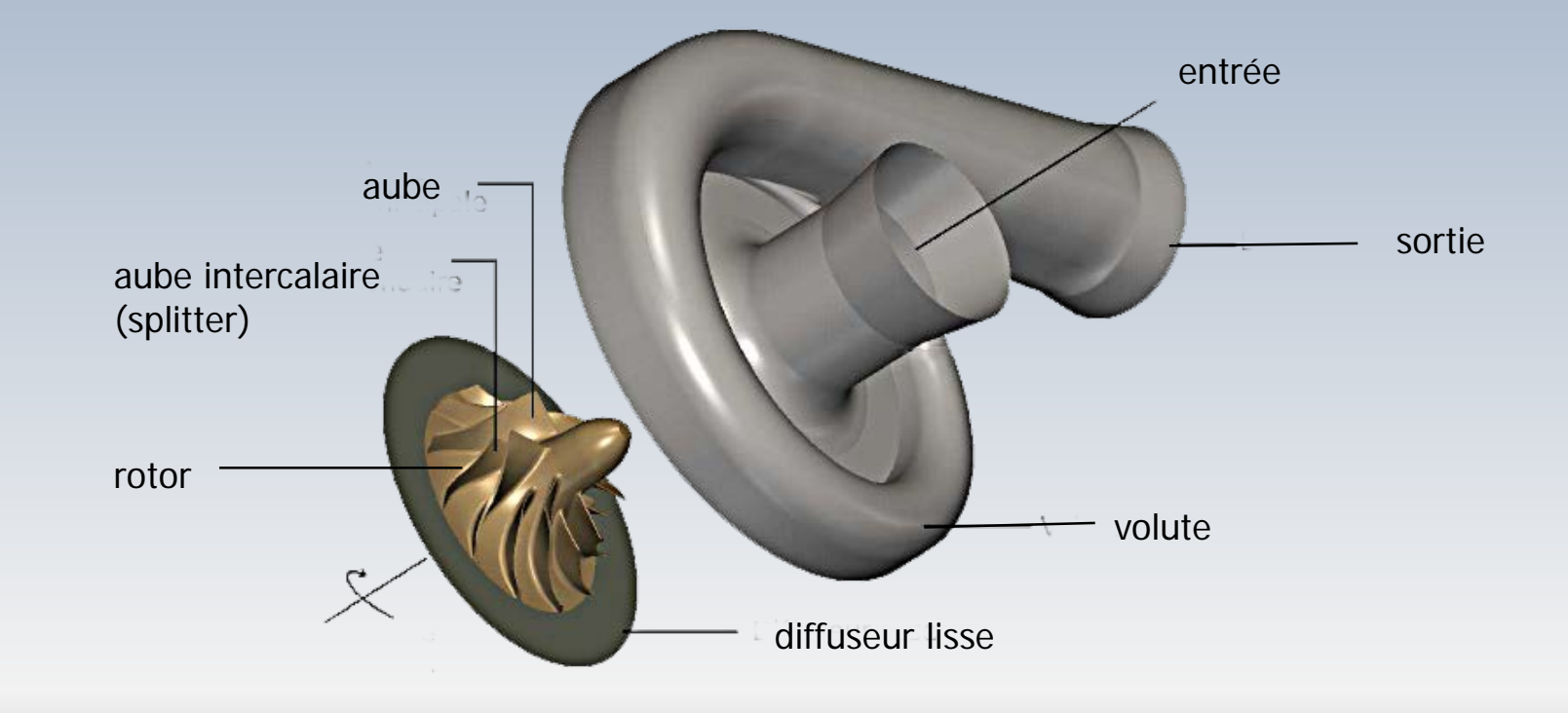

- La conduite d'entrée dirige le fluide vers l'oeil de la machine.
- Le rotor favorise la transfert de l'énergie mécanique des pales vers énergie cinétique du fluide
- Le diffuseur traduit l'énergie cinétique en pression
- La volute transforme l'énergie cinétique résiduelle en pression. L'écoulement est redressé pour s'ajuster à une conduite

## **Énsemble rotor-stator**

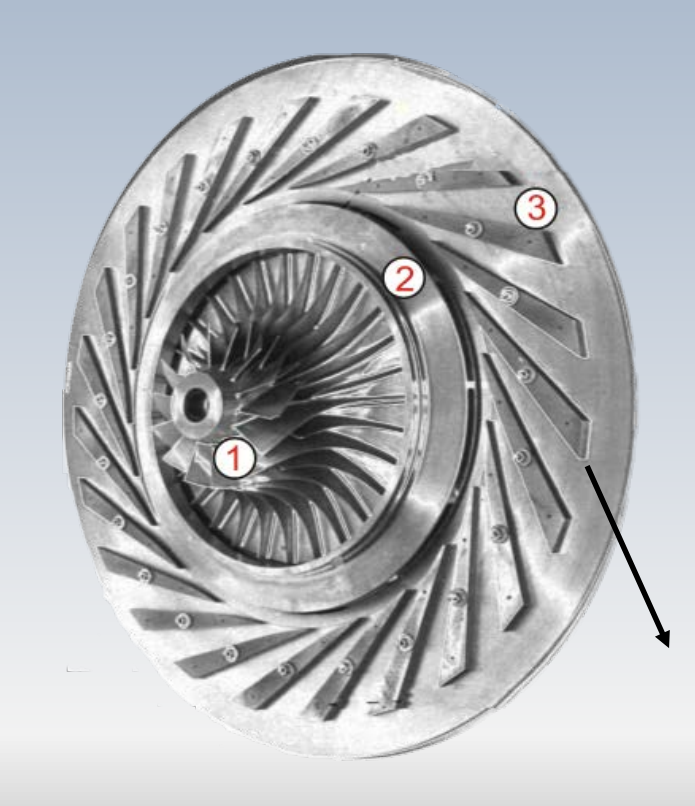

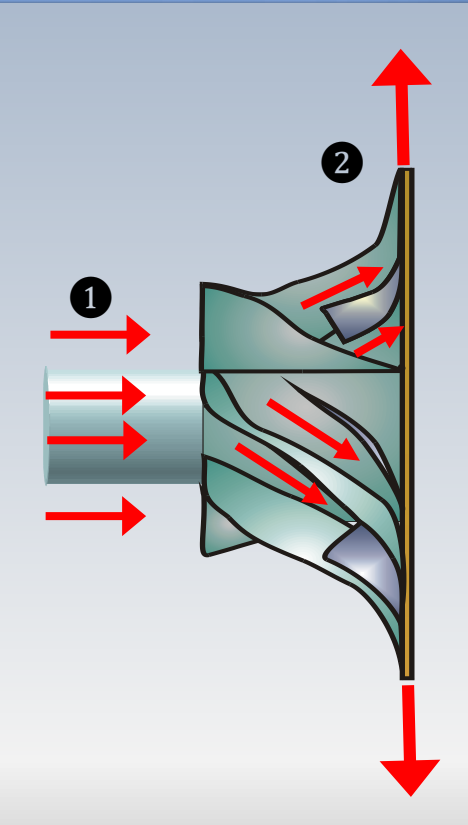

Diffuseur

## **Dimensions principales**

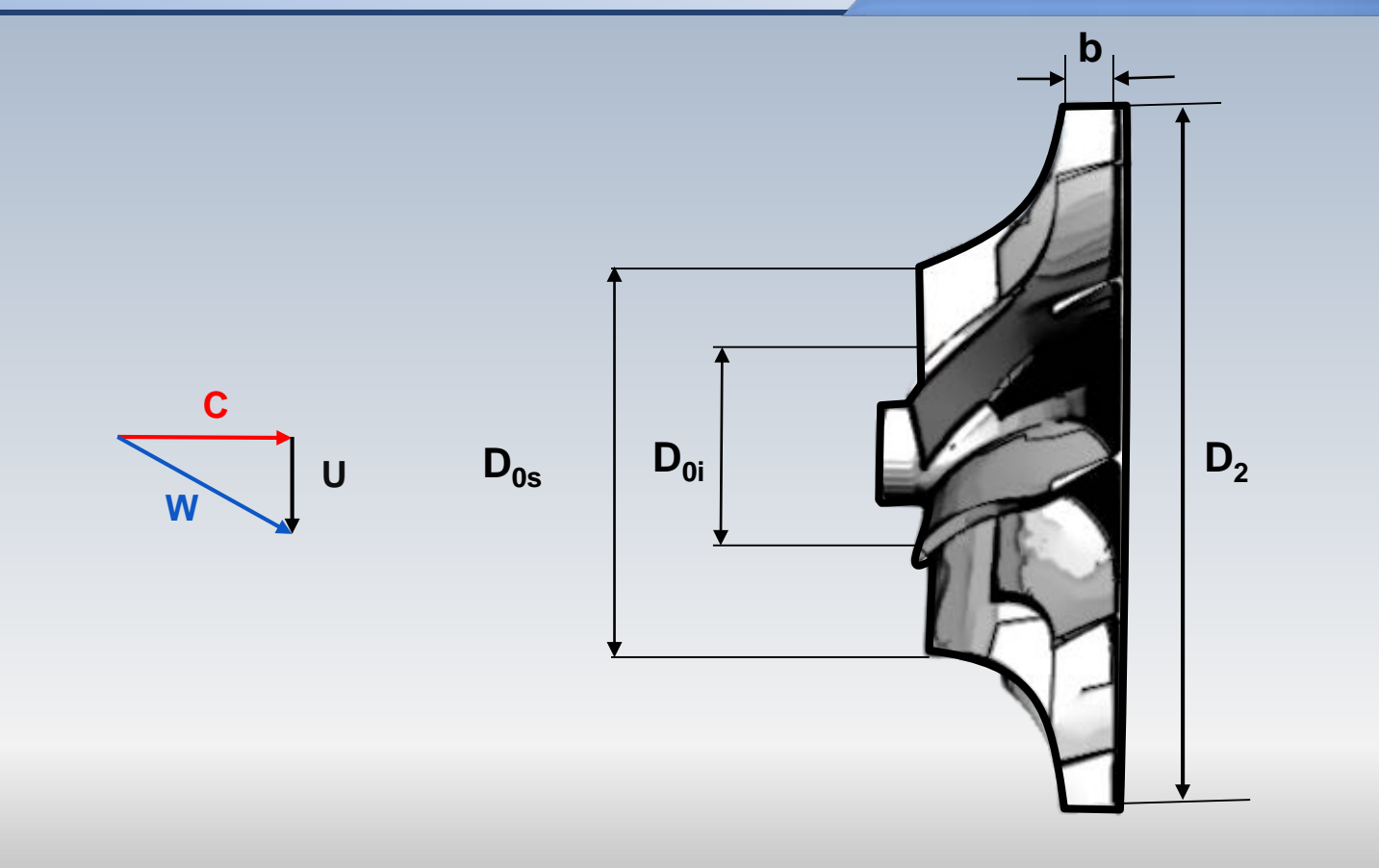

### Radial vs. axial

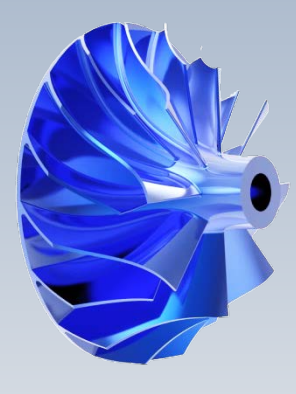

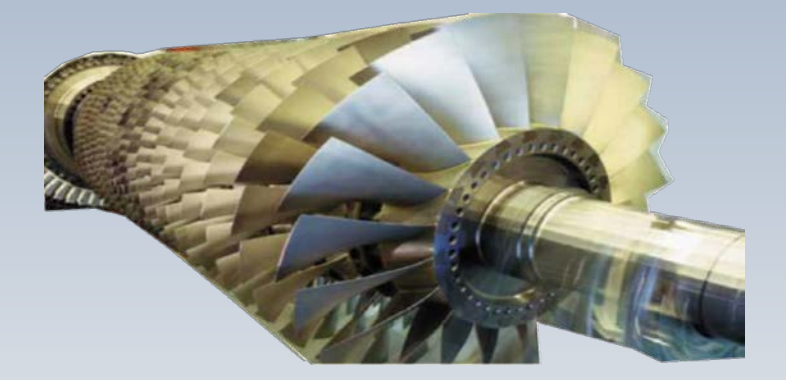

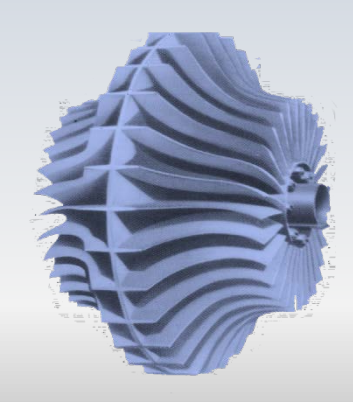

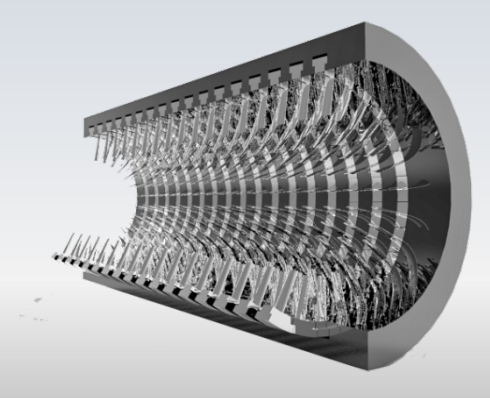

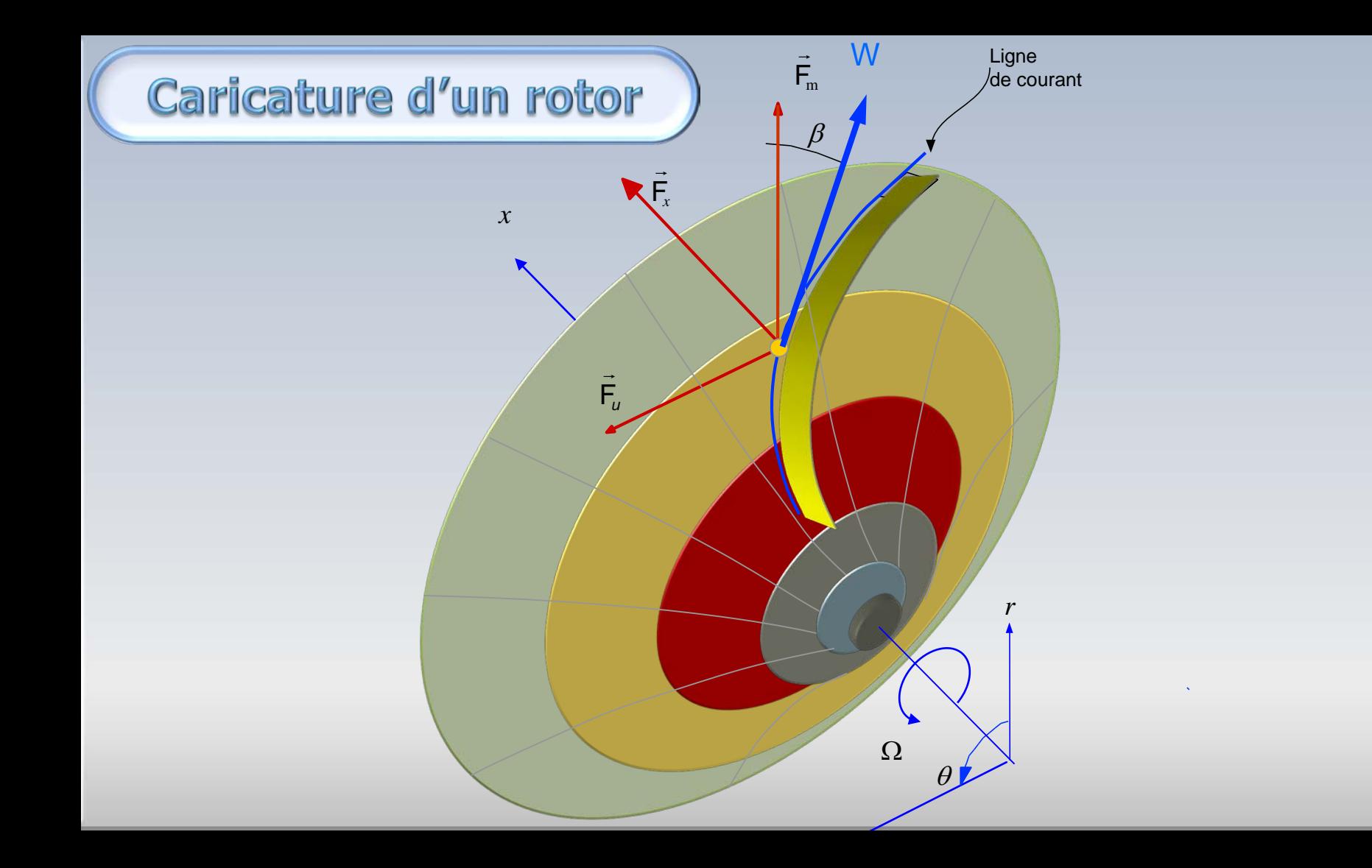

## Rotor simplifié

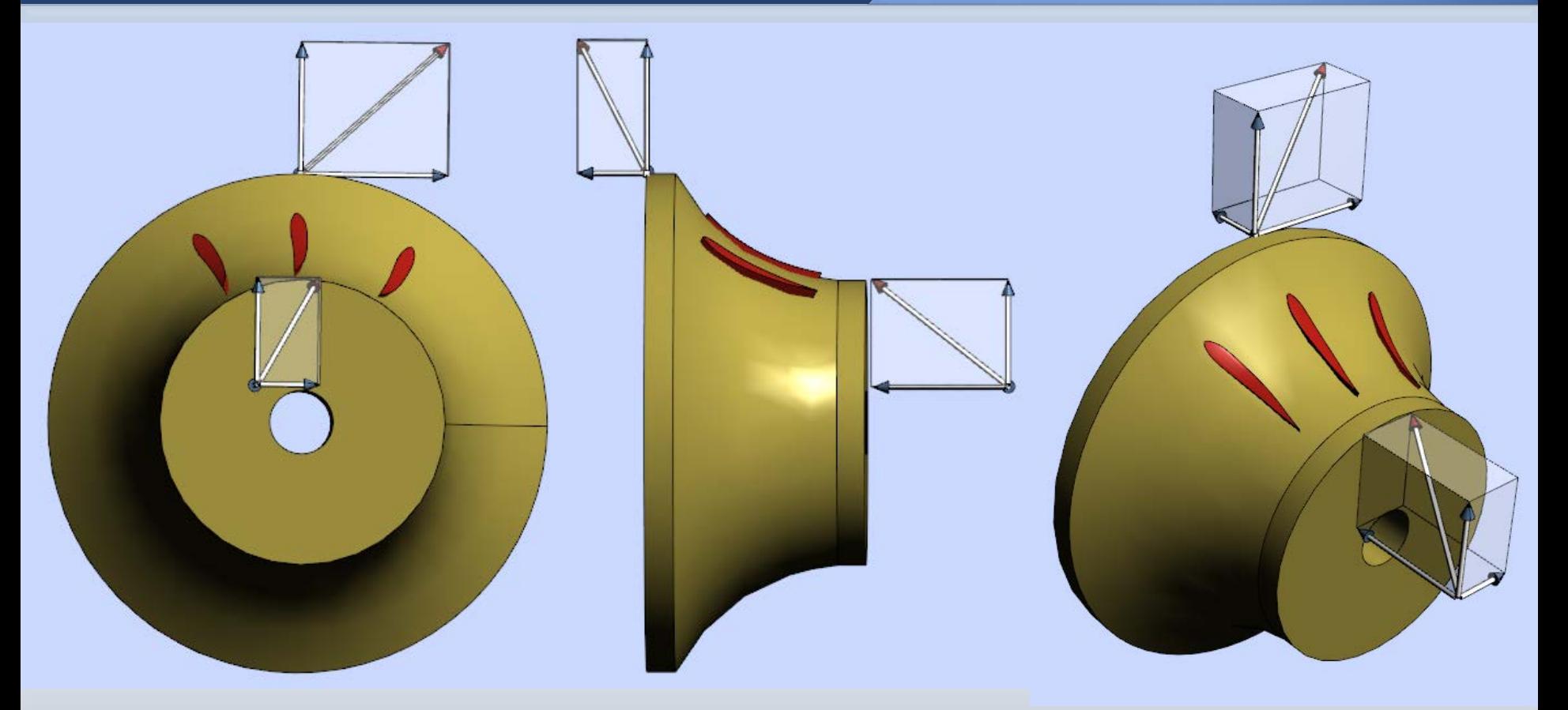

#### **Les vitesses**

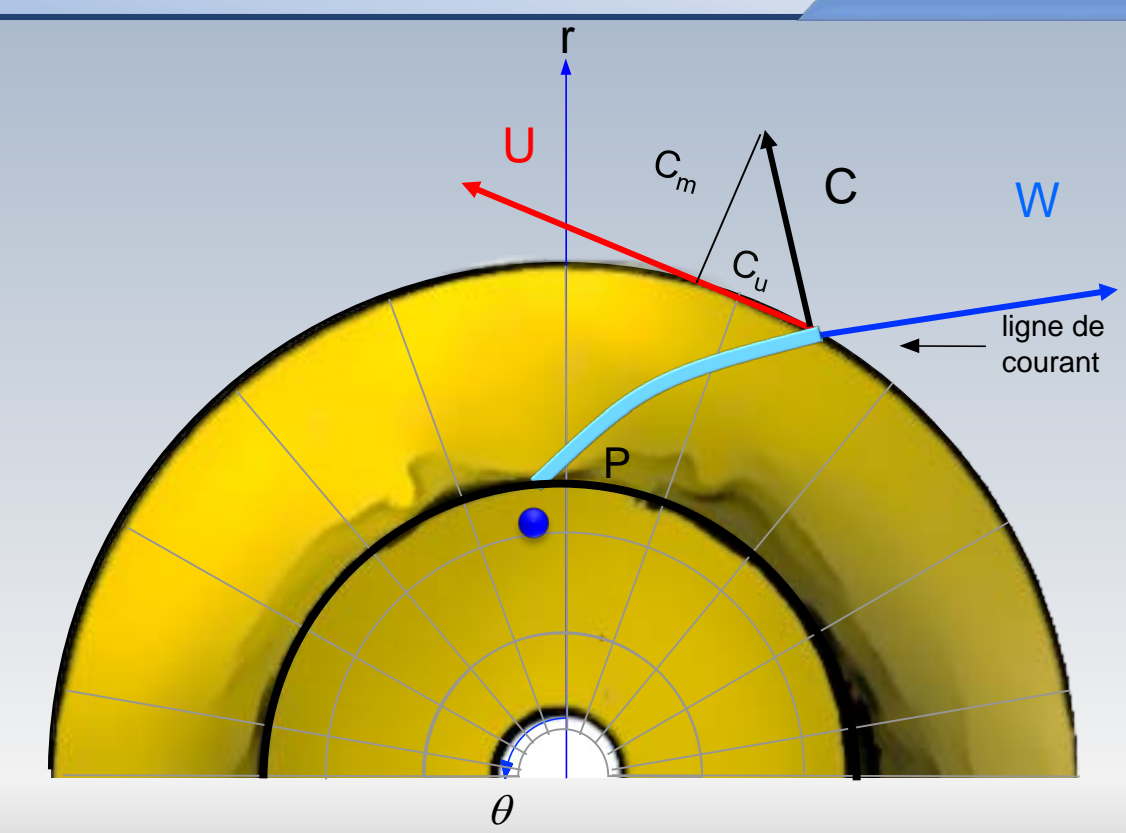

#### **Les vitesses**

- *C* vitesse **absolue** de l'écoulement
- *W* vitesse **relative** de l'écoulement
- *U* vitesse **périphérique** du rotor
- *C<sub>u</sub>*, *C<sub>m</sub> C<sub>2</sub>* composante tangentielle, radiale et axiale de la **vitesse absolue** du fluide
- *Wu Wm* composante tangentielle, radiale et axiale de la **vitesse relative** du fluide

## Le vitesses et le point d'opération

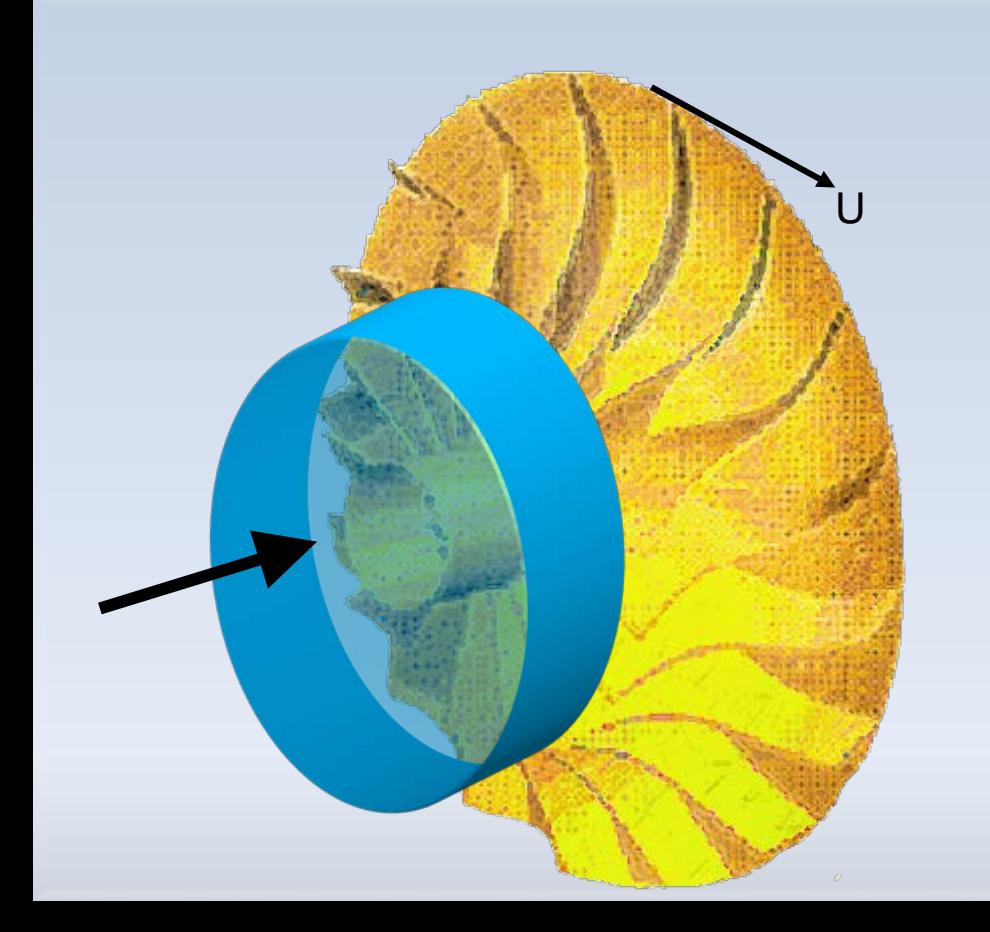

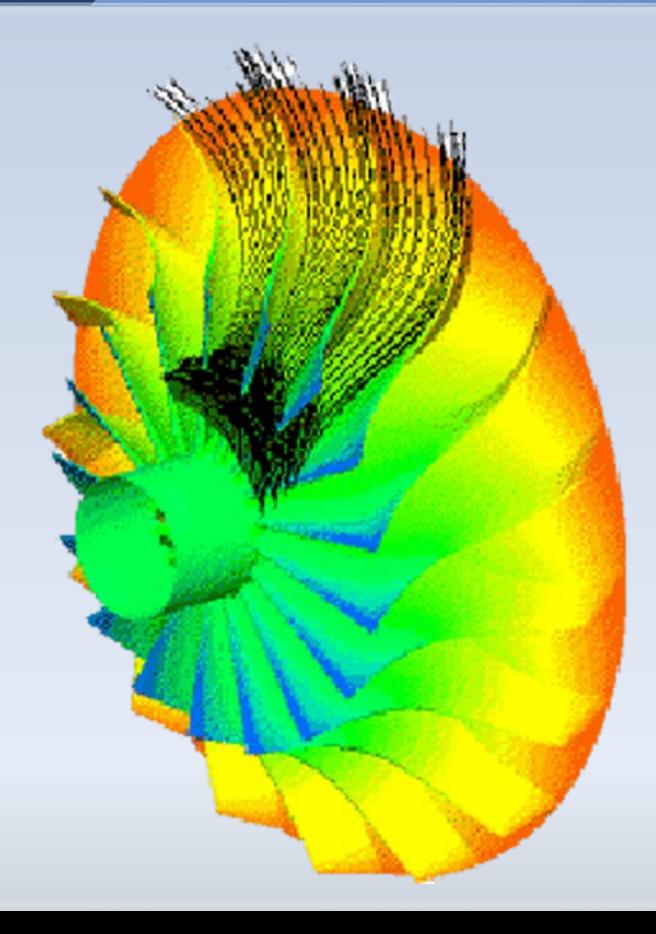

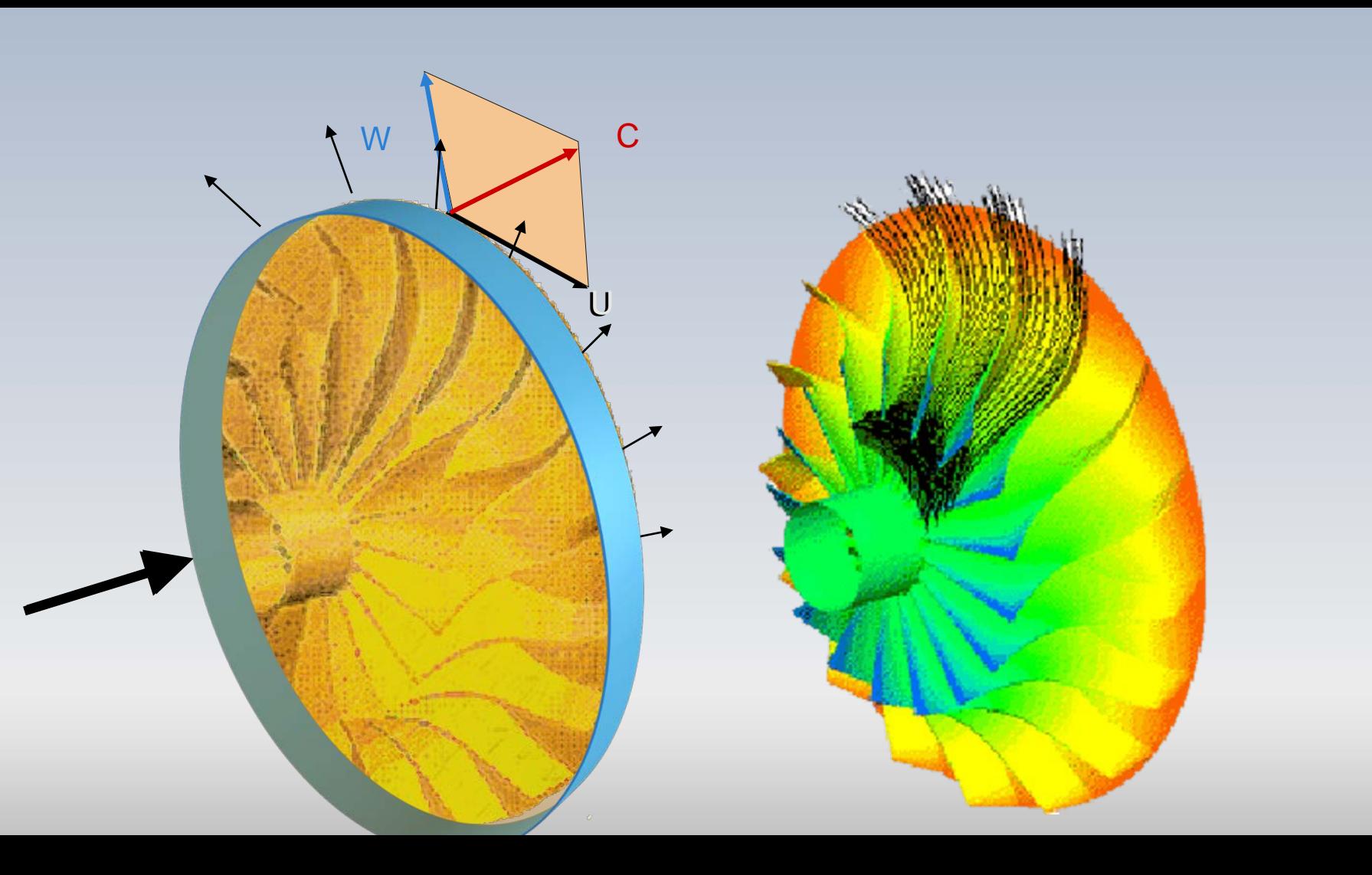

La méthodologie simplifiée présentée dans cette section est dédiée au point de meilleur rendement, pour lequel l'écoulement est supposée permanent et parfaitement guidé par les pales du rotor.

Lorsqu'une machine opère hors des cette condition (hors design), le champ de vitesses (et les pertes) est fortement affecté. Ce phénomène est illustré aux figures suivantes.

D'abord le débit est diminué à 25% du débit optimal, et par la suite la vitesse de rotation est réduite à 10% de la vitesse idéale

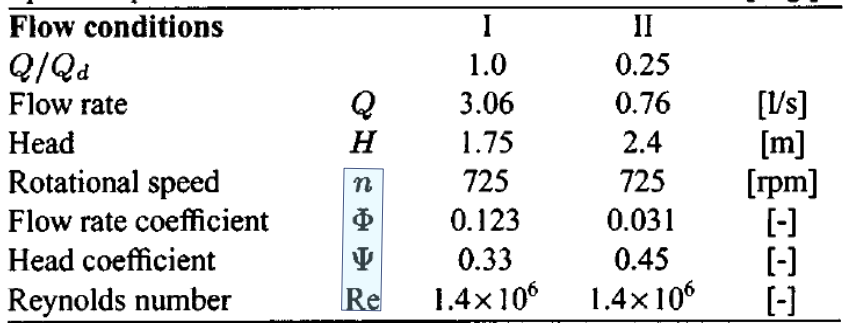

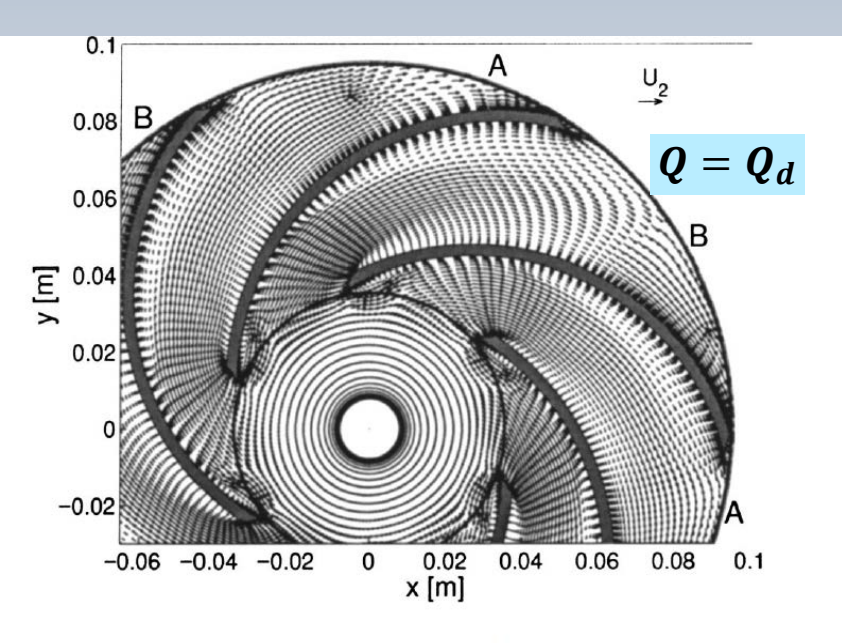

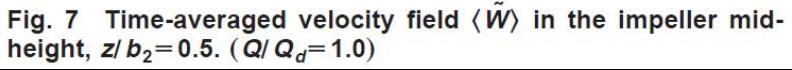

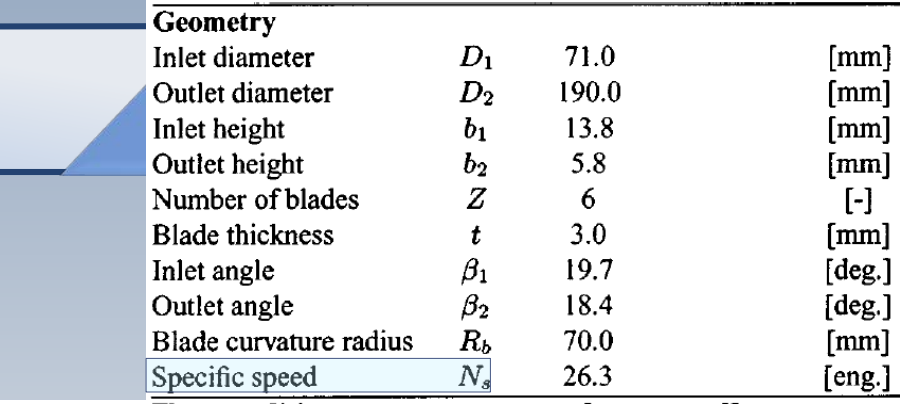

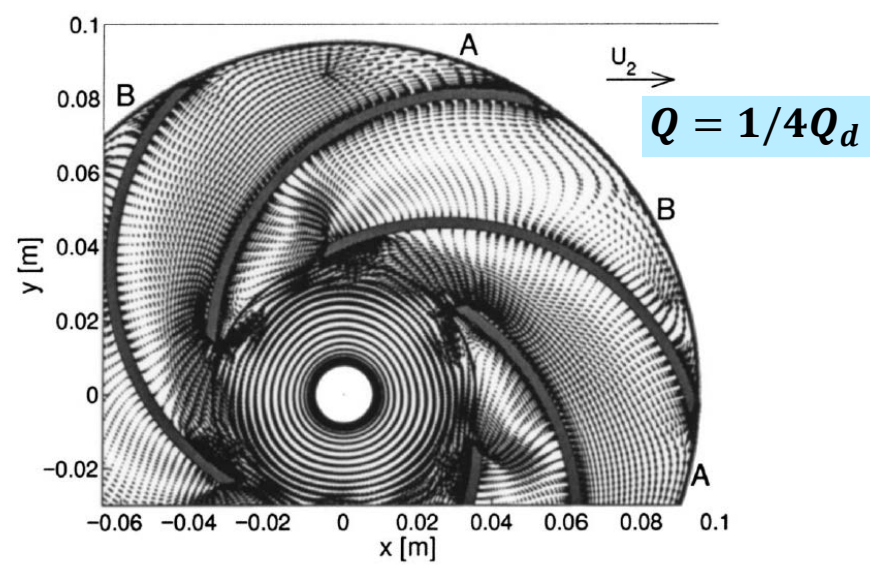

Fig. 9 Time-averaged velocity field  $\langle \tilde{W} \rangle$  in the impeller midheight,  $z/b_2 = 0.5$ . ( $Q/Q_d = 0.25$ )

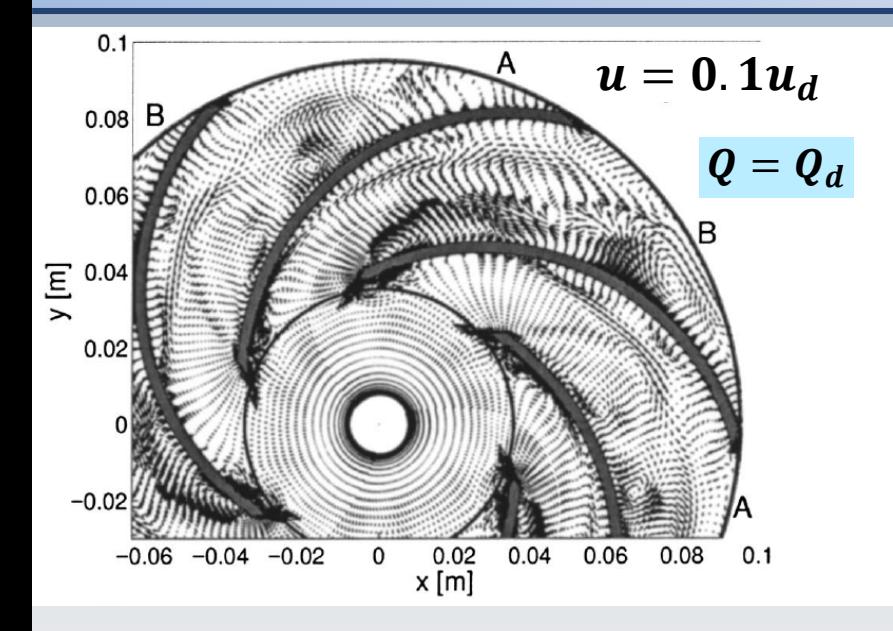

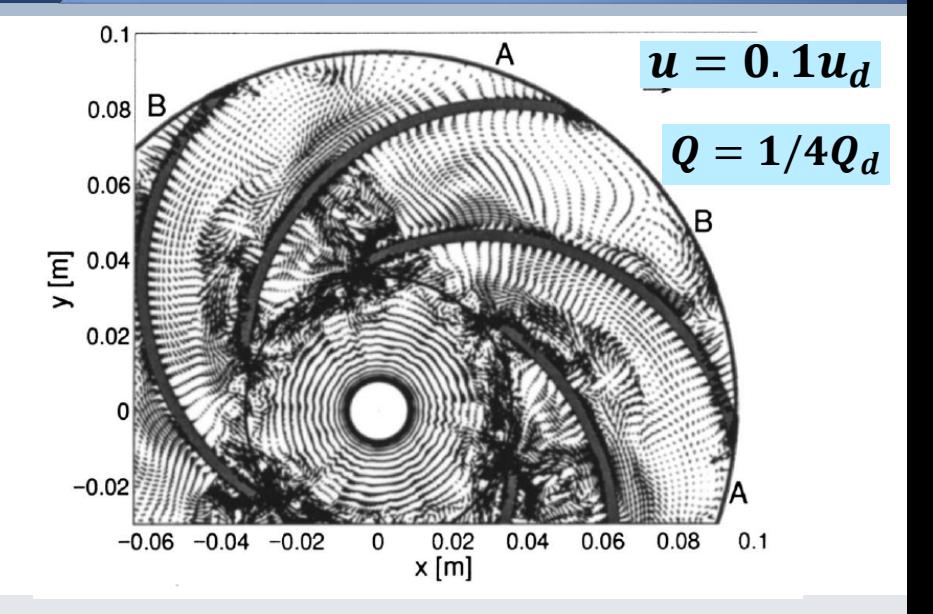

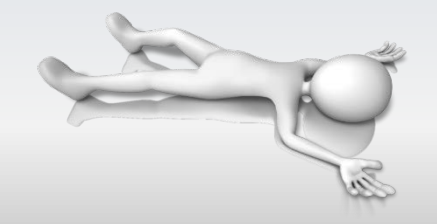

#### Titesses dans un rotor radial

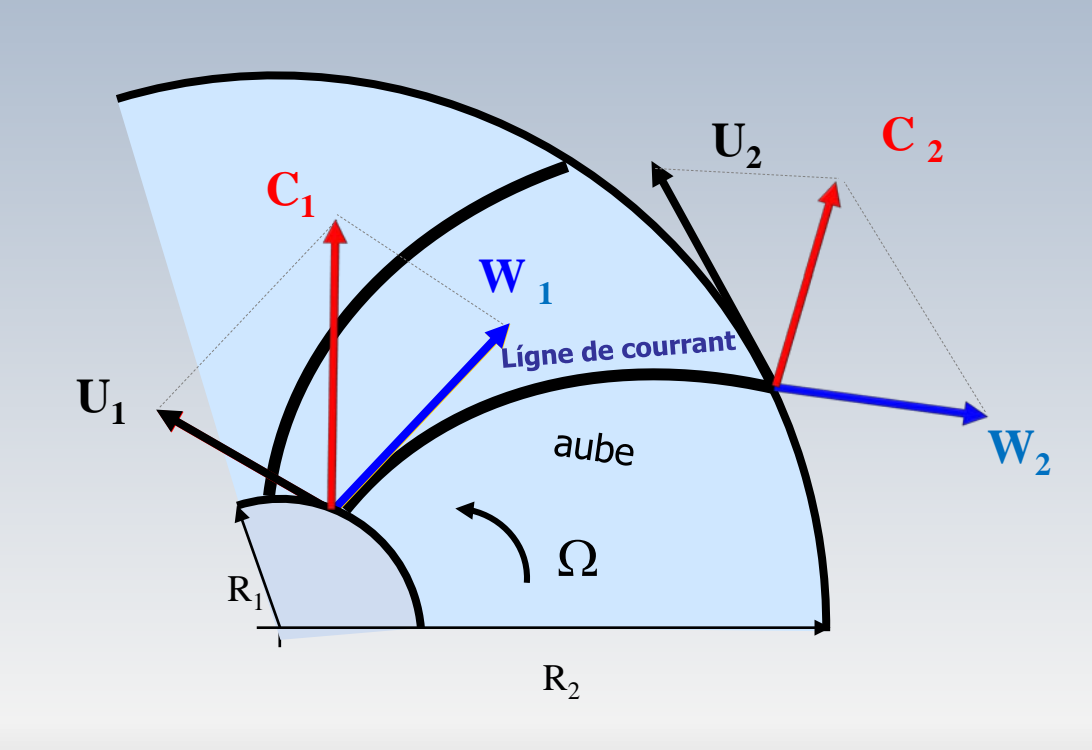

**W i :** vitesse relative **U <sup>i</sup> :** vitesse tangentielle **C i** :vitesse absolue

 $C_i = U_i + W_i$ 

## Un choix de coefficients

#### Coefficient de charge

$$
\boxed{\Psi = \frac{W_e}{U_2^2}}
$$

#### Coefficient de débit

$$
\Phi = \frac{c_{m2}}{U_2}
$$

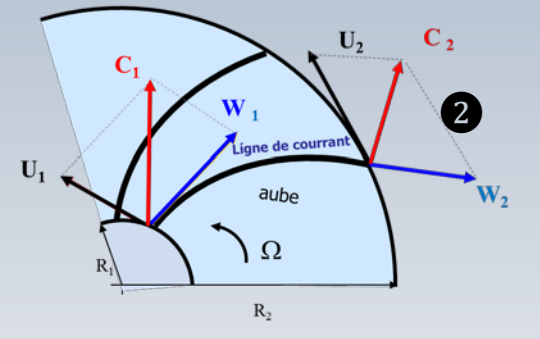

## Euler en module de vitesses

La loi trigonométrique des cosinus permet de regarder l'équation d'Euler sous un angle différent

$$
w^{2} = c^{2} + u^{2} - 2 \overline{u c \cos \alpha}
$$
  
=  $c^{2} + u^{2} - 2 u c_{u}$   
 $c_{u} u = (c^{2} + u^{2} - w^{2})/2$ 

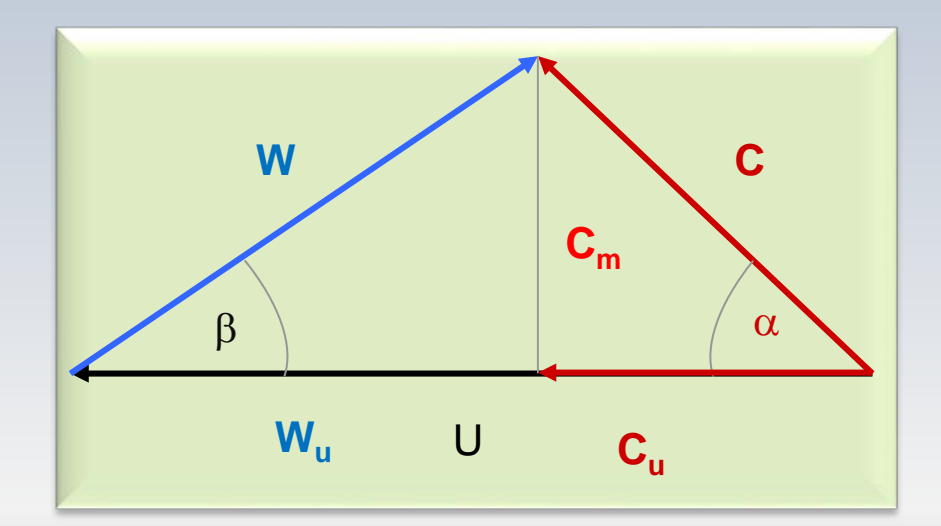

### Euler en module de vitesses

$$
c_{u}u = (c^{2} + u^{2} - w^{2})/2
$$

Alors, l'équation d'Euler (avec  $U = u$ )  $W_e = (c_{2u}U_2 - c_{1u}U_1)$  peut être exprimée sous la forme

$$
W_e = \frac{c_2^2 - c_1^2}{2} + \frac{u_2^2 - u_1^2}{2} - \frac{w_2^2 - w_1^2}{2}
$$

Pour les machines opérant avec un fluide compressible, on décrit le travail spécifique en fonction de la variation d'enthalpie du fluide:

$$
W_e = (c_{2u}u_2 - c_{1u}u_1) = \Delta h_0
$$

Alors:

$$
W_e = \frac{c_2^2 - c_1^2}{2} + \frac{u_2^2 - u_1^2}{2} - \frac{w_2^2 - w_1^2}{2} = \Delta h_0
$$

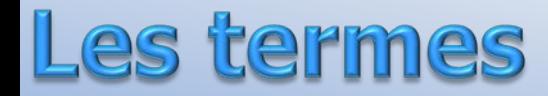

$$
\Delta h_{01-2} = W_e = \frac{c_2^2 - c_1^2}{2} + \frac{u_2^2 - u_1^2}{2} - \frac{w_2^2 - w_1^2}{2}
$$

La variation d'enthalpie totale correspond alors à la somme de:

➊ la portion reçue par le fluide sous la forme d'énergie cinétique  $(c_2^2$ devra être transformée en pression dans le diffuseur) ➋ l'effet centrifuge, seulement fonction de vitesses tangentielles  $u_2, u_1$  et indépendant des pertes ➌ la diffusion (ralentissement) de l'écoulement dans le repère relatif du rotor

Pour les machines hydrauliques, on introduit la constante gravitationnelle *g* dans le travail spécifique pour obtenir une quantité  $H_t$  en unités de longueur (mètres), notamment

$$
H_t = \frac{W_e}{g}
$$

#### Euler en module des vitesses

$$
H_{t} = \frac{u_{2}^{2} - u_{1}^{2}}{2g} + \frac{c_{2}^{2} - c_{1}^{2}}{2g} - \frac{w_{2}^{2} - w_{1}^{2}}{2g}
$$

$$
\iff H_t = \frac{c_{2u}U_2 - c_{1u}U_1}{g}
$$

2  $\frac{2}{\pi}$ 2  $\boldsymbol{u}_1$ 2  $\frac{u_2^2 - u_1^2}{2} =$ *g* Tête due à la variation de la vitesse périphérique

$$
\frac{c_2^2 - c_1^2}{2g} =
$$
 Tête due à la variation de la vitesse absolute

Tête due à la variation de la vitesse relative 2  $\frac{1}{2}$ 2  $\mathbf{v}_1$ 2  $\frac{w_2^2 - w_1^2}{2} =$ *g*

## Rothalpie: rappel

**Énergie** 
$$
h_{02} - h_{01} = (c_{2u}U_2 - c_{1u}U_1)
$$
 **Euler**

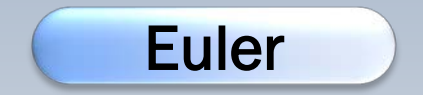

$$
h_{02} - c_{2u}U_2 = h_{01} - c_{1u}U_1
$$

$$
h_{02} - c_{2u}U_2 = h_1 + \frac{1}{2}c_1^2 - c_{1u}U_1
$$

La quantité, définie à gauche, ou à droite, est une constante. Elle est nomée **rothalpie** et est désignée par *Rth*

 $R_{th}$  peut être exprimée sous une forme alternative. En effet,

## othalpie: rappel

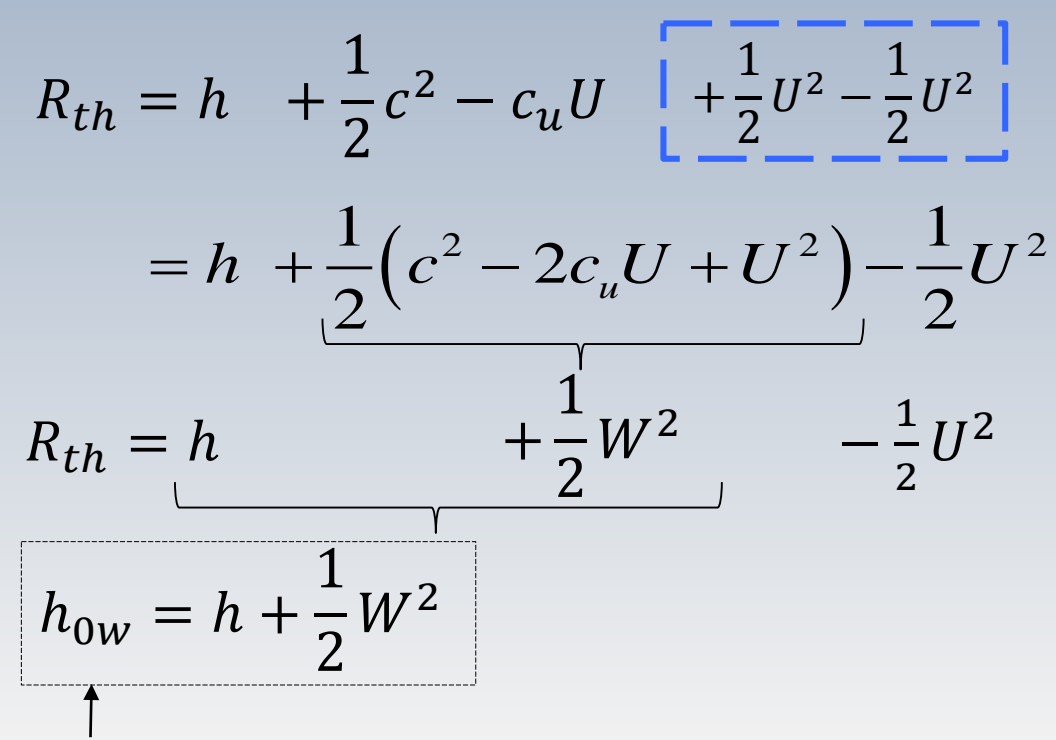

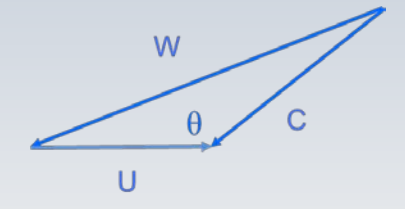

enthalpie d'arrêt (de stagnation) relative

#### La conservation de la rothalpie

Pour un écoulement permanent sans transfert de chaleur dans une turbomachine (radiale ou axiale) on considère que **la rothalpie est conservée**, soit:

$$
h_1 + \frac{1}{2}c_1^2 - c_{1u}U_1 = h_2 + \frac{1}{2}c_2^2 - c_{2u}U_2
$$
  

$$
h_1 + \frac{1}{2}W_1^2 - \frac{1}{2}U_1^2 = h_2 + \frac{1}{2}W_2^2 - \frac{1}{2}U_2^2
$$

Pour le cas particulier d'une **machine axiale** on estime que la vitesse périphérique  $U = \text{cnste}$ , de sorte que  $h + W^2/2 = \text{cnste}$ 

$$
h_2 + \frac{1}{2}W_2^2 = h_3 + \frac{1}{2}W_3^2
$$

Cette relation **n'est pas valide** pour une **machine radiale!** 

$$
R_{th} = h + \frac{1}{2}W^2 - \frac{1}{2}U^2
$$

Pour un stator (diffuseur) les aubes ne tournent pas, de sorte que  $U = 0$  et la vitesse relative n'est que la vitesse absolue ( $W = C$ ).

La rothalpie correspond alors à l'enthalpie d'arrêt  $h_0 = h + \frac{c^2}{2}$ .

## egré de réaction R

Pour les machines radiales, **le degré de réaction** originalement défini sur la base de variations d'enthalpies, est souvent exprimé en fonction de quantités cinématiques. Cette forme est régulièrement utilisé pour les machines hydrauliques

Reprenons l'énergie échangée sous la forme

$$
W_e = h_{03} - h_{02} = \frac{c_3^2 - c_2^2}{2} + \frac{u_3^2 - u_2^2}{2} - \frac{w_3^2 - w_3^2}{2}
$$

Ainsi que la conservation de la rothalpie
$$
R = \frac{h_2 - h_3}{h_1 - h_3} = \frac{h_2 - h_3}{h_{02} - h_{03}}
$$

$$
h_3 + \frac{1}{2}w_3^2 - \frac{1}{2}u_3^2 = h_2 + \frac{1}{2}w_2^2 - \frac{1}{2}u_2^2
$$

alors,

$$
h_3 - h_2 = \frac{u_3^2 - u_2^2}{2} - \frac{w_3^2 - w_3^2}{2}
$$
 variation d'enthalpie statique

Ainsi, le degré de réaction *R,* défini comme le rapport entre la variation d'enthalpie statique et l'énergie totale échangée s'écrit

$$
R = \frac{(u_3^2 - u_2^2) - (w_3^2 - w_2^2)}{(c_3^2 - c_2^2) + (u_3^2 - u_2^2) - (w_3^2 - w_2^2)}
$$

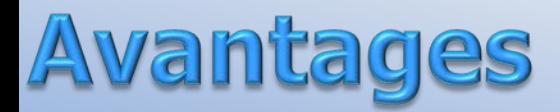

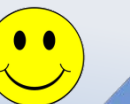

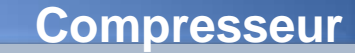

- Taux de compression élevée (10:1)
- Bon rendement pour une plage relativement grande de vitesses de rotation.
- Simple à fabriquer (\$\$\$) par rapport au compresseur axial.
- Plus léger
- Moins de puissance requise pour le démarrage

#### **mpresseurs en série**  $\overline{\mathbb{C}}$

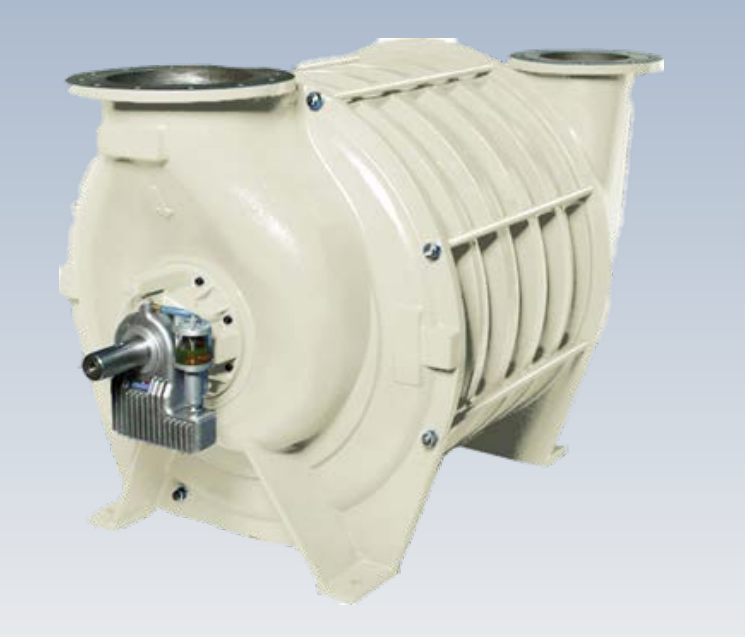

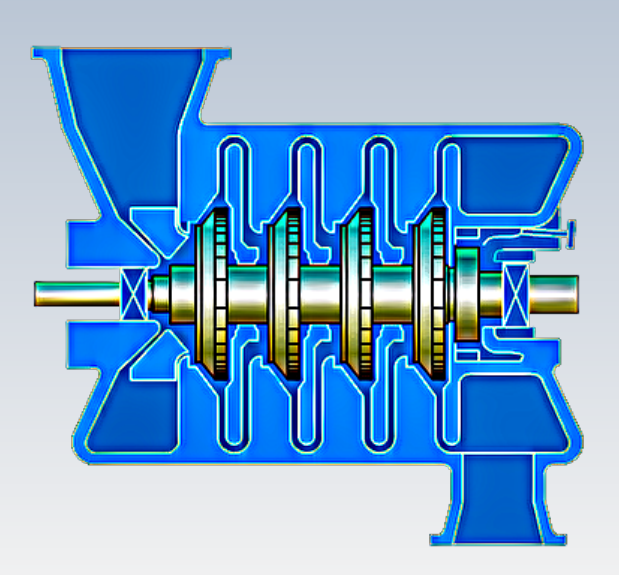

# Compresseurs en série

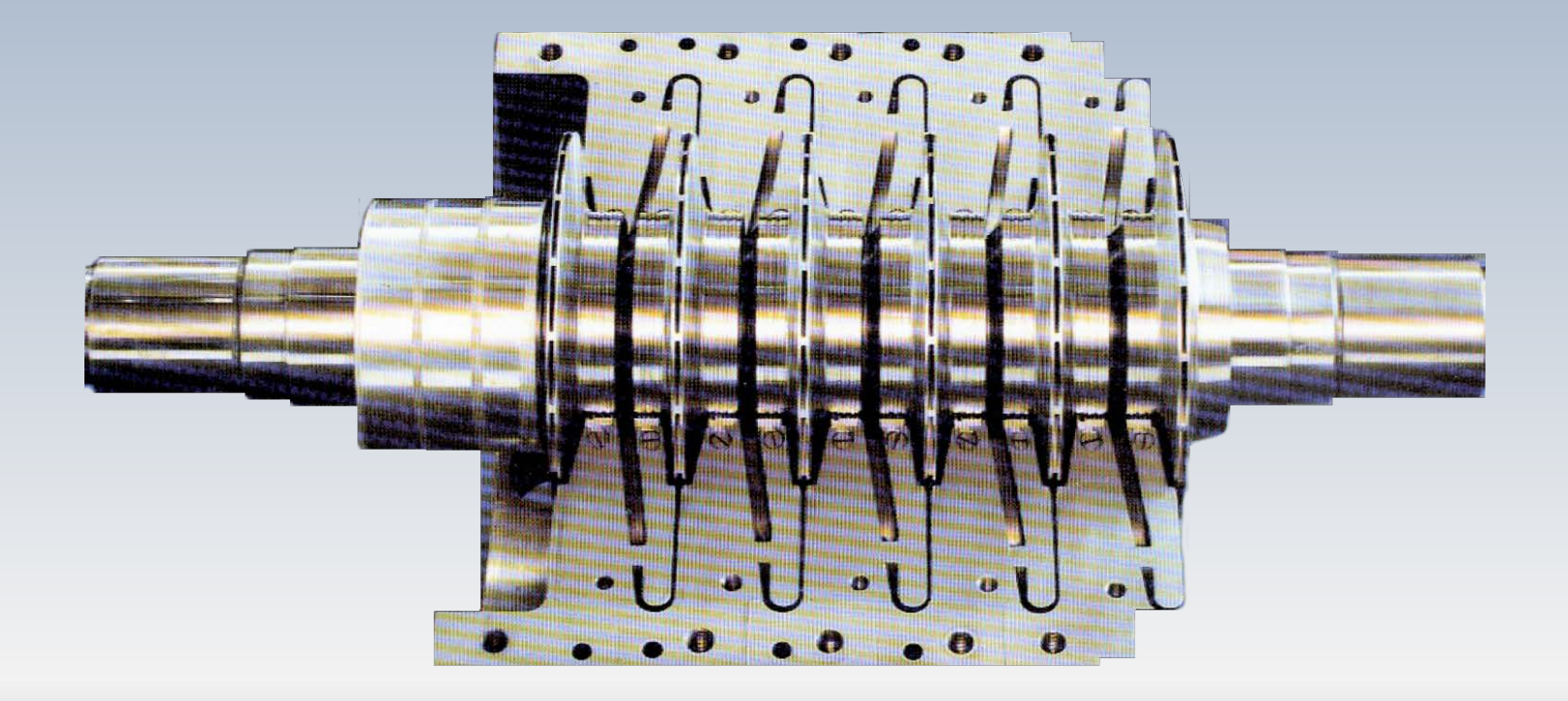

#### Désavantages

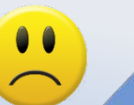

#### **Compresseur**

- Aire frontale grande
- Pertes importantes entre les étages
- Le débit est plus faible

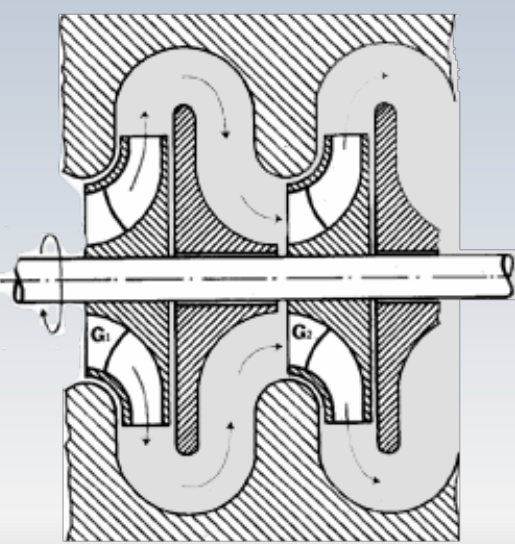

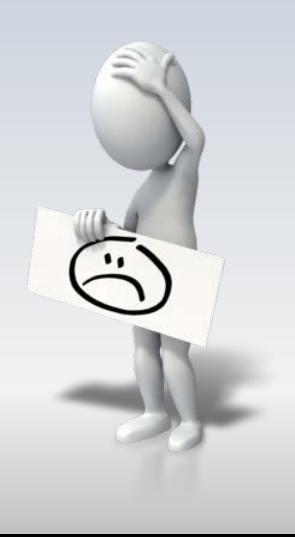

$$
h_2 - h_1 = \frac{u_2^2 - u_1^2}{2} - \frac{w_2^2 - w_1^2}{2} \longrightarrow \text{Variation d'enthalpie statique}
$$
\n
$$
Tds = dh - \frac{dp}{\rho} \longrightarrow dh = d\left(\frac{u^2}{2}\right) - d\left(\frac{w^2}{2}\right)
$$
\n
$$
\frac{dp}{\rho} = d\left(\frac{u^2}{2}\right) - d\left(\frac{w^2}{2}\right) - Tds
$$
\nFrom the differentielle

\n
$$
\frac{dp}{\rho} = d\left(\frac{u^2}{2}\right) - d\left(\frac{w^2}{2}\right) - Tds
$$
\nEquation (1) and (2) and (3) are the same.

Dans un **compresseur radial**  $u_2 > u_1$ . Cette expression indique alors qu'il est possible **d'augmenter la pression sans modifier la vitesse relative** *w*

$$
\frac{dp}{\rho} = d\left(\frac{u^2}{2}\right) - d\left(\frac{w^2}{2}\right)
$$

Dans un **compresseur axial**  $u_2 = u_1$ , de sorte que **pour augmenter la pression l'écoulement doit être décéléré,** ce qui favorise le décollement de la couche limite.

Même si dans les compresseurs centrifuges l'écoulement peut être décéléré, ceux-ci sont moins susceptibles au décollement. Ainsi, ils peuvent fournir un rapport de compression plus élevé que les compresseurs axiaux. Mais…

On note que, l'équation d'Euler peut s'écrire sous une forme différente de l'expression classique. L'utilisation de la relation

$$
C_u = W_u + U = W_u + \omega R
$$

Permet d'écrire

| \n $W_e = (U_2 W_{2u} - U_1 W_{1u}) + (U_2^2 - U_1^2)$ \n |
|-----------------------------------------------------------|
| \n        Travail aérodynamique\n                         |

\nTravail des forces de Coriolis

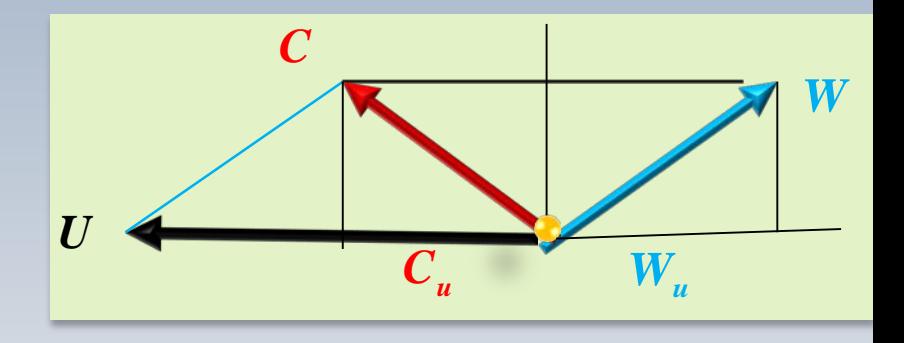

Cette formule permet d'identifier la nature de l'augmentation de pression dans un compresseur

1)   

$$
W_e = (U_2 W_{2u} - U_1 W_{1u}) + (U_2^2 - U_1^2)
$$

Dans un étage centrifuge, le travail échangé résulte principalement des forces de Coriolis $({U_2^2 - U_1^2})$ Dans un étage axial avec  $U_2 = U_1 = U = \text{c}$ s le travail échangé provient de la déviation de l'écoulement : grandeur et/ou direction

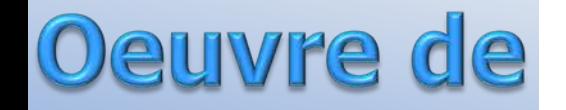

#### MÉMOIRE

Sur les équations du mouvement relatif des systèmes de corps;

PAR G. CORIOLIS.

Dans un Mémoire qui fait partie du XXI<sup>e</sup> Cahier du Journal de l'École Polytechnique, j'ai montré que pour appliquer le principe des forces vives aux mouvemens relatifs des systèmes entraînés avec des plans coordonnés ayant un mouvement quelconque dans l'espace, il suffisait d'ajouter aux forces données d'autres forces opposées à celles qui sont capables de forcer les points matériels à rester invariablement liés aux plans mobiles auxquels on rapporte les mouvemens relatifs.

J'ai fait remarquer dans ce Mémoire que la proposition qui en est l'objet, ne peut s'appliquer en général à d'autres équations du mouvement que celles des forces vives; mais je n'avais pas examiné alors s'il y a des circonstances où la marche qu'elle fournit peut s'appliquer à certaines équations du mouvement; et si, dans le sens où elle ne s'applique pas, on peut donner une expression simple des nouveaux termes de correction.

C'est la question dont je me suis occupé dans le Mémoire que je présente aujourd'hui. J'y donne cette proposition générale, savoir : que pour établir une équation quelconque de mouvement relatif d'un système de corps ou d'une machine quelconque, il suffit d'ajouter aux forces existantes deux espèces de forces supplémentaires; les premières sont toujours celles auxquelles il faut avoir égard pour l'équation des forces vives, c'est-à-dire que ce sont des forces opposées à celles qui sont capables de maintenir les points matériels invariablement liés aux plans mobiles : les secondes sont dirigées perpendiculairement aux vitesses relatives et à l'axe de rotation des plans mobiles; elles

#### G. Coriolis

#### L'effet Coriolis

#### Rappel:l'accélération de Coriolis est décrite par le produit

**1792 –1843**

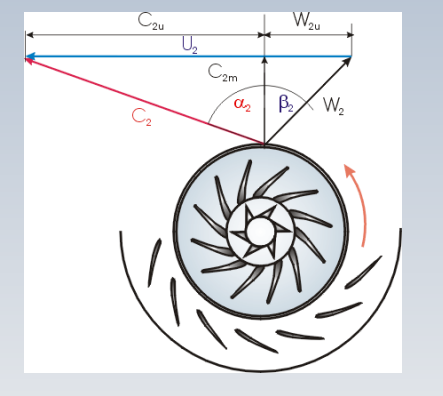

$$
2\vec{\Omega}\times\vec{W}
$$

Ω:vitesse angulaire

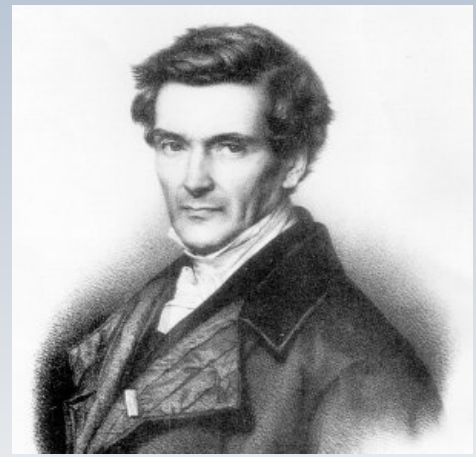

**Gaspard-Gustave de Coriolis**

C'est mon accélération qui produit l'augmentation de pression dans un rotor radial, mais…

Dans un repère cylindrique, la prise en compte de l'accélération de Coriolis dans les équations du mouvement permet de trouver, après quelques étapes…, la relation:

$$
\frac{1}{r}\frac{dw}{d\theta}=2\Omega
$$

Cette équation indique qu'il y a **une variation de la vitesse relative** *w* **dans la direction tangentielle (***θ***)**

#### L'effet Coriolis

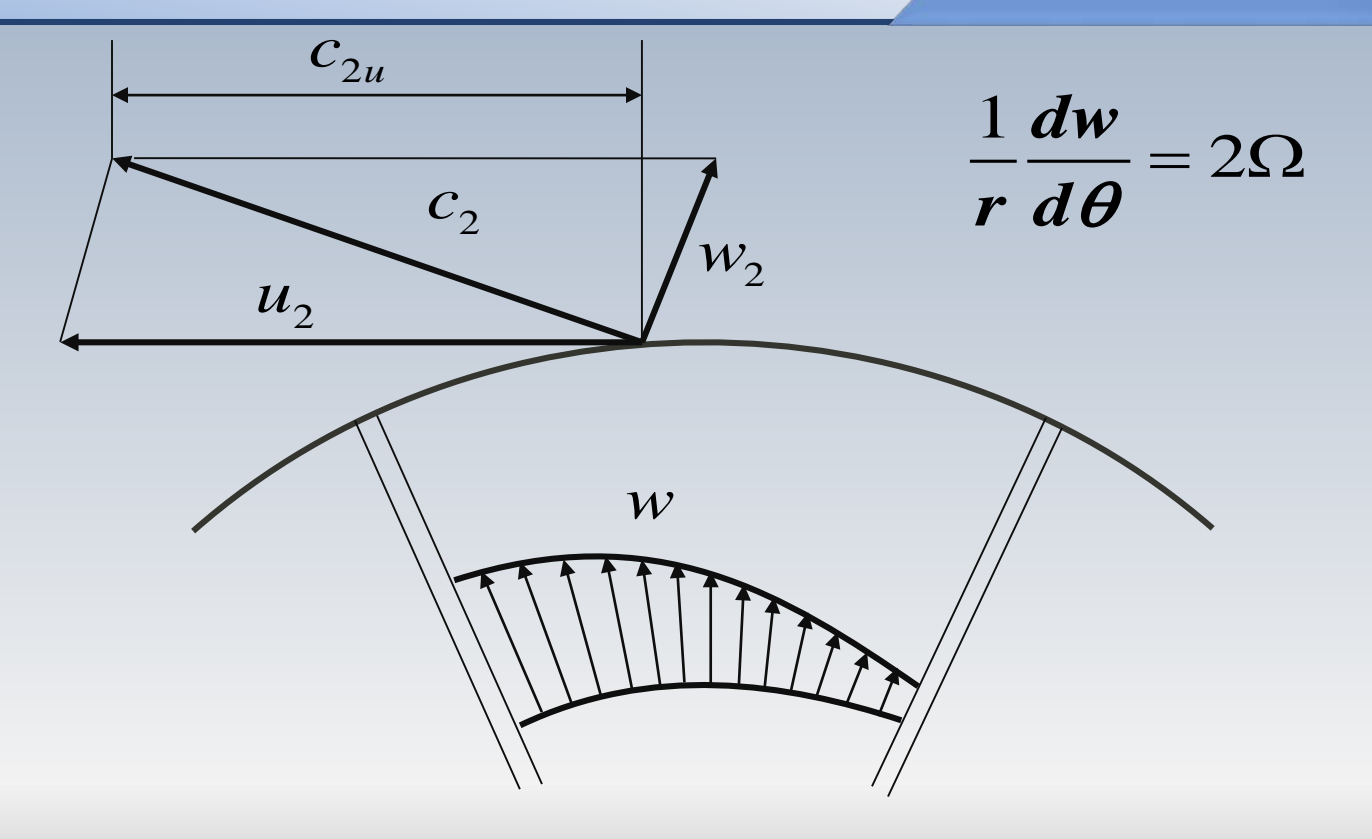

#### Le glissement

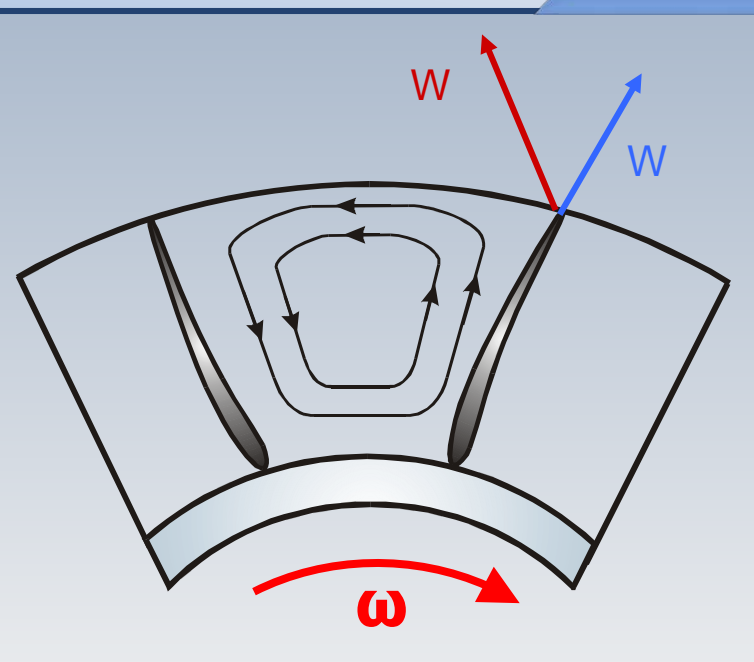

Le profil de vitesses non uniforme de *w* engendre un écoulement tourbillonnaire entre les pales. Ce phénomène entraine une déviation de l'angle moyen à la sortie par rapport à l'aube.

### L'écart de vitesses: le glissement

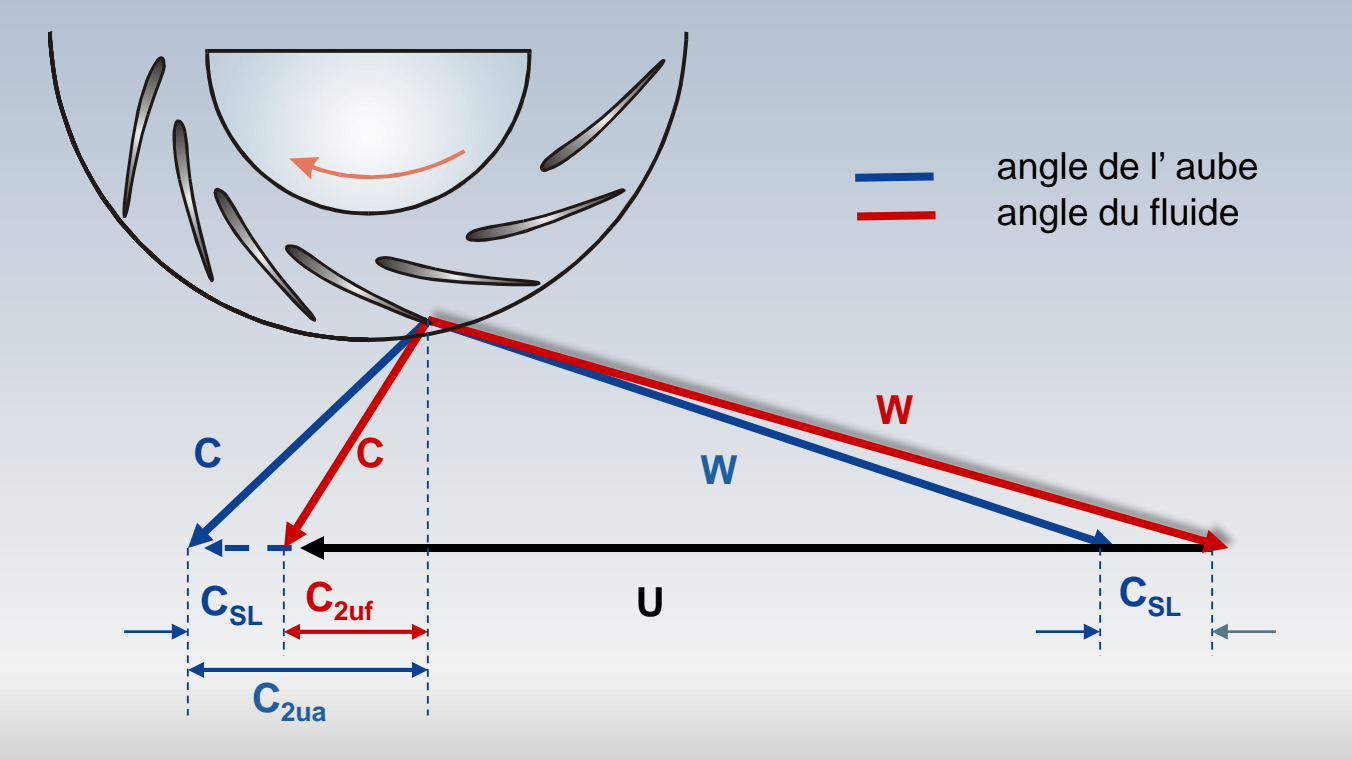

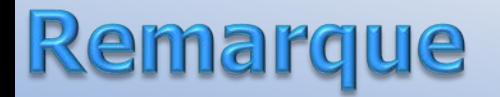

On note que la déviation de l'écoulement à la sortie du rotor, comparée à la direction voulue si l'écoulement était parfaitement aligné avec l'aube, implique que  $c_{2uf} < c_{2ua}$ 

La différence entre ces deux composantes est appelée glissement et a pour conséquence une diminution du travail spécifique donnée par l'équation d'Euler

$$
\boldsymbol{W}_{e} = (\boldsymbol{c}_{2u}\boldsymbol{U}_{2} - \boldsymbol{c}_{1u}\boldsymbol{U}_{1})
$$

La diminution du travail spécifique fournie au fluide est quantifié par un coefficient que l'on appelle **facteur de glissement**

- Ce coefficient est fonction du nombre de pales <sup>Z</sup> qui détermine l'espacement du passage interaube.
- Différentes définitions on été employés pour caractériser le  $\frac{2\pi}{Z}$ glissement

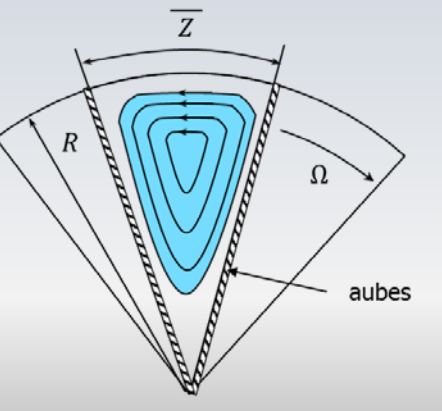

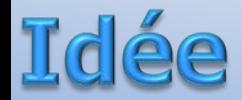

Le rapport entre *le travail effectif*

$$
W_{ef} = (\mathbf{c_{2uf}}U_2 - c_{1u}U_1),
$$

engendré par l'écoulement avec un angle  $\beta_2 \neq \beta_2$ , et *le travail théorique*

$$
W_{ea} = (c_{2ua}U_2 - c_{1u}U_1)
$$

lorsque la vitesse à la sortie du rotor est parfaitement guidée par les aubes (un nombre infini), est :

$$
\sigma_{s} = \frac{W_{ef}}{W_{ea}}
$$

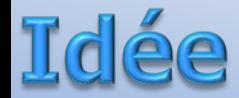

#### Pour le cas spécifique donné par  $c_{1\nu} = 0$ , on trouve:

$$
\sigma_s = \frac{W_{ef}}{W_{ea}} \qquad \qquad \sigma_s = \frac{c_{2uf}}{c_{2ua}}
$$

Puisque nous pouvons connaître  $c_{2ua}$ , qui est fonction de la géometrie des aubes, nous pouvons exprimer le travail effectif à l'arbre comme:

#### Travail et glissement

$$
W_{ef} = (c_{2uf}U_2 - c_{2uf}U_1)
$$
  

$$
W_e = c_{2uf}U_2 \qquad \sigma_s = \frac{c_{2uf}}{c_{2uf}}
$$

$$
W_e = \sigma_s c_{2ua} U_2
$$

Si les aubes à la sortie sont radiales  $c_{2ua} = U_2$ , alors

$$
W_e = \sigma_s U_2^2
$$

### Cas des pales radiales

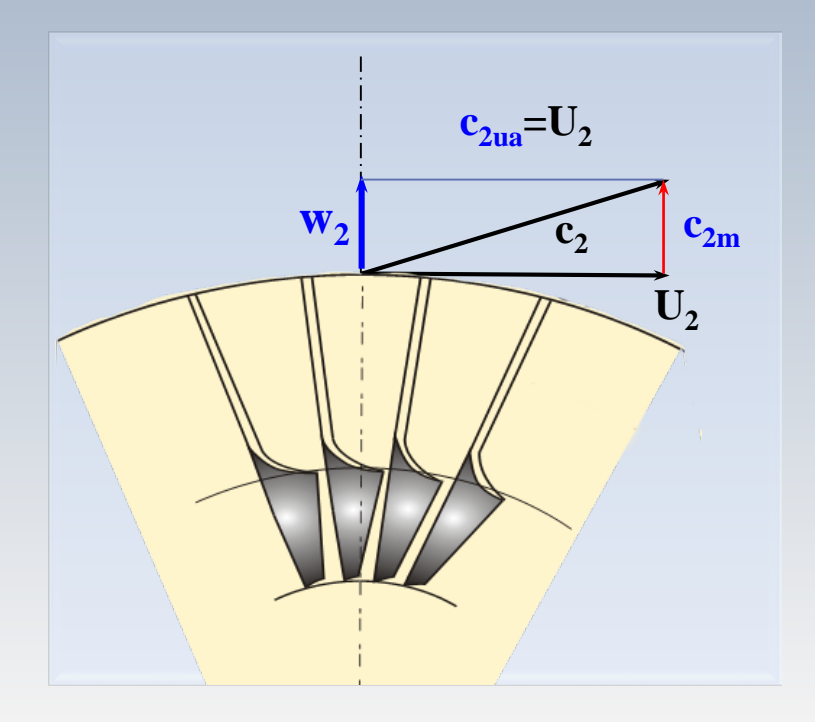

Pour la définition du coefficient **σs**, différentes expressions on été proposées au long des années. Celle-ci basée sur un concept énergétique, semble la plus appropriée

$$
\sigma_s = \frac{c_{2uf}}{c_{2ua}}
$$

Divers auteurs ont proposé des formules pour calculer **σ<sup>s</sup>** en fonction du nombre et de l'angle des pales à la sortie du rotor

#### Formules pour os

$$
\sigma_s = 1 - \frac{\pi}{Z} \left( \frac{\sin \beta_{2a}}{1 - (c_{2ma} / U_2) \cot \beta_{2a}} \right) \quad \text{Stodola}
$$

$$
\sigma_s = 1 - \frac{0.63\pi / Z}{1 - (c_{2ma}/U_2) \tan \beta_{2a}}
$$
Stanitz  
1952

$$
\sigma_s = 1 - \frac{\cos \beta_{2a}}{Z^{0.7}}
$$
Wiesner  
1967

 $\beta_{2a}$  :l'angle de l'aube p/r à la direction radiale *Z* :le nombre de pales

#### Formul les

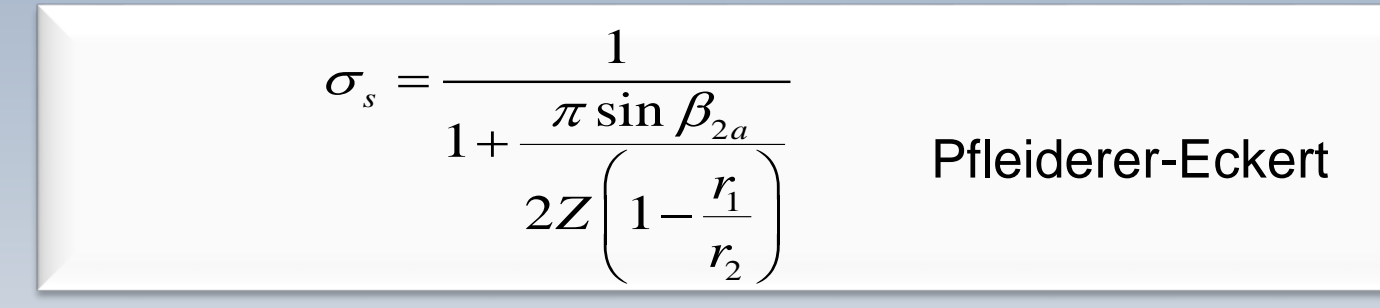

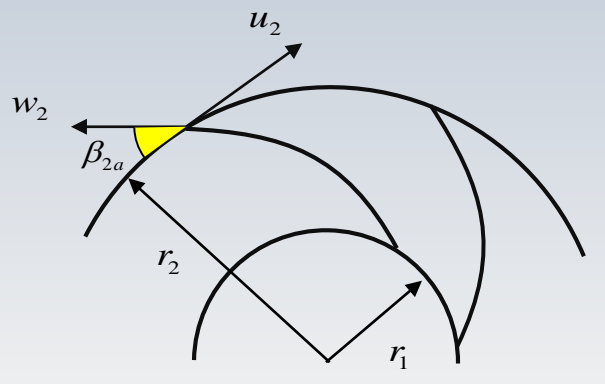

*β2a*: l'angle de l'aube p/r à la direction tangentielle *Z*:le nombre de pales

La morphologie des roues centrifuges modernes comporte à l'entrée une zone d'induction dont les pales possèdent une orientation axiale avant d'emprunter la direction radiale

À la sortie, les aubes peuvent être purement radiales ou orientées vers l'arrière par rapport à la direction de rotation ( cas illustré à la figure suivante)

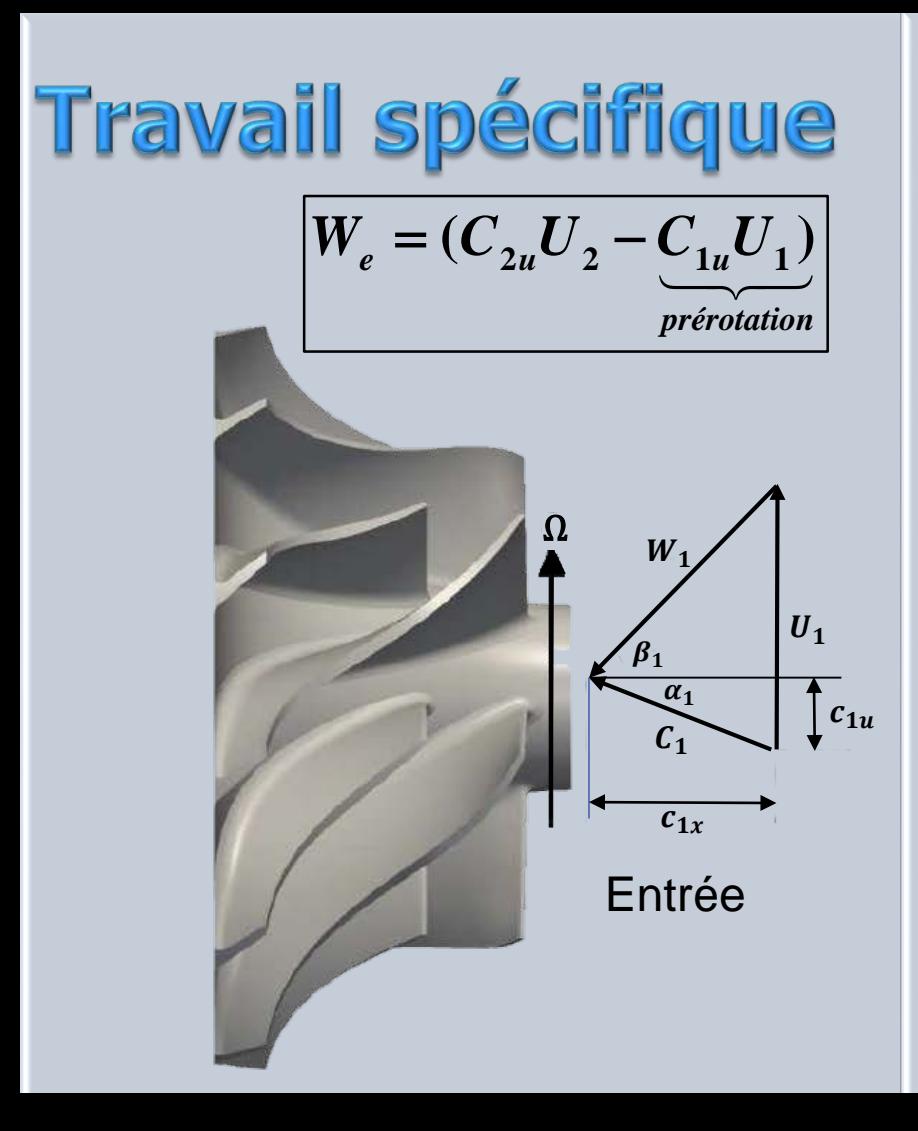

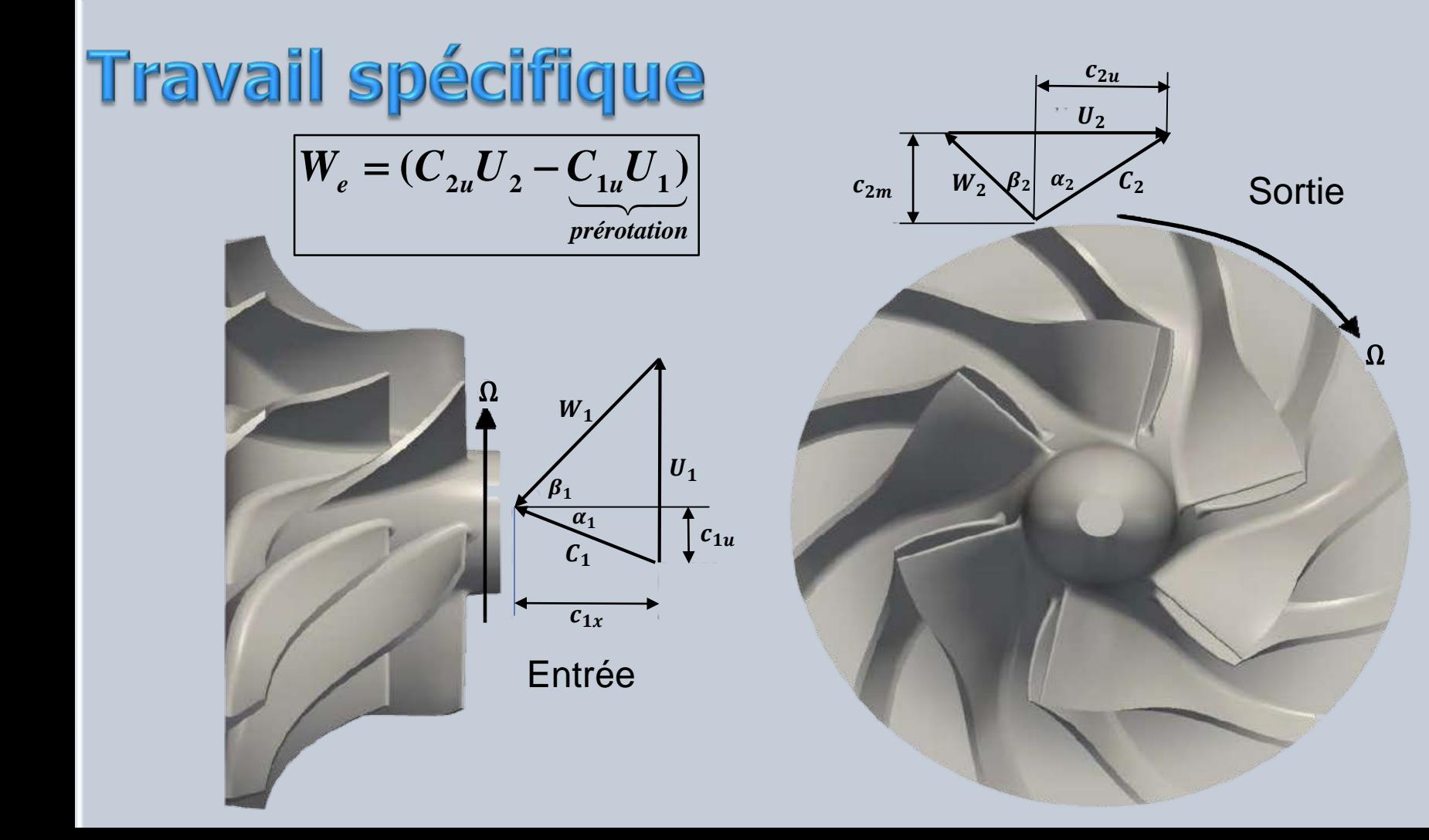

#### **Prérotation nulle**  $c_{1u} = 0$

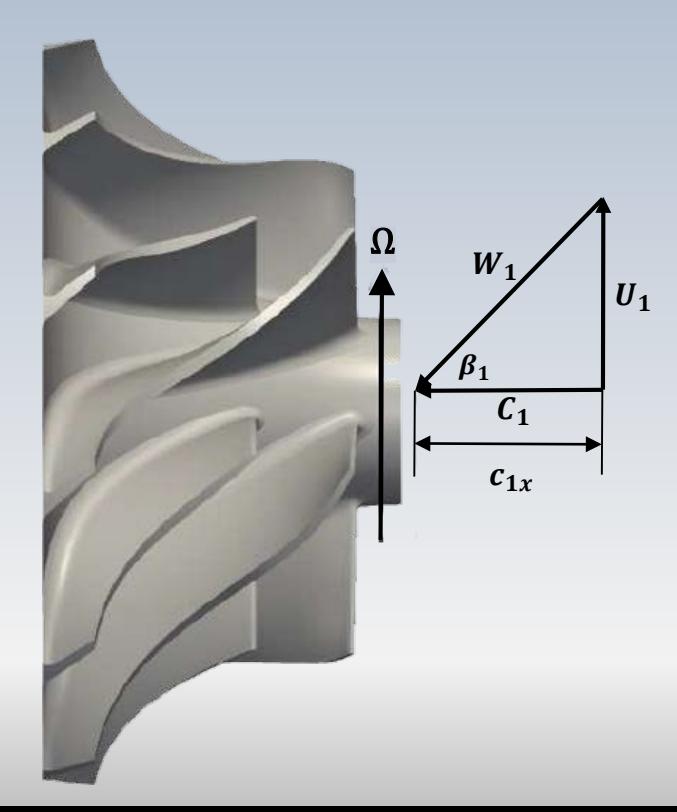

 $W_e = (c_{2u}U_2 - c_{1u}U_1)$ 

#### Prérotation nulle

$$
W_e = (C_{2u}U_2 - C_{1u}U_1)
$$
  
<sub>prérotation</sub>

Pour des **pales radiales** ( $\beta_{2a} = 0$ ), lorsque la **prérotation est nulle**, on a

$$
\bm{W}_e = \bm{\sigma}_s \bm{U}_2^2
$$

La formule de Stanitz est rapide pour estimer **σ<sup>s</sup>** pour **les pales radiales.** Notamment:

$$
\sigma_s = 1 - \frac{2}{Z}
$$

#### itesses à la sortie du rotor

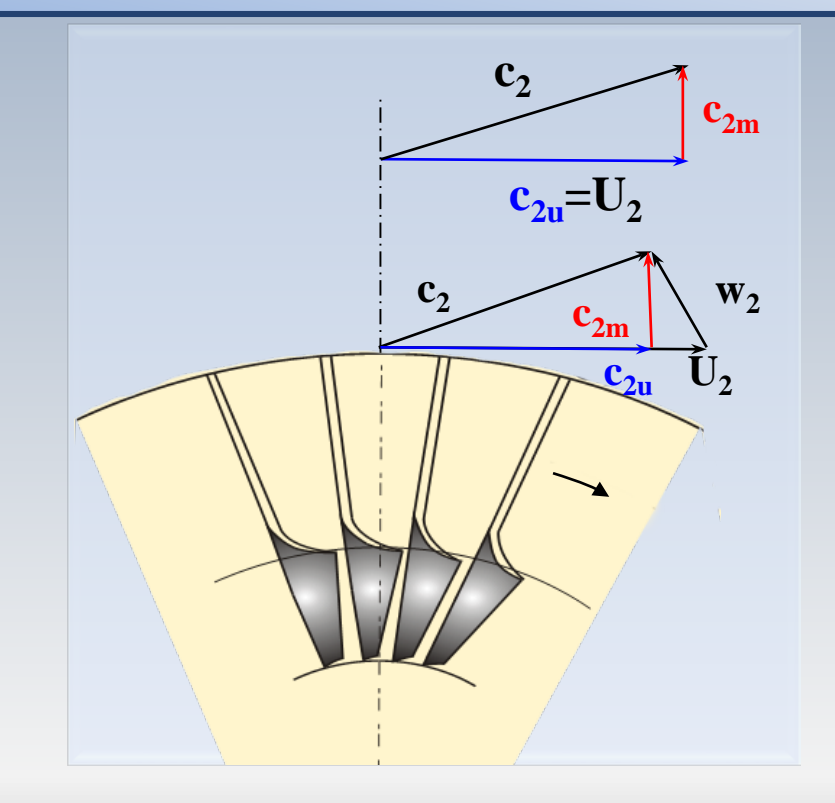

**Cas pour des pales radiales**

$$
Cas: c_{2u} < U
$$

### Un choix de coefficients

#### Coefficient de charge

$$
\left(\Psi = \frac{W_e}{U_2^2}\right)
$$

#### Coefficient de débit

$$
\Phi = \frac{c_{m2}}{U_2}
$$

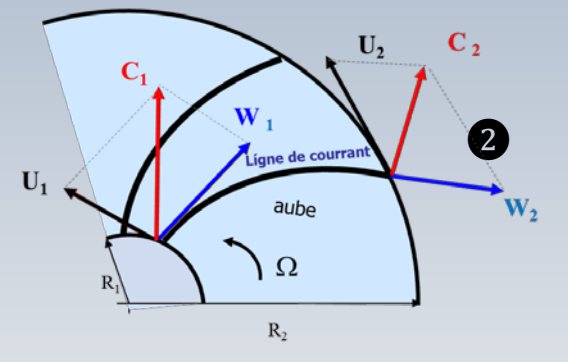

#### mpresseur:w et o

Le coefficient de charge  $\Psi$  est défini par la relation

$$
\Psi = \frac{W_e}{U^2} = \frac{c_p \Delta T_0}{U^2} = \frac{c_{2u} U_2 - c_{1u} U_1}{U_2^2}
$$

Lors de l'utilisation de cette formule, il faut établir si la projection  $c_{2u}$  à la sortie correspond à celle dont l'écoulent est aligné avec les pales  $c_{2ua}$  ou bien à celle modifiée par le glissement  $c_{2uf}$ Il donc nécessaire de connaitre ce choix pour  $c_{2\nu}$  puisque chaque

option conduit à un résultat différent

Option 1): lorsqu'on décide que le coefficient de charge  $\Psi$  est défini en fonction de la vitesse  $c_{2na}$ , associée au travail spécifique noté par  $W_{ea}$ , on peut écrire:

$$
\Psi = \frac{W_{ea}}{U^2}
$$

et une fois que la définition originale du coefficient de glissement  $\sigma_s = W_{ef}/W_{ea}$  est utilisée, on trouve

$$
\Psi = \frac{W_{ea}}{U^2} = \frac{W_{ef}}{\sigma_s U^2}
$$

Option 2): cette alternative utilise la vitesse  $c_{2uf}$ , associée au travail spécifique  $W_{ef}$  dans la définition du coefficient de charge , alors:

$$
\Psi = \frac{W_{ef}}{U^2}
$$

Cette fois-ci, l'introduction du coefficient de glissement  $\sigma_s = W_{ef}/W_{ea}$ , conduit à:

$$
\Psi = \frac{W_{ef}}{U^2} = \frac{\sigma_s W_{ea}}{U^2}
$$

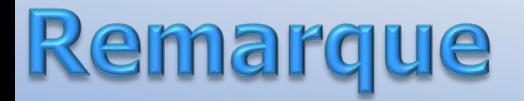

Il faut donc connaitre précisément l'option privilégiée pour inclure le travail spécifique dans la définition du coefficient de charge  $\Psi$ , afin d'utiliser la formule adéquate incluant le coefficient de glissement  $\sigma_{s}$
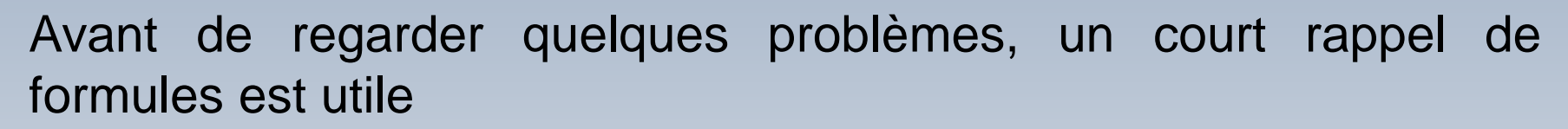

Le **rendement total-à-total** (isentropique) compare le processus de référence idéal et le processus réel. Pour un compresseur on a:

 $h_{01}$ 

 $\mathbf{s}$ 

 $h_{02}$ 

 $h_{02s}$ 

$$
\eta_{tt} = \frac{h_{02s} - h_{01}}{h_{02} - h_{01}} \qquad \qquad h_{02} = \frac{(p_{02}/p_{01})}{(T_{02}/T_{01} - 1)} \qquad \qquad h_{02} = \text{cnste.}
$$

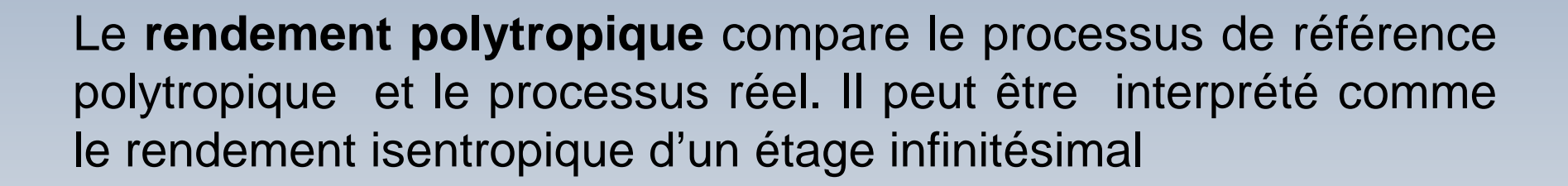

$$
\eta_p = \lim \rightarrow \frac{dh_s}{dh}
$$

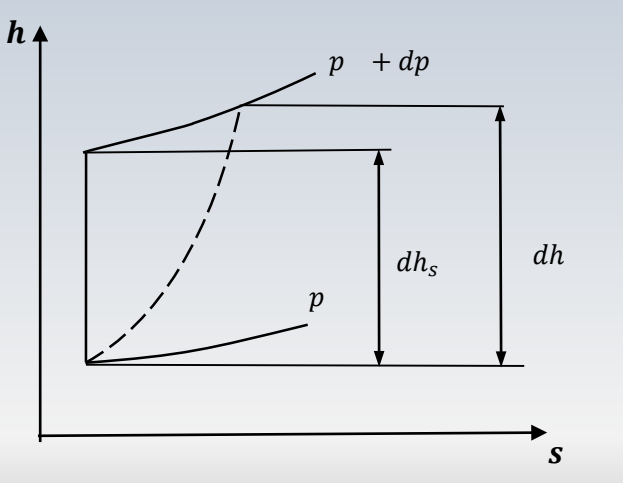

## Rendement polytropique

**Compresseur**

Le rendement polytropique mesure l'écart de l'exposant *n* par rapport à l'exposant isentropique  $\gamma$ . Pour un compresseur on a:

$$
\eta_p = \frac{(\gamma - 1)/\gamma}{(n - 1)/n}
$$

$$
\eta_{tt} = \frac{\left(\frac{p_{02}}{p_{01}}\right)^{(\gamma - 1)/\gamma} - 1}{\left(\frac{p_{02}}{p_{01}}\right)^{(\gamma - 1)/\gamma\eta_p} - 1}
$$

Relation entre les rendements *isentropique et polytropique* 

 $\eta_{tt}$  <  $\eta_p$ 

### Synthèse de formules

#### Rend. compresseur

#### Débit massique

$$
\eta_{tt} = \frac{h_{02s} - h_{01}}{h_{02} - h_{01}}
$$

$$
\frac{\dot{m}\sqrt{RT_0}}{p_0A} = Ma\sqrt{\gamma} \left[1 + \frac{\gamma - 1}{2}Ma^2\right]^{-\frac{\gamma + 1}{2(\gamma - 1)}}
$$

#### Écoulement isentropique

$$
\left(\frac{T_2}{T_1}\right) = \left(\frac{p_2}{p_1}\right)^{\frac{\gamma - 1}{\gamma \eta_p}}
$$

Processus polytropique

**Température Totale**  

$$
T_0 = T + \frac{V^2}{2c_p}
$$

$$
\[1 + \frac{\gamma - 1}{2} Ma^2\] = \frac{T_0}{T} = \left(\frac{\rho_0}{\rho}\right)^{\gamma - 1} = \left(\frac{p_0}{p}\right)^{\gamma - 1/\gamma}
$$

$$
\text{Processus isentropic,}
$$
\n
$$
\left(\frac{T_2}{T_1}\right)_{s=const.} = \left(\frac{p_2}{p_1}\right)^{\frac{\gamma-1}{\gamma}}
$$

$$
\begin{array}{c}\n\textbf{Gaz par fait} \\
p = \rho RT\n\end{array}
$$

### Synthèse de formules

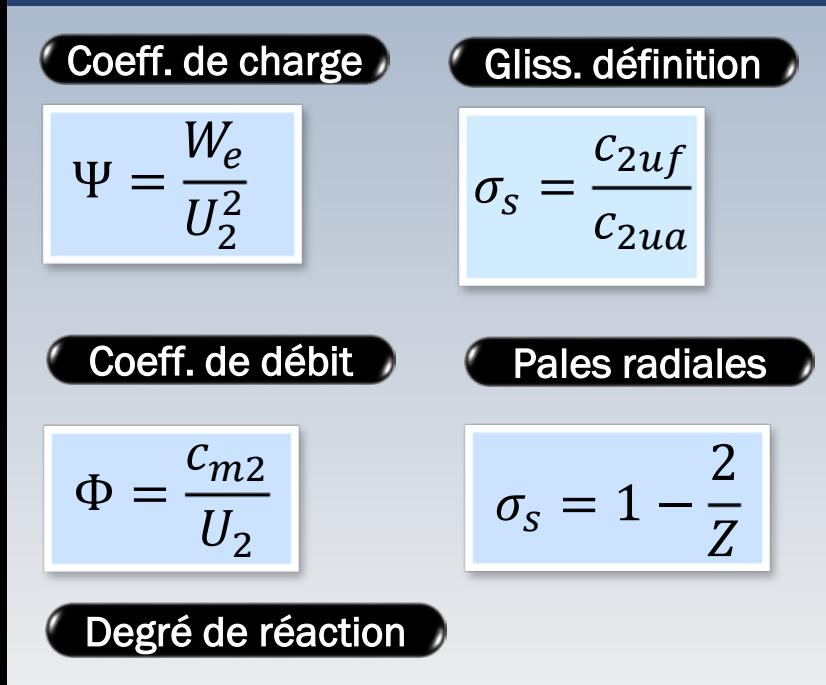

$$
R = \frac{(u_2^2 - u_1^2) - (w_2^2 - w_1^2)}{(c_2^2 - c_1^2) + (u_2^2 - u_1^2) - (w_2^2 - w_1^2)}
$$

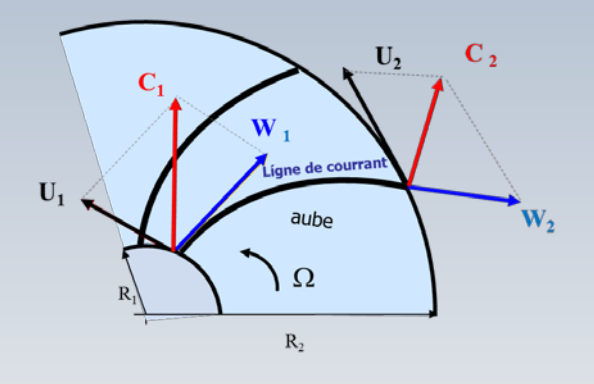

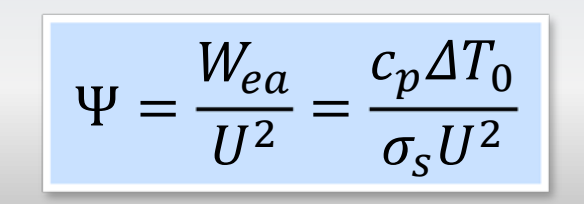

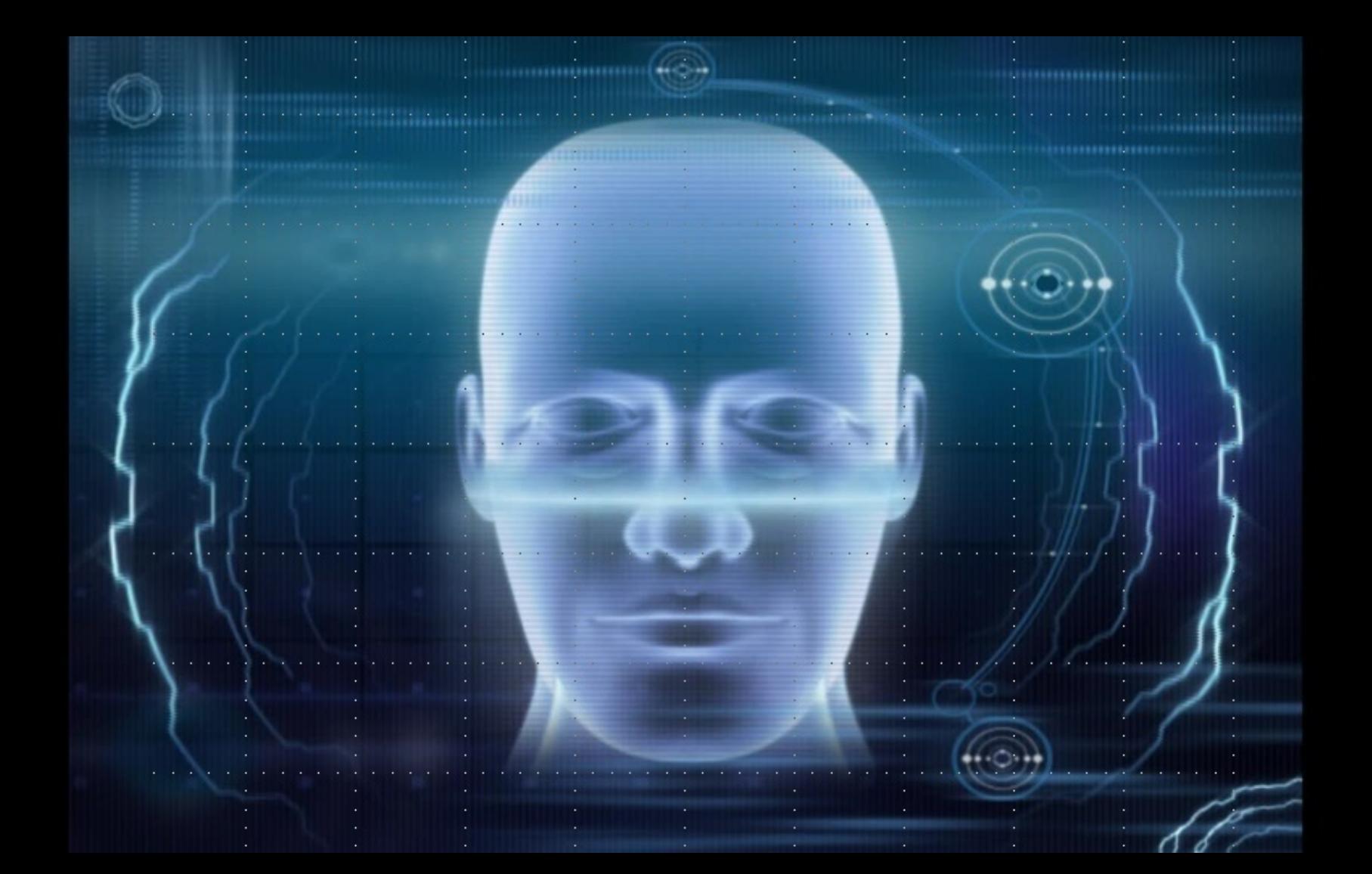

| $c_p = 1000 \text{ J/kg K}$  | $\dot{m} = 3 \text{kg/s}$ |
|------------------------------|---------------------------|
| $p_{03} / p_{01} = 2$        | $\eta_{s(1-3)} = 0.75$    |
| $R_g = 287 \text{ J/kg K}$   | $\gamma = 1.4$            |
| $p_{01} = 101.3 \text{ kPa}$ | $T_{01} = 288 \text{ K}$  |

Calculer: <sup>❶</sup>

Le  $\Delta T_{0(1-3)}$  isentropique

Le  $\Delta T_{0(1-3)}$  réel

Le travail spécifique isentropique

Le travail spécifique réel

L'exposant polytropique *n* et le travail spécifique polytropique

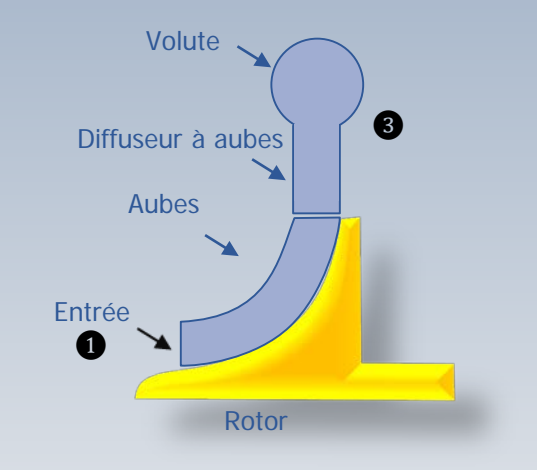

Le **Δ***T0***(1-3)** isentropique, le **Δ***T0***(1-3)** réel, le travail isentropique, le travail réel, le travail polytropique et l'exposant polytropique *n*

$$
\eta_{s} = \frac{T_{03s} - T_{01}}{T_{03} - T_{01}} = \frac{T_{01}(T_{03s} / T_{01} - 1)}{T_{03} - T_{01}}
$$

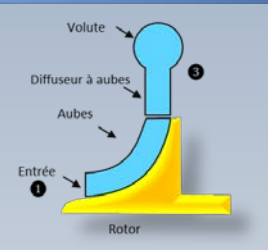

$$
T_{03} - T_{01} = \frac{T_{01}}{\eta_s} \left( \frac{T_{03s}}{T_{01}} - 1 \right) \qquad T_{03} - T_{01} = \frac{T_{01}}{\eta_s} \left( \left( \frac{p_{03}}{p_{01}} \right)^{\gamma - 1/\gamma} - 1 \right)
$$

$$
\Delta T_r = T_{03} - T_{01} \qquad T_{03} = T_{01} + \Delta T_r
$$

 $W_{e(r)} = c_p (T_{03} - T_{01})$ (Travail réel)

| $c_p = 1000 \text{ J/kg K}$ | $m = 3 \text{kg/s}$      |
|-----------------------------|--------------------------|
| $p_{03} / p_{01} = 2$       | $\eta_{s(1-3)} = 0.75$   |
| $R_g = 287 \text{ J/kg K}$  | $\gamma = 1.4$           |
| $p_{01} = 101.3 \text{kPa}$ | $T_{01} = 288 \text{ K}$ |

 $T_{01} = 288 K$ 

Le **Δ***T0***(1-3)** isentropique, le **Δ***T0***(1-3)** réel, le travail isentropique, le travail réel, le travail polytropique et l'exposant polytropique *n*

$$
\Delta T_s = \eta_s (T_{03} - T_{01}) \qquad \qquad T_{03s} = T_{01} + \Delta T_s
$$

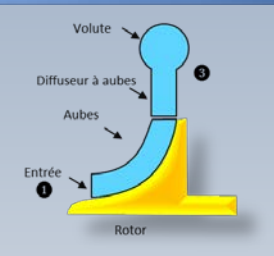

$$
W_{e(s)} = c_p (T_{03s} - T_{01})
$$
 (Travail isentropique)

$$
\left(\frac{p_{03}}{p_{01}}\right) = \left(\frac{T_{03r}}{T_{01}}\right)^{n/(n-1)} \longrightarrow n \longrightarrow W_{s(p)} = \frac{nR}{n-1}(\Delta T_r)
$$
\n(Travail polytropique)

$$
C_p = 1000J/kg K \dot{m} = 3kg/s
$$
  
\n
$$
P_{03}/P_{01} = 2 \dot{m} = 0.75
$$
  
\n
$$
R = 287J/kgK \dot{m} = 0.75
$$
  
\n
$$
P_{01} = 101.3 kPa \dot{m} = 288K
$$

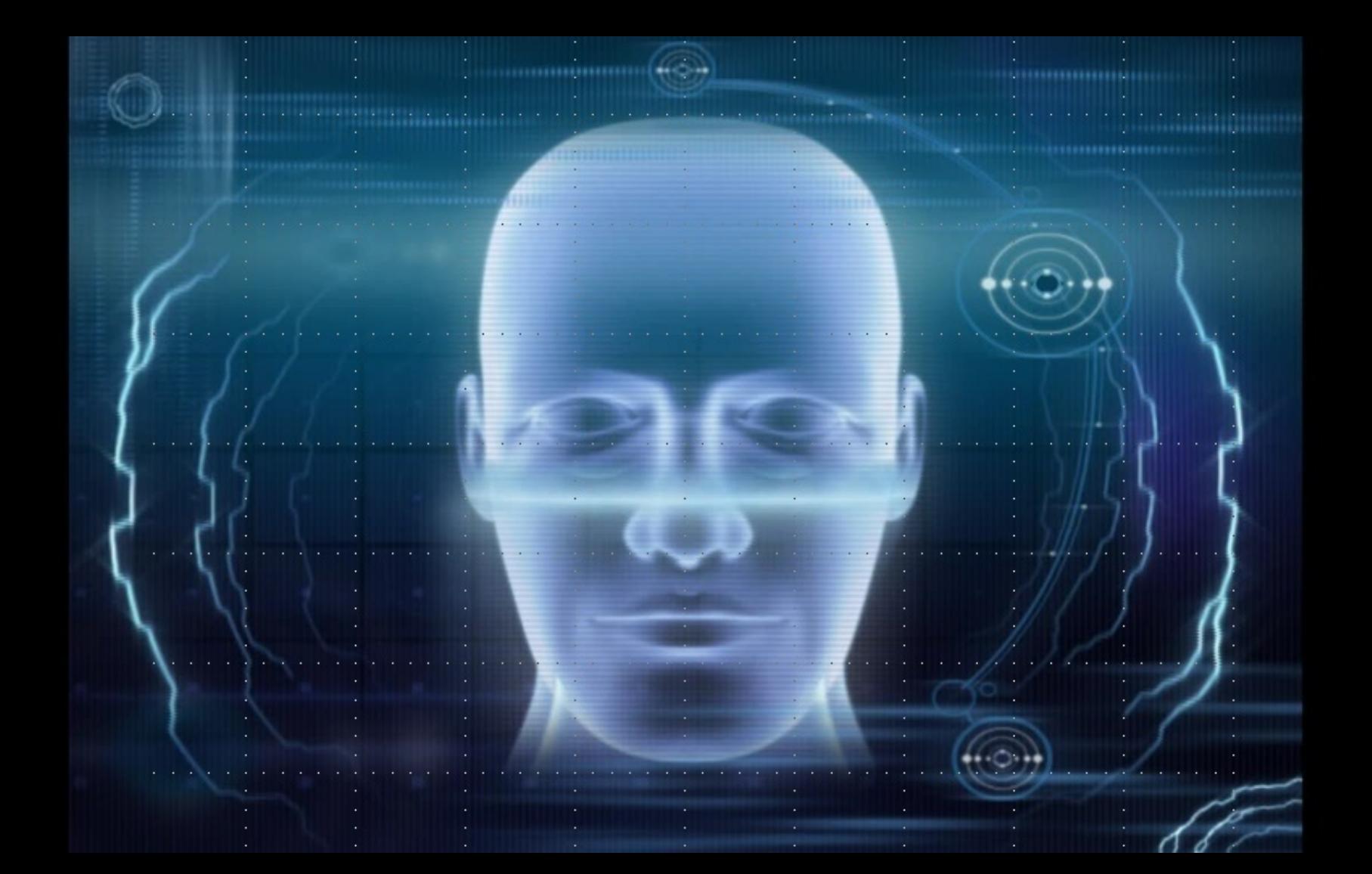

$$
\begin{array}{ll}\n\sigma_s = 0.92 & M_2 = 1 & \eta_{s(1-3)} = 0.82 \\
p_{03} / p_{01} = 3.8 & n = 1200 \text{ rpm} & \dot{m} = 8 \text{kg/s} & R_g = 287 \text{ J/kg K} \\
\gamma = 1.4 & c_p = 1005 \text{ J/kg K} & p_{01} = 101.3 \text{kPa} & T_{01} = 288 \text{ K} \\
\eta_{sr(1-2)} = 0.91 \text{ (rotor)} &\n\end{array}
$$

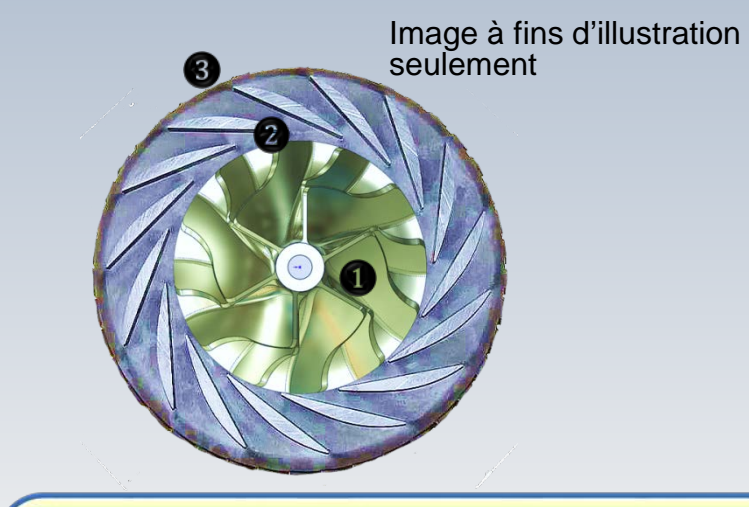

### **Calculer**

- a)  $T_{03} T_{01}$
- b) La vitesse  $U_2$  et le diamètre  $D_2$
- c)  $p_2, T_2$  et  $p_2$
- d) l'épaisseur du rotor à la sortie 2

La vitesse d'entrée est **axiale** (normale à l'écran) **Tuyau**:considérer **T02= T03** Les aubes à la sortie du rotor sont **radiales!** On note que le nombre de **Mach absolu** à la sortie du rotor vaut **1** L'option 1 a été utilisé pour définir la vitesse  $c_{2u}$  dans  $\Psi$ 

| T <sub>03</sub> - T <sub>01</sub> ?                                                                                           | $\sigma_s = 0.92$                                                                                        | $M_2 = 1$                           | $\eta_{s(1-3)} = 0.82$   | $\psi = 1.04 \text{ (sur } U_2)$ |
|----------------------------------------------------------------------------------------------------|----------------------------------------------------------------------------------------------------|-------------------------------------|--------------------------|----------------------------------|
| $T_{03} - T_{01}$ ?                                                                                                    | $p_{03}/p_{01} = 3.8$                                                                                    | $n = 1200 \text{ rpm}$              | $m = 8 \text{ kg/s}$     | $R_s = 287 \text{ J/kg K}$       |
| $\eta_{s(1-3)} = 0.91 \text{ (rotor)}$                                                                                        | $\eta_{s(1-2)} = 0.91 \text{ (rotor)}$                                                                   | $\eta_{s(2-1)} = 101.3 \text{ kPa}$ | $T_{01} = 288 \text{ K}$ |                                  |
| $\eta_s(T_{03} - T_{01}) = T_{01} \left( \frac{T_{03s}}{T_{01}} - 1 \right)$                                                  | $\eta_s = \frac{T_{03s} - T_{01}}{T_{03} - T_{01}} = \frac{T_{01}(T_{03s}/T_{01} - 1)}{T_{03} - T_{01}}$ |                                     |                          |                                  |
| $(T_{03} - T_{01}) = \frac{T_{01}}{\eta_s} \left( \left( \frac{p_{03}}{p_{01}} \right)^{\frac{\gamma-1}{\gamma}} - 1 \right)$ | $(T_{03} - T_{01}) = 163.3 \text{ K}$                                                                    |                                     |                          |                                  |
| $\uparrow$ 0.82                                                                                                    | $(T_{03} - T_{01})$                                                                                      | $(T_{03} - T_{01})$                 |                          |                                  |

$$
U_{2} D_{2} = ?
$$
\n
$$
\begin{array}{ccc}\n\sigma_{s} = 0.92 & M_{2} = 1 & \eta_{s(1,3)} = 0.82 & \psi = 1.04 \text{ sur } U_{2} \\
\frac{p_{00}/p_{01} = 3.8}{p_{-1} = 1.4} & \frac{p_{-1} = 200 \text{ rpm}}{p_{-1} = 0.81 \text{ kPa}} & \frac{p_{-1} = 0.4 \text{ sur } U_{2} = 0.91 \text{ /} \text{ not } U_{2} = 0.91 \text{ (rotor)} \\
\frac{p_{-1} = 0.91 \text{ (rotor)}}{p_{-1} = 0.91 \text{ (rotor)}} & \frac{p_{-1} = 0.91 \text{ (rotor)}}{\frac{p_{-1} = 0.91 \text{ (rotor)}}{p_{-1} = 0.91 \text{ (rotor)}} & \frac{p_{-1} = 0.91 \text{ (rotor)}}{p_{-1} = 0.91 \text{ (rotor)}} \\
U_{2} = \sqrt{\frac{(T_{03} - T_{01}) \times c_{p}}{\psi \times \sigma_{s}}} = \sqrt{\frac{163.3 \text{ K} \times 1005 \text{ /} \text{ kg} - \text{K}}{1.04 \times 0.92}} = 414.15 \text{ m/s} & U_{2} \\
U_{2} = \frac{\pi \times D_{2} \times n}{60} & \frac{p_{2}}{p_{-1} = 0.659 \text{ m}} & \frac{p_{2}}{p_{-1} = 0.659 \text{ m}} & \frac{p_{2}}{p_{-1} = 0.659 \text{ m}} & \frac{p_{2}}{p_{-1} = 0.659 \text{ m}} & \frac{p_{2}}{p_{-1} = 0.659 \text{ m}} & \frac{p_{2}}{p_{-1} = 0.659 \text{ m}} & \frac{p_{2}}{p_{-1} = 0.659 \text{ m}} & \frac{p_{2}}{p_{-1} = 0.659 \text{ m}} & \frac{p_{2}}{p_{-1} = 0.659 \text{ m}} & \frac{p_{2}}{p
$$

$$
P_2, T_2, P_2^2
$$
\n
$$
\begin{array}{c}\n\frac{\sigma_s = 0.92}{p_{00}/p_{01} = 3.8} & M_2 = 1 & \eta_{s(1\text{-}3)} = 0.82 & \psi = 1.04 \text{ (sur } U_2) \\
\frac{\rho_{00}/p_{01} = 3.8}{p_{01} = 1.00 \text{ r} \mu m} & \frac{\rho_{01} = 3.82}{p_{01} = 101.3 \text{kPa}} & \frac{\psi = 1.04 \text{ (sur } U_2)}{R_s = 287 \text{ J/kg K}} \\
\frac{\eta_{s(1\text{-}2)} = 0.91}{\eta_{s(r)} = T_{01}} & \frac{\psi = 1.04 \text{ (sur } U_2)}{T_{02}} \\
\frac{\eta_{s(r)} = T_{02 \text{ s}}}{T_{02 \text{ s}}} & \frac{\eta_{s(1\text{-}2)} = T_{01}}{T_{01}} & \frac{\psi = 1.04 \text{ (sur } U_2)}{T_{02}} \\
\frac{\eta_{s(r)} = T_{01}}{T_{01}} & \frac{\eta_{s(r)} = T_{01}}{T_{02}} & \frac{\eta_{s(r)} = T_{01}}{T_{01}} & \frac{\eta_{s(r)} = T_{02}}{T_{02}} \\
\frac{\eta_{s(r)} = T_{01}}{T_{01}} & \frac{\eta_{s(r)} = T_{01}}{T_{02}} & \frac{\eta_{s(r)} = T_{02}}{T_{01}} & \frac{\eta_{s(r)} = T_{01}}{T_{02}} & \frac{\eta_{s(r)} = T_{02}}{T_{01}} \\
\frac{\eta_{s(r)} = T_{01}}{T_{01}} & \frac{\eta_{s(r)} = T_{01}}{T_{02}} & \frac{\eta_{s(r)} = T_{01}}{T_{02}} & \frac{\eta_{s(r)} = T_{02}}{T_{01}} & \frac{\eta_{s(r)} = T_{01}}{T_{02}} & \frac{\eta_{s(r)} = T_{02}}{T_{02}} \\
\frac{\eta_{s(r)} = T_{01}}{T_{01}} & \frac{\eta_{s(r)} = T_{01}}{T_{02}} & \
$$

ψ

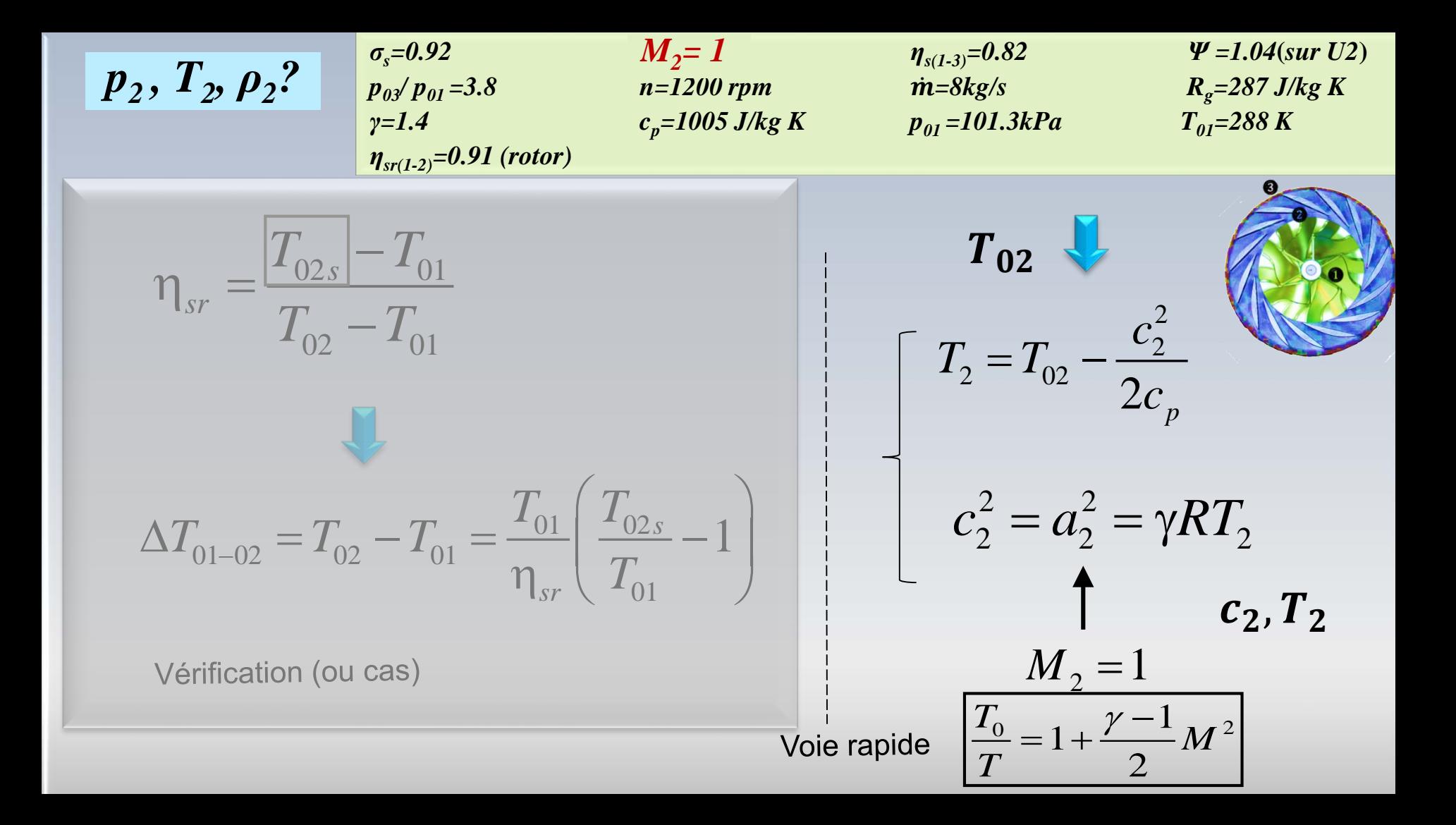

 $\sigma_s = 0.92$   $M_2 = 1$   $\eta_{s(1-3)} = 0.82$   $\Psi = 1.04$ **(***sur U2*)<br>  $p_{03}/p_{01} = 3.8$   $n = 1200$  rpm  $\dot{m} = 8$ kg/s  $R_g = 287$  J/kg K *n*=1200 rpm *m***=8kg/s** *R<sub>g</sub>=287 J/kg K γ*=1.4 *c<sub>p</sub>***=1005 J/kg K p<sub>01</sub> =101.3kPa T<sub>01</sub>=288 K** *ηsr(1-2)=0.91 (rotor)*   $p_2, T_2, p_2$ ?  $2$  |  $P_2$  |  $P_{02}$ 01  $\binom{102}{102}$  $\overline{p_2}$   $\left| \begin{array}{c} p_2 \end{array} \right|$   $\left| p_2 \right|$  $p_{01}$   $\left( p_{02} \right) \left( p_{02} \right)$  $\left( p_{2}\right) \left( p_{02}\right)$  $=\left(\frac{P_2}{P_{02}}\right)\left(\frac{P_{02}}{P_{01}}\right)$  $\gamma/(\gamma-1)$  $\frac{2}{-}$   $\vert \frac{1}{2} \vert$  $02$   $\sqrt{4}$   $02$  $p_{2}$  |  $T$  $p_{_{02}}$  )  $\langle$  *T*  $\left(\frac{p_2}{p_2}\right) = \left(\frac{T_2}{T}\right)^{\gamma/(\gamma-1)}$  $\left(\begin{array}{c} p_{02} \end{array}\right)$   $\left(\begin{array}{c} T_{02} \end{array}\right)$ /(γ-1)<sup>)</sup>  $02 \sqrt{10}$  $\overline{01}$   $\overline{101}$  $p_{02}$   $\sqrt{2}$ <sub>02</sub>  $p_{\rm o}$   $\sqrt{T_{\rm o}}$  $\left(\frac{p_{02}}{\sqrt{p_{02}}} \right)^{\gamma/(\gamma-1)}$  $\left( \begin{array}{c} p_{01} \end{array} \right)$ 02 1  $01 / 101$  $p_{02}$  $p_{01}$   $/$  $\left(\frac{p_{02}}{F}\right)^{\gamma/(\gamma-1)}$  $\left(\frac{p_{02}}{p_{01}}\right)$  $T_{02}$ 

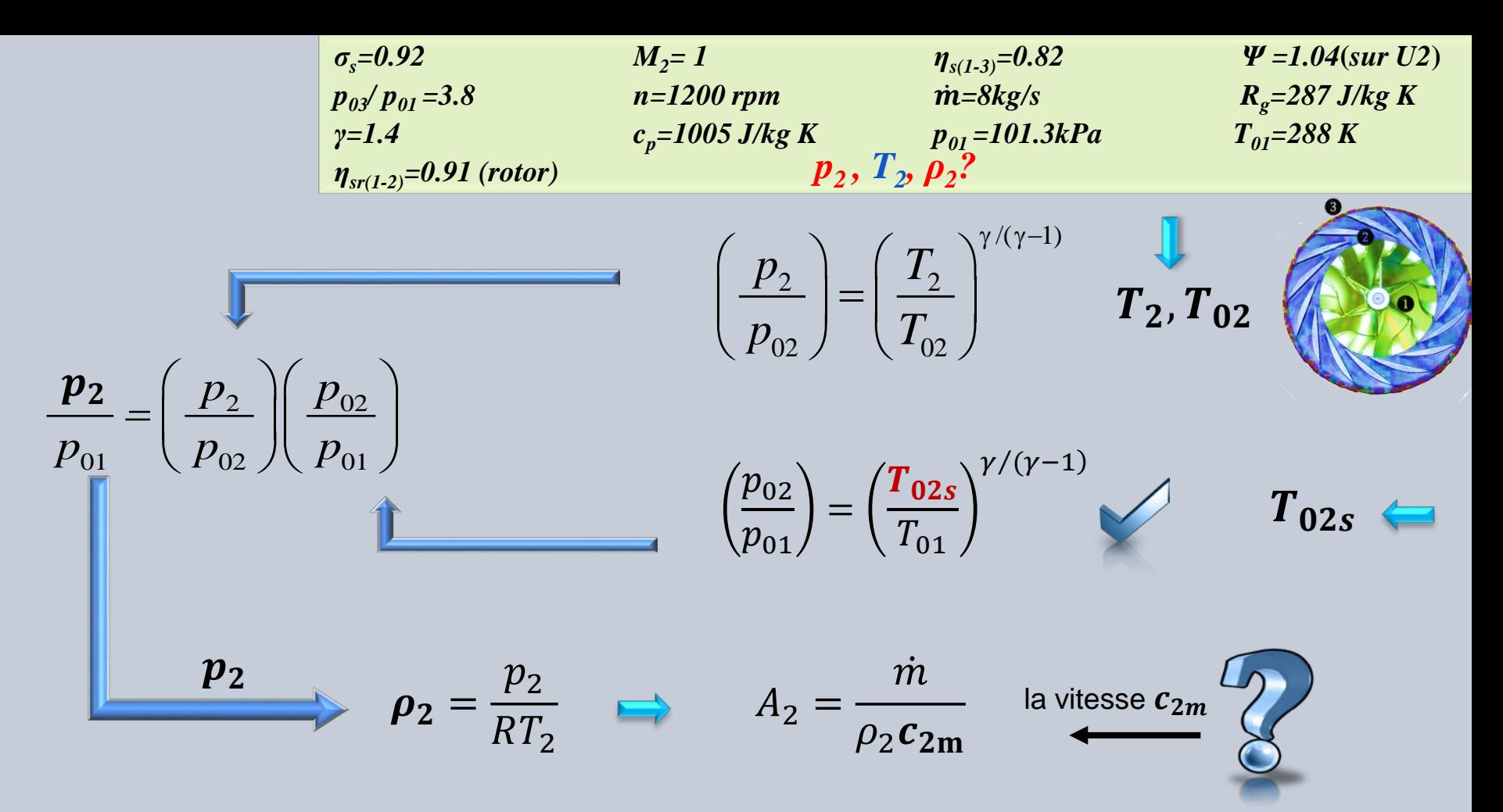

d) l'épaisseur 
$$
b_2
$$
 du rotor à la sortie ?  
\n $c_{2uf} = \sigma_s U_2$   
\n $c_2$   
\n $c_2^2 = c_{2uf}^2 + c_{2m}^2$   
\n $A_2 = \frac{\dot{m}}{\rho_2 c_{2m}}$   
\n $b_2 = \frac{A_2}{\pi D_2}$   
\n $b_2$   
\n $b_2$   
\n $b_2$   
\n $b_2$   
\n $b_2$   
\n $b_2$   
\n $b_2$   
\n $b_2$   
\n $b_2$   
\n $b_2$   
\n $b_2$   
\n $b_2$   
\n $b_2$   
\n $b_2$   
\n $b_2$   
\n $b_2$   
\n $b_2$   
\n $b_2$   
\n $b_2$   
\n $b_2$   
\n $b_2$   
\n $b_2$   
\n $b_2$   
\n $b_2$   
\n $b_2$   
\n $b_2$   
\n $b_2$   
\n $b_2$   
\n $b_2$   
\n $b_2$   
\n $b_2$   
\n $b_2$   
\n $b_2$   
\n $b_2$   
\n $b_2$   
\n $b_2$   
\n $b_2$   
\n $b_2$   
\n $b_2$   
\n $b_2$   
\n $b_2$   
\n $b_2$   
\n $b_2$   
\n $b_2$   
\n $b_2$   
\n $b_2$   
\n $b_2$   
\n $b_2$   
\n $b_2$   
\n $b_2$   
\n $b_2$   
\n $b_2$   
\n $b_2$   
\n $b_2$   
\n $b_2$   
\n $b_2$   
\n $b_2$   
\n

 $\sigma_{\rm s} = 0.92$ *M*<sub>2</sub>= 1 *n*<sub>*s*(1-3)</sub>=0.82 *W* =1.04(*sur U*<sub>2</sub>) *p<sub>03</sub>*/ *p<sub>01</sub>* =3.8 *n=1200 rpm m=8kg/s R<sub>g</sub>=287 J/kg K*<br>*r<sub>g</sub>=1.4 <i>c<sub>n</sub>*=1005 J/kg K *p<sub>01</sub>*=101.3kPa *T<sub>01</sub>=288 K c<sub>p</sub>*=1005 J/kg K p<sub>01</sub>=101.3kPa  $T_{01}$ =288 K *ηsr(1-2)=0.91 (rotor)* 

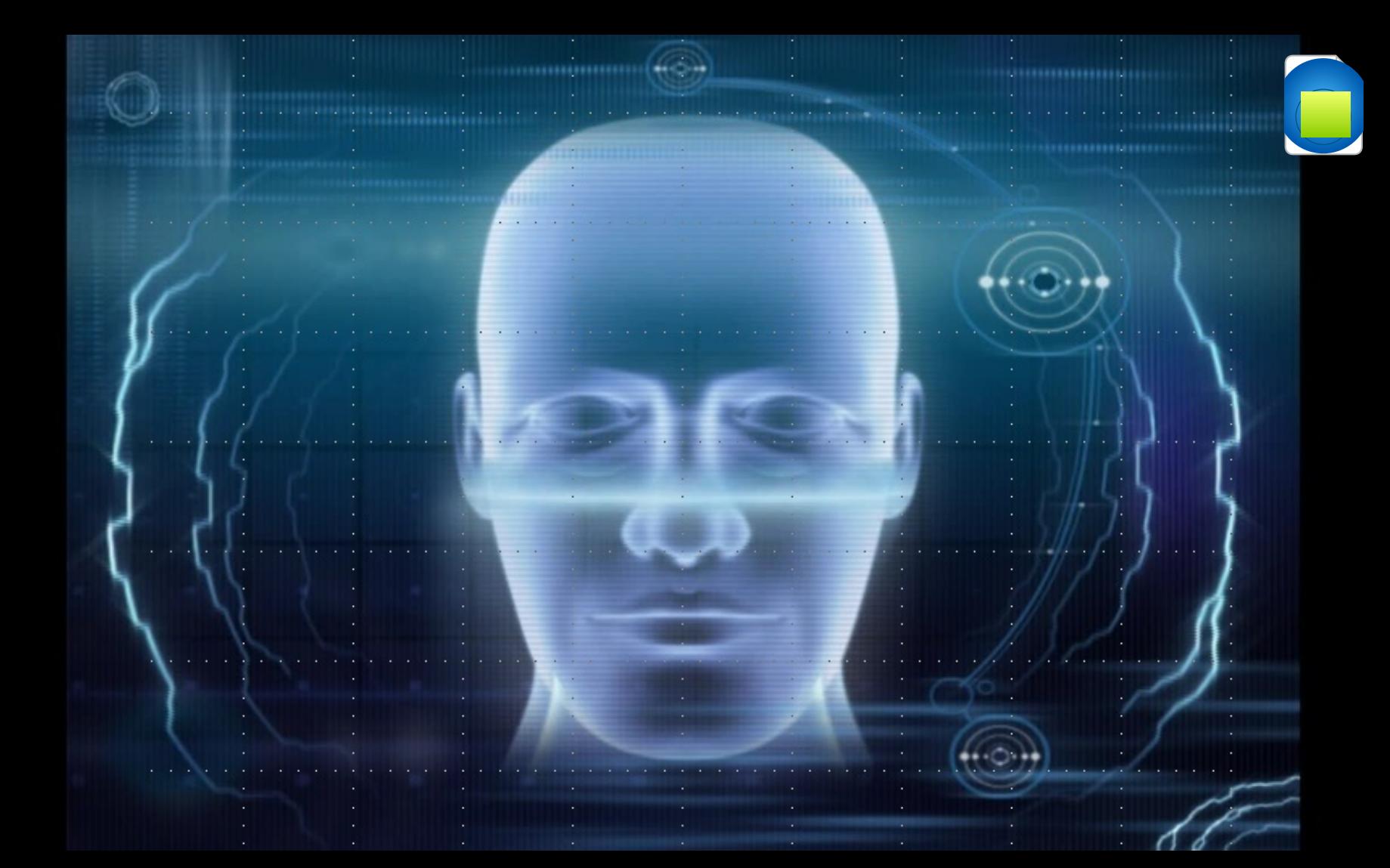

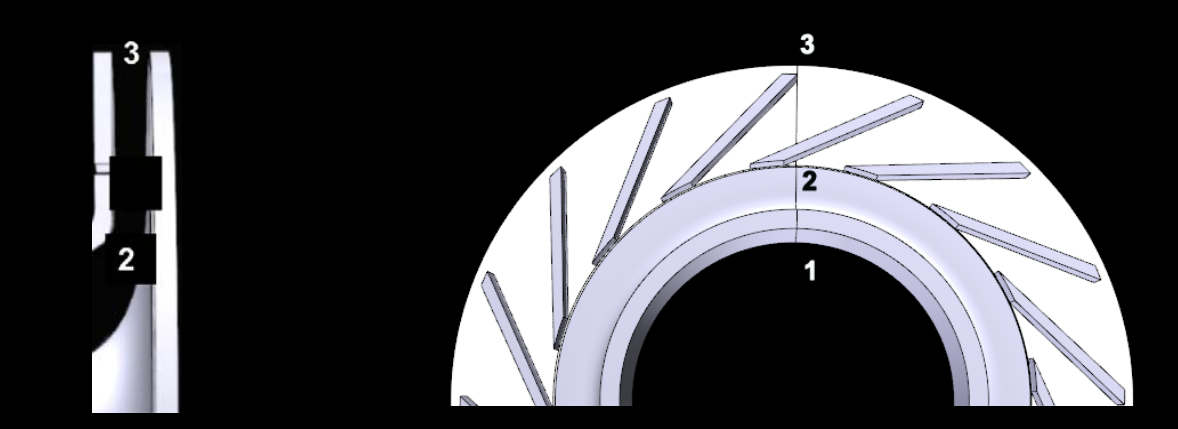

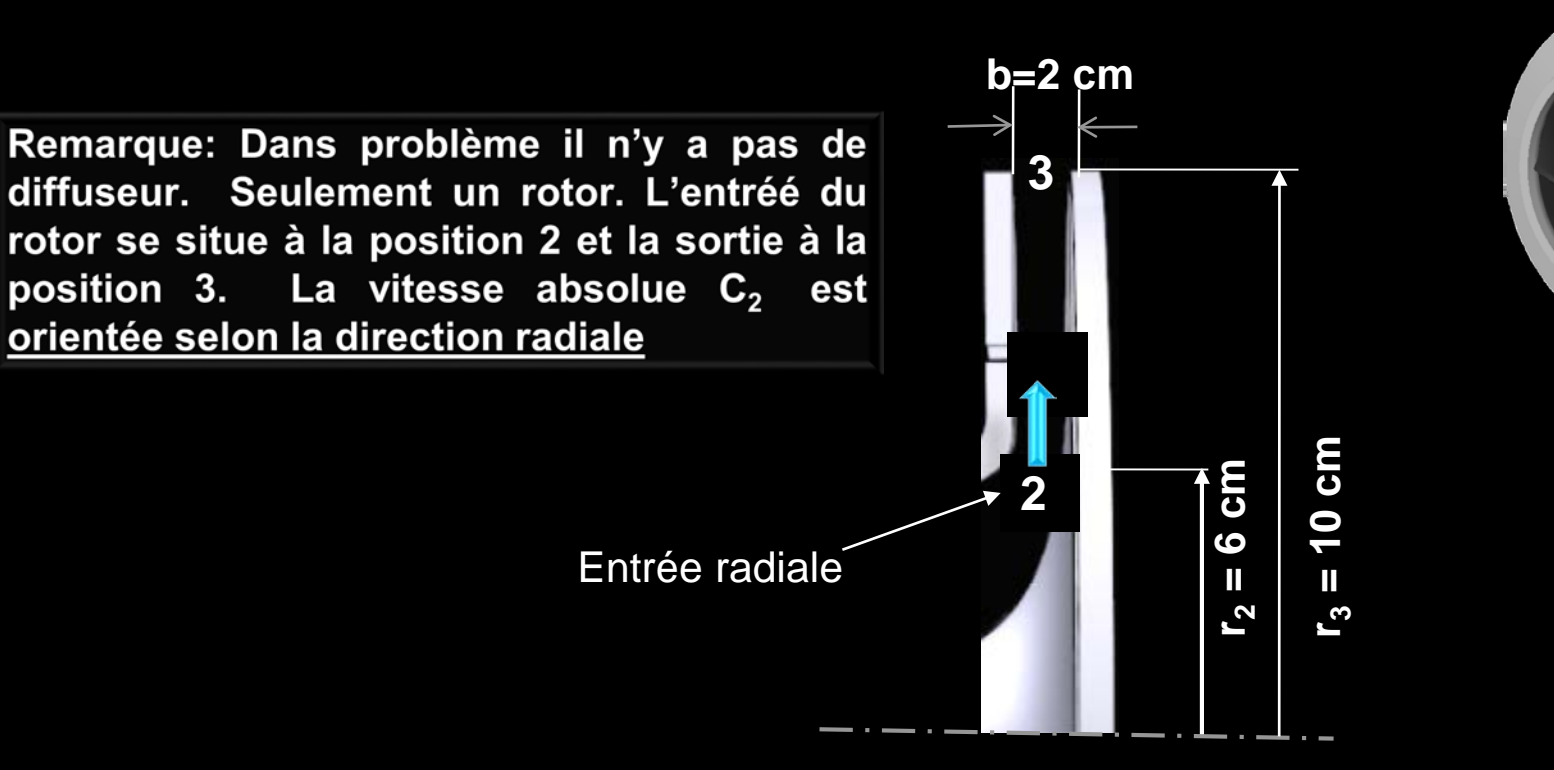

## Problème

Pour le compresseur centrifuge illustré précédemment, on a les données suivantes:

*p02 = 2.4 bars, T02 = 378 K, M2 = 0.38, α2 =00 , Rg=287 J/kg K*  $p_{03} = 6.1$  *bars,*  $T_{03} = 533$  *K,*  $M_3 = 0.88$ ,  $n = 42000$  *rpm*  $\textbf{\emph{C}}_{2}$  est dans la direction  $\textbf{radiale}$   $(\textbf{\emph{C}}_{2u}\textbf{=0})$ 

#### **Considérez** *γ=1.4* **et calculez**

- La température  $T_{2}$ , la vitesse relative  $W_2$  et la température de stagnation relative *T02r* à l'entrée du rotor
- Le débit massique *in*
- La température  $T_3$ , la vitesse absolue  $C_3$  et l'angle  $\alpha_3$  entre la vitesse absolue et la direction radiale à la sortie du rotor
- La vitessse relative *W3* , l'angle *β<sup>3</sup>* entre la vitesse relative et la direction radiale et la température de stagnation relative  $\mathcal{T}_{o3r}$

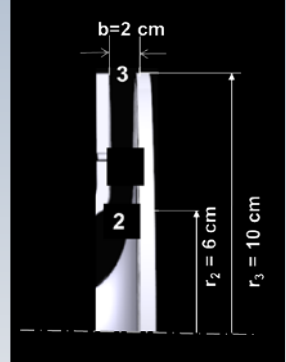

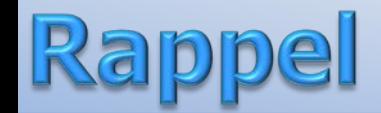

$$
\frac{\dot{m}\sqrt{RT_0}}{P_0A} = M\sqrt{\gamma}\left[1 + \frac{\gamma - 1}{2}M^2\right]^{-\frac{\gamma + 1}{2(\gamma - 1)}}
$$

**Remarque: Cette équation est dans l'espace unidimensionnel. Par définiton, il ne peut donc pas y avoir aucune sorte de projection de composante de vitesse. Des notions telles que vecteur normal ou tangentiel n'existent pas. Cependant...**

## Ecoulement sortant en périphérie

**Pour un écoulement sortant en périphérie, tel qu'illustré sur la figure, l'équation de continuité peut s'écrire:**

$$
\dot{m} = \rho c_m A = \rho c_m 2\pi r b
$$

**avec** *b* **la grandeur de la profondeur (l'épaisseur) normale à l'écran. Si on écrit encore l'equation de conservation de la masse en fonction du module de la vitesse absolue** *c* **on a:**

$$
\begin{array}{ccc}\n\dot{m} = \rho \times c \times \cos \alpha \times 2\pi rb & \frac{\dot{m}}{2\pi rb \cos \alpha} = \rho c \\
\hline\nC_3 & & & \frac{C_3}{2\pi r b \cos \alpha}\n\end{array}
$$

## Écoulement sortant en périphérie

$$
\frac{\dot{m}}{2\pi rb\cos\alpha} = \rho c
$$

**Tel que précedemment, lorsqu'on utilise dans cette expression :**

$$
p = \rho RT, \qquad M = \frac{c}{a}, \quad a = \sqrt{\gamma RT}, \quad \frac{T_0}{T} = 1 + \frac{\gamma - 1}{2} M^2
$$

$$
\frac{p_0}{p} = \left(\frac{T_0}{T}\right)^{\gamma/(\gamma - 1)}, \quad \frac{p_0}{p} = \left(\frac{T_0}{T}\right)^{1/(\gamma - 1)}
$$

**on trouve :**

$$
\frac{\dot{m}\sqrt{RT_0}}{p_0 2\pi r b \cos\alpha} = M\sqrt{\gamma} \left[1 + \frac{\gamma - 1}{2} M^2\right]^{-\frac{\gamma + 1}{2(\gamma - 1)}}
$$

Remarque: Cette image veut illustrer un rotor en mouvement. L'entréé du rotor se situe à la position 2 et la sortie à la position 3. La vitesse absolue  $C_2$  est orientée selon la direction radiale

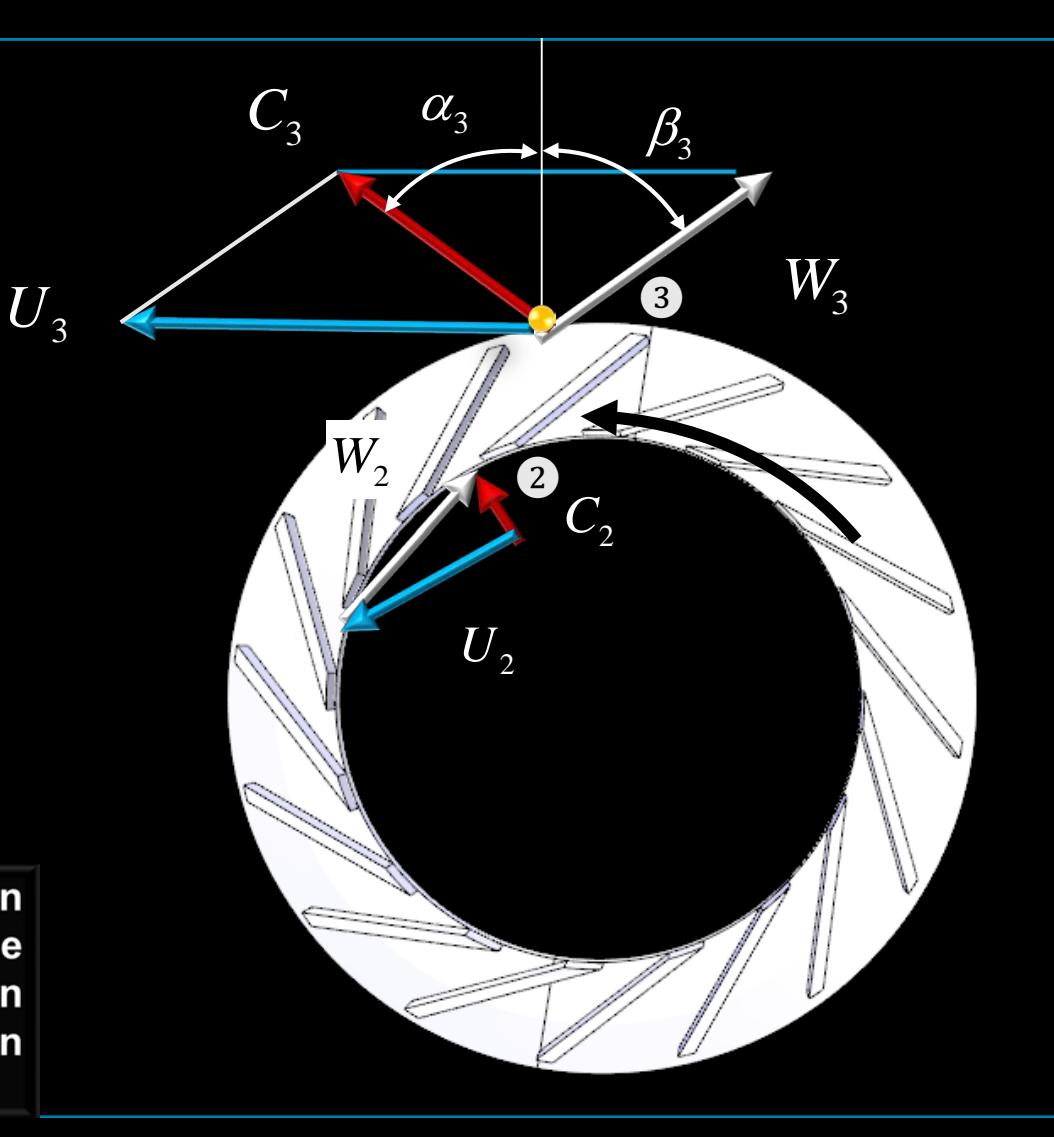

# **Equations**

$$
\[1 + \frac{\gamma - 1}{2} M^2\] = \frac{T_0}{T} = \left(\frac{\rho_0}{\rho}\right)^{\gamma - 1} = \left(\frac{p_0}{p}\right)^{\gamma - 1/\gamma}
$$

$$
\frac{\dot{m}\sqrt{RT_0}}{p_0 2\pi r b \cos\alpha} = M\sqrt{\gamma} \left[1 + \frac{\gamma - 1}{2} M^2\right]^{-\frac{\gamma + 1}{2(\gamma - 1)}}
$$

**Remarque: Bien que cette équation demeure unidimensionnelle, l'aire est modifiée pour tenir compte de l'angle qui distingue la composante radiale de la vitesse absolue en périphérie.**

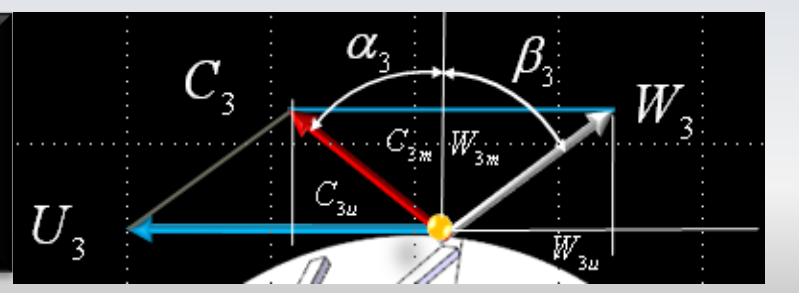

#### Ouf, on commence

•  $p_{02} = 2.4$  bars,  $T_{02} = 378$  K  $M_2 = 0.38$   $\alpha_2 = 0^0$ 

• 
$$
p_{03} = 6.1
$$
 bars,  $T_{03} = 533$  K,  $M_3 = 0.88$ ,  $n = 42000$  rpm

$$
\frac{T_{02}}{T_2} = 1 + \frac{\gamma - 1}{2} M_2^2
$$
\n
$$
C_2 = M_2 \sqrt{\gamma RT_2}
$$
\n
$$
V_2 = \sqrt{U_2^2 + C_2^2}
$$
\n
$$
V_2 = 301.59 \text{ m/s}
$$
\n
$$
W_2 = \sqrt{U_2^2 + C_2^2}
$$
\n
$$
V_2 = 301.59 \text{ m/s}
$$
\n
$$
V_2 = 301.59 \text{ m/s}
$$
\n
$$
V_2 = 301.59 \text{ m/s}
$$
\n
$$
V_2 = 301.59 \text{ m/s}
$$
\n
$$
V_2 = 301.59 \text{ m/s}
$$
\n
$$
V_2 = 301.59 \text{ m/s}
$$
\n
$$
V_2 = 301.59 \text{ m/s}
$$
\n
$$
V_2 = 301.59 \text{ m/s}
$$
\n
$$
V_2 = 301.59 \text{ m/s}
$$
\n
$$
V_2 = 301.59 \text{ m/s}
$$
\n
$$
V_2 = 301.59 \text{ m/s}
$$
\n
$$
V_2 = 301.59 \text{ m/s}
$$
\n
$$
V_2 = 301.59 \text{ m/s}
$$
\n
$$
V_2 = 301.59 \text{ m/s}
$$
\n
$$
V_2 = 301.59 \text{ m/s}
$$
\n
$$
V_2 = 301.59 \text{ m/s}
$$
\n
$$
V_2 = 301.59 \text{ m/s}
$$
\n
$$
V_2 = 301.59 \text{ m/s}
$$
\n
$$
V_2 = 301.59 \text{ m/s}
$$
\n
$$
V_2 = 301.59 \text{ m/s}
$$
\n
$$
V_2 = 301.59 \text{ m/s}
$$
\n
$$
V_2 = 301.59 \text{ m/s}
$$
\n
$$
V_2 = 301.59 \text{ m/s}
$$
\n
$$
V_2 = 301.59 \text{ m
$$

• 
$$
p_{02} = 2.4
$$
 bars,  $T_{02} = 378$  K,  $M_2 = 0.38$ ,  $a_2 = 0^0$ 

$$
\bullet \quad p_{03} = 6.1 \text{ bars}, \ T_{03} = 533 \text{ K}, \ M_3 = 0.88, \ n = 42 \text{ 000 rpm}
$$

Température de stagnation (d'arrêt) relative  $T_{02r}$  à l'entrée du rotor  $T_{02r}$ ?

$$
T_{02r} = T_{02} + \frac{W_2^2}{2c_p} - \frac{C_2^2}{2c_p} \qquad \qquad \frac{T_{02r}}{T_{02r}} = 412.67K
$$

• 
$$
p_{02} = 2.4 \text{ bars}, T_{02} = 378 \text{ K}, \mathbf{M}_2 = 0.38, \alpha_2 = 0^0
$$

•  $p_{03} = 6.1$  bars,  $T_{03} = 533$  K,  $M_3 = 0.88$ ,  $n = 42000$  rpm

 $\begin{array}{c|c}\n r_2 \\
 r_3\n\end{array}$ 

$$
\frac{n_1 \sqrt{RT_{02}}}{\frac{n_1 \sqrt{RT_{02}}}{P_{02} 2\pi r_2 b \cos \alpha_2}} = M_2 \sqrt{\gamma} \left[1 + \frac{\gamma - 1}{2} M_2^2\right]^{-\frac{\gamma + 1}{2(\gamma - 1)}} \quad \text{Q}
$$
\n
$$
m = 2.268 \text{ kg/s}
$$
\n
$$
\frac{n_1 \sqrt{RT_{03}}}{P_{03} 2\pi r_3 b \cos \alpha_3} = M_3 \sqrt{\gamma} \left[1 + \frac{\gamma - 1}{2} M_3^2\right]^{-\frac{\gamma + 1}{2(\gamma - 1)}}
$$
\n
$$
\alpha_3 = 80.14^\circ
$$

•  $p_{02} = 2.4$  bars,  $T_{02} = 378$  K,  $M_2 = 0.38$ ,  $\alpha_2 = 0^0$ 

$$
p_{03} = 6.1 \text{ bars}, T_{03} = 533 \text{ K}, M_{3} = 0.88 \text{ n} = 42 \text{ 000 rpm}
$$

$$
\frac{T_{03}}{T_3} = 1 + \frac{\gamma - 1}{2} M_3^2
$$
\n
$$
\frac{T_3 = 461.52K}{C_3 = M_3 \sqrt{\gamma RT_3}}
$$
\n
$$
C_{3m} = C_3 \cos \alpha_3
$$
\n
$$
W_{3m} = C_{3m}
$$
\n
$$
W_{3m} = C_3 \sin \alpha_3
$$
\n
$$
W_{3u} = -(U_3 - C_{3u})
$$
\n
$$
W_{3u} = -66.47 \, m/s
$$
\n
$$
W_{3u} = - (U_3 - C_{3u})
$$
\n
$$
W_{3u} = -66.47 \, m/s
$$

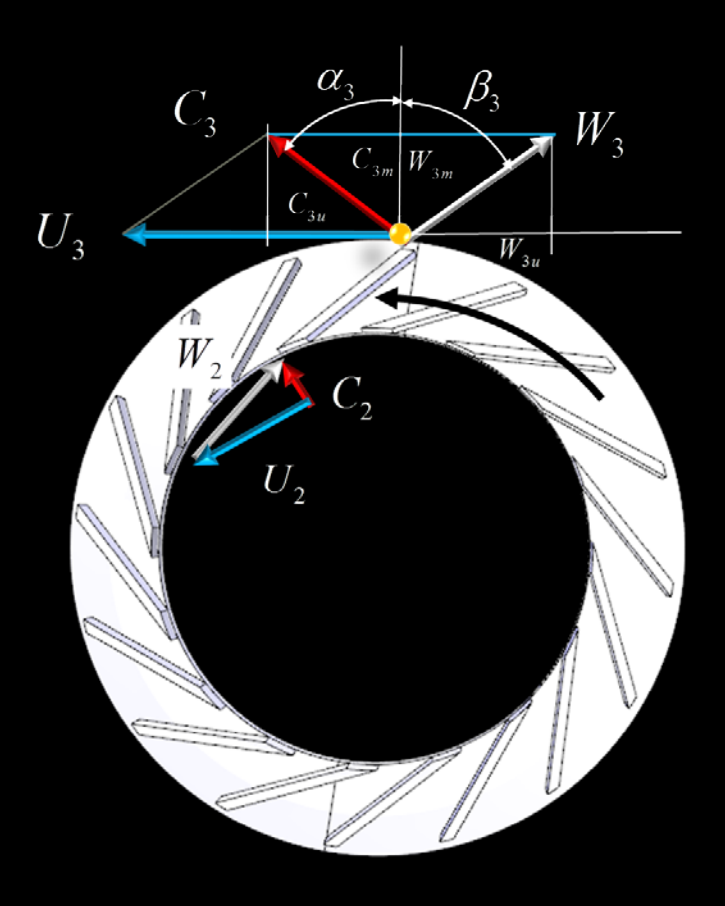

- $p_{02} = 2.4$  bars,  $T_{02} = 378$  K,  $M_2 = 0.38$ ,  $\alpha_2 = 0^0$
- $p_{03} = 6.1$  bars,  $T_{03} = 533$  K,  $M_3 = 0.88$ ,  $n = 42000$  rpm

$$
W_3 = \sqrt{W_{3u}^2 + W_{3m}^2}
$$

 $\tan \beta_3 = \frac{W_{3u}}{W}$ 

$$
W_3 = 92.88 \ m/s
$$
 W<sub>3</sub>,  $\beta_3$ ,  $T_{03r}$ 

$$
\Longrightarrow \beta_3 = 45.69^{\circ}
$$

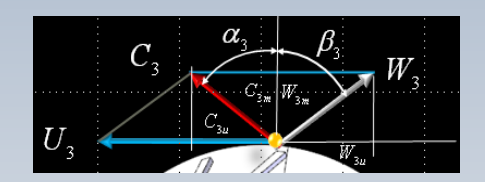

$$
T_{03r} = T_{03} + \frac{W_3^2}{2c_p} - \frac{C_3^2}{2c_p}
$$

 $3m$ 

$$
\longrightarrow T_{03r} = 465.81 K
$$

$$
\left|\Delta T_{0r}=T_{03r}-T_{02r}\right|
$$

$$
\longrightarrow \Delta T_{0r} = 53.14K
$$

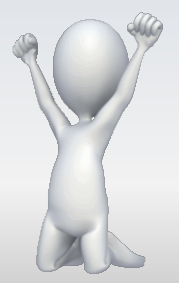

### Rapport de pression I

#### **Fomule compacte avec σ,ψ et η**

(1ère convention)

 $\Psi =$ 

 $c_p \Delta T_0$ 

∆

<sup>σ</sup>*U*

0 2

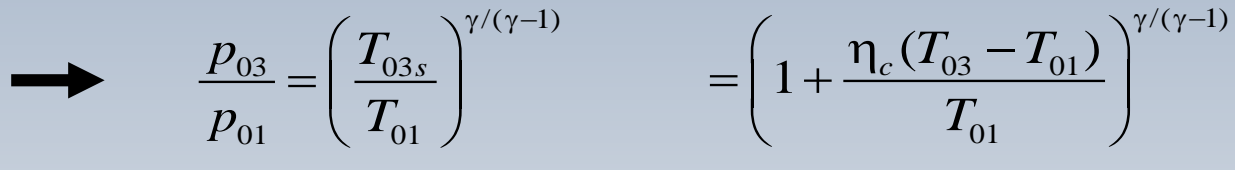

$$
\frac{p_{03}}{p_{01}} = \left(1 + \frac{\eta_c \Psi \sigma U^2}{c_p T_{01}}\right)^{\gamma/(\gamma - 1)}
$$

⁄(−1) Cette formule est liée <sup>à</sup> la convention adoptée pour inclure le coefficient de glissement  $\sigma_{\rm s}$ dans le coefficient Ψ

 $p_{03}$  indique la pression (de stagnation) à la sortie du compresseur  $p_{02}$  est utilisée pour noter la pression entre le rotor et le diffusseur  $p_{01}$  est utilisée pour noter la pression à l'entreé du rotor

### Rapport de pression II

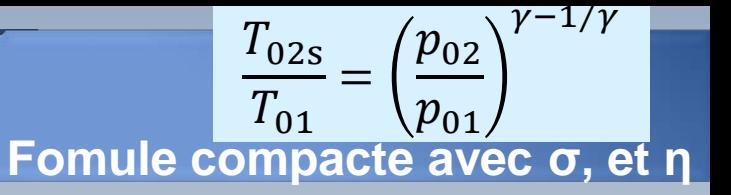

$$
q_c = \frac{T_{02s} - T_{01}}{T_{02} - T_{01}} = \frac{T_{01}(T_{02s}/T_{01} - 1)}{T_{02} - T_{01}} = \frac{T_{01}((p_{02}/p_{01})^{\gamma - 1/\gamma} - 1)}{T_{02} - T_{01}}
$$
  
\n
$$
(p_{02}/p_{01}) = \left(\frac{\eta_c c_p (T_{02} - T_{01})}{c_p T_{01}} + 1\right)^{\gamma/(\gamma - 1)} \leftarrow c_p (T_{02} - T_{01}) = (\sigma c_{2ua} U_2 - c_{1u} U_1)
$$
  
\n
$$
\frac{p_{02}}{p_{01}} = \left(1 + \frac{\eta_c (\sigma c_{2ua} U_2 - c_{1u} U_1)}{c_p T_{01}}\right)^{\gamma/(\gamma - 1)}
$$
  
Formule non ambigu

p<sub>02</sub> indique la pression (de stagnation) à la sortie du rotor p<sub>01</sub> dénote la pression à l'entreé du rotor

On note trois types d'aubages définis en fonction de l'angle de sortie du rotor. Notamment: *tournés vers le sens de l'écoulement, radiales, ou tournés vers l'arrière de l'écoulement*.

Aujourd'hui, la grande majorité des machines utilisent des aubes courbés vers l'arrière. Ce type d'aubage produit une vitesse absolue plus faible à la sortie du rotor par rapport aux deux autres alternatives
### L'inclinaison des pales

#### Courbées en arrière

 $\beta_2 > 0$  ou  $\overline{\beta_2} = 90^0 - \beta_2$ : Transfert d'énergie faible. Utilise un petit diffuseur. Il est plus stable (pompage)  $\alpha_2$  β

#### Courbées en avant

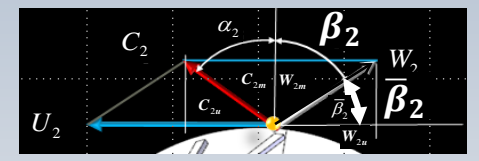

 $\beta_2 < 0$  ou  $\overline{\beta_2} = 90^0 - \beta_2$ : Transfert d'énergie élevé, mais ceci demande un diffuseur plus grand. Moins stable (pompage).

#### Radiales

$$
\beta_2 = 0 \text{ ou } \overline{\beta_2} = 90^0
$$
: Plus facile à construire

**Remarque:** *β<sup>2</sup>* **est mesurée par rapport à la direction radiale dans le sens contraire à la rotation.** �**est mésurée par rapport la direction tangentielle. Cet angle correspond au complément de** *β<sup>2</sup>*

### L'inclinaison des pales

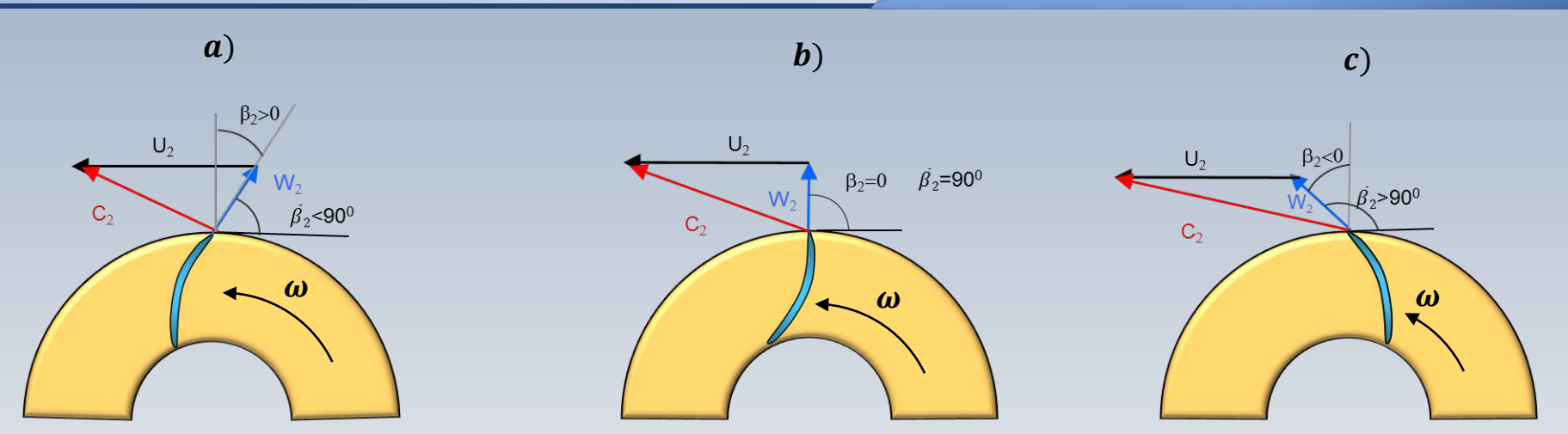

On remarque que les aubes tournés vers l'arrière (a) produisent la plus petite vitesse absolue à la sortie. Ceci exige moins d'effort au diffuseur pour traduire l'énergie cinétique en pression. En outre, les aubages courbés vers l'arrière permettent une plus grande plage de vitesse de rotation, tout en gardant un rendement acceptable.

### B<sub>2</sub> et la température

$$
c_p(T_{02}-T_{01})=C_{2u}U_2
$$

$$
\frac{T_{02} - T_{01}}{T_{01}} = (\gamma - 1) \left(\frac{U_2}{a_{01}}\right)^2 \frac{C_{2u}}{U_2}
$$

$$
C_{2u} = (U_2 - W_{2m} \tan \beta_2)
$$

$$
\overline{(C_{1u}=0)}
$$

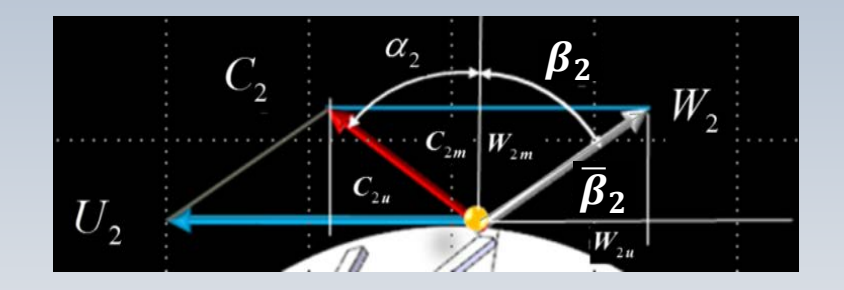

$$
\frac{T_{02} - T_{01}}{T_{01}} = (\gamma - 1) \left(\frac{U_2}{a_{01}}\right)^2 \left(1 - \frac{W_{2m}}{U_2} \tan \beta_2\right)
$$

 $a_{01} = \sqrt{\gamma RT_{01}}$   $a_{01} = \sqrt{\gamma RT_{01}}$  $c_p = \frac{\gamma R}{\gamma - 1}$ 

### **B, et la température**

$$
W_{2m} = \dot{m} / (\pi D_2 b_2 \rho_2)
$$

$$
\frac{T_{02} - T_{01}}{T_{01}} = (\gamma - 1) \left(\frac{U_2}{a_{01}}\right)^2 \left(1 - \frac{W_{2m}}{U_2} \tan \beta_2\right)
$$

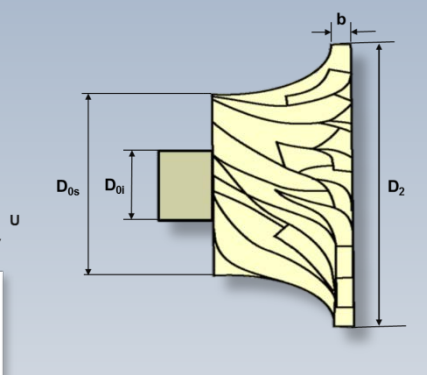

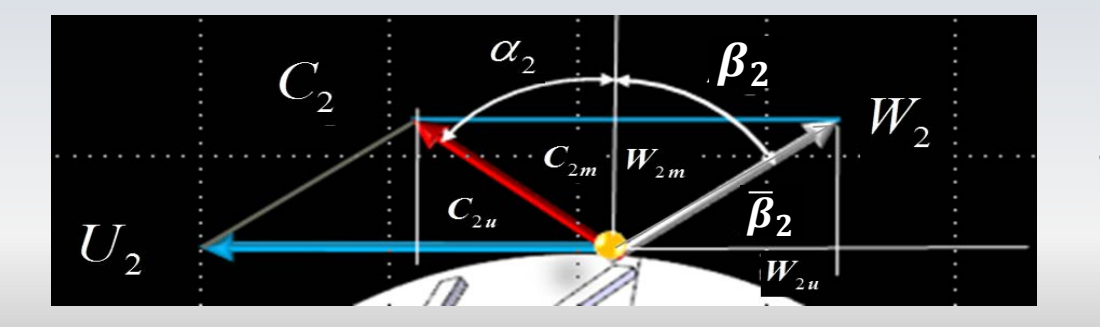

Pour augmenter ou diminuer la variation de température (travail) on peut varier l'angle des pales à la sortie du rotor

### B<sub>2</sub> et la température

#### La formule précédente peut être réarrangée comme

$$
\frac{T_{02} - T_{01}}{T_0(\gamma - 1) \left(\frac{U_2}{a_{01}}\right)^2} = \left(1 - \frac{W_{2m}}{U_2} \tan \beta_2\right)
$$
  

$$
\phi_2 = \frac{W_{2m}}{U_2} = \frac{C_{2m}}{U_2}
$$

autrement

$$
\Psi = (1 - \Phi_2 \tan \beta_2)
$$

$$
\beta_2 \text{ et la température}
$$
\n
$$
T_{02} - T_{01} = (\gamma - 1) \left( \frac{U_2}{a_{01}} \right)^2 \left( 1 - \frac{W_{2m}}{U_2} \tan \beta_2 \right)
$$

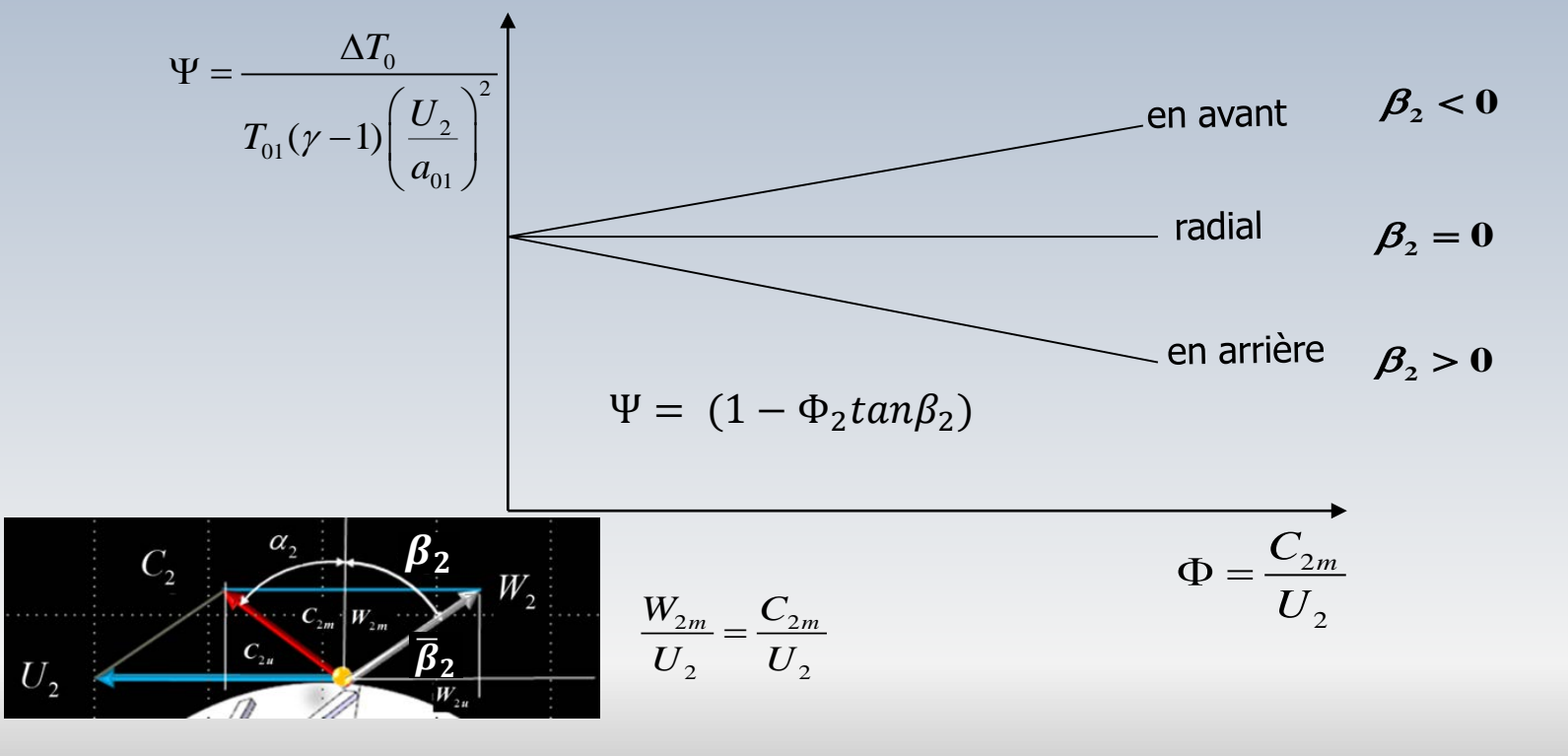

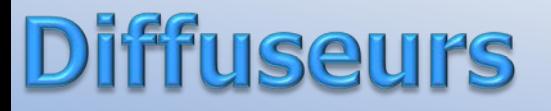

#### **Objectif**

 $\rightarrow$  Récupérer la pression statique  $\rightarrow$  Risque de séparation

#### Types

**→ Sans ailettes ou lisse**  $\rightarrow$ À ailettes ou aubé

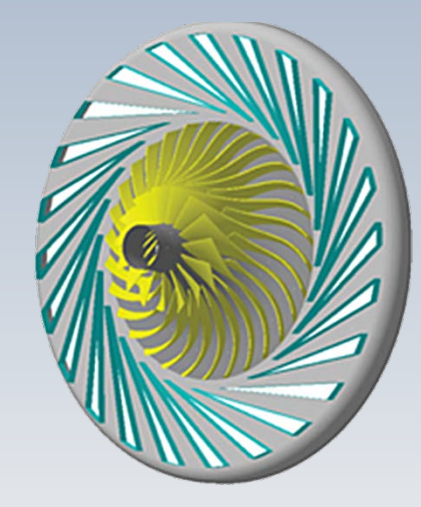

Approximativement 50 % de l'augmentation en pression est faite dans le rotor. L'autre moitié est obtenue dans le diffuseur par la décélération de l'écoulement.

### Difffuseurs à ailettes

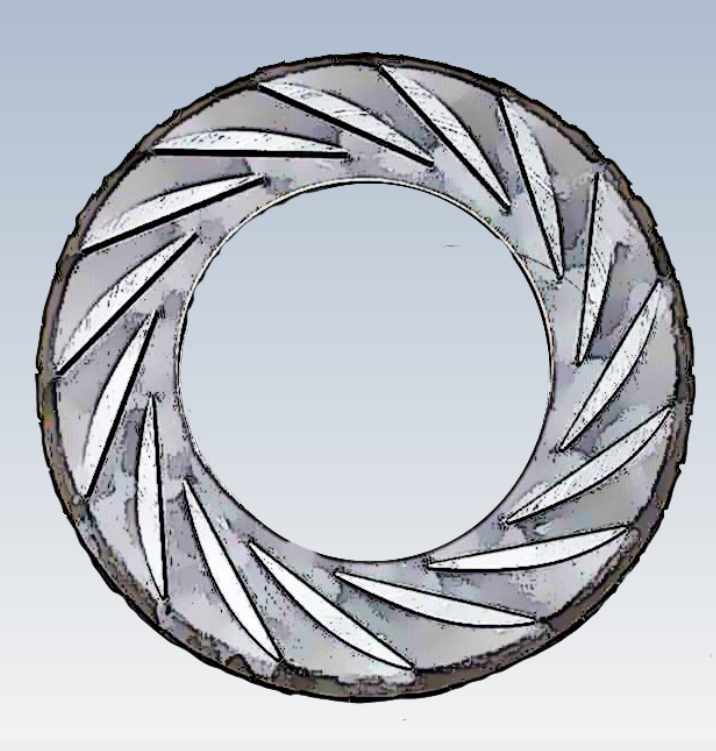

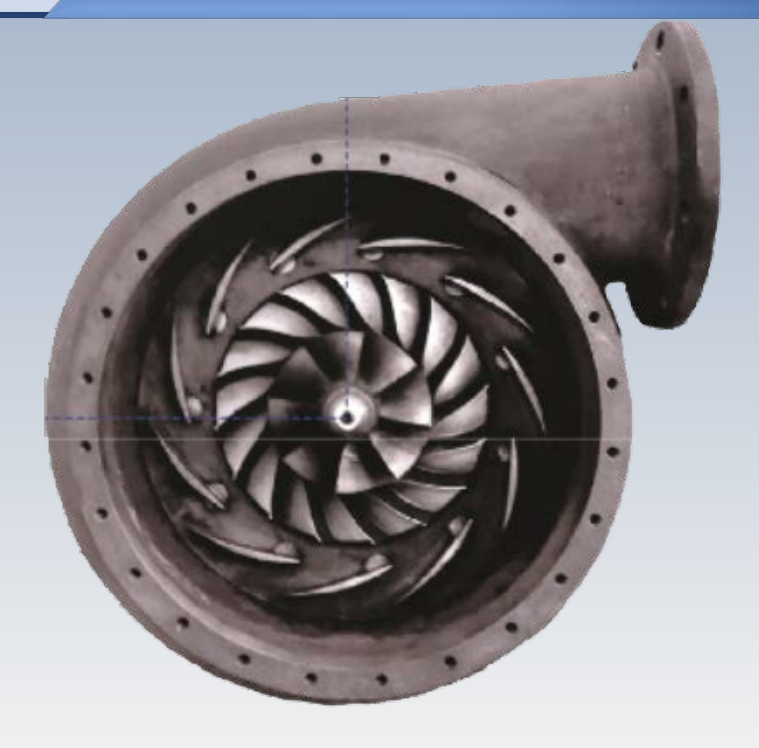

### Coefficient de récupération

La performance du diffuseur est caractérisée par le coefficient de récupération  $C_p$ . Ce paramètre quantifie la part de la pression dynamique disponible à la sortie du rotor (section 2) qui est convertie en pression statique (section 3) grâce au processus de diffusion

$$
C_p = \frac{p_3 - p_2}{p_{03} - p_2}
$$

### Formation de chocs

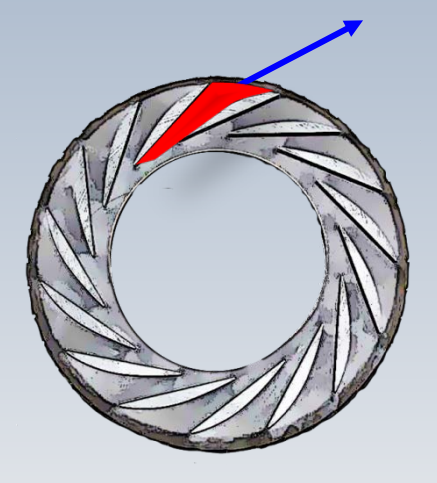

**M=1** diffuseur.

Si la vitesse absolue à la sortie du rotor est supersonique, une onde de choc peut se produire dans le

### Diffuseurs sans aubes

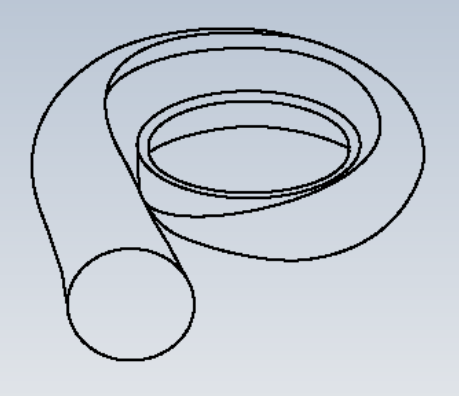

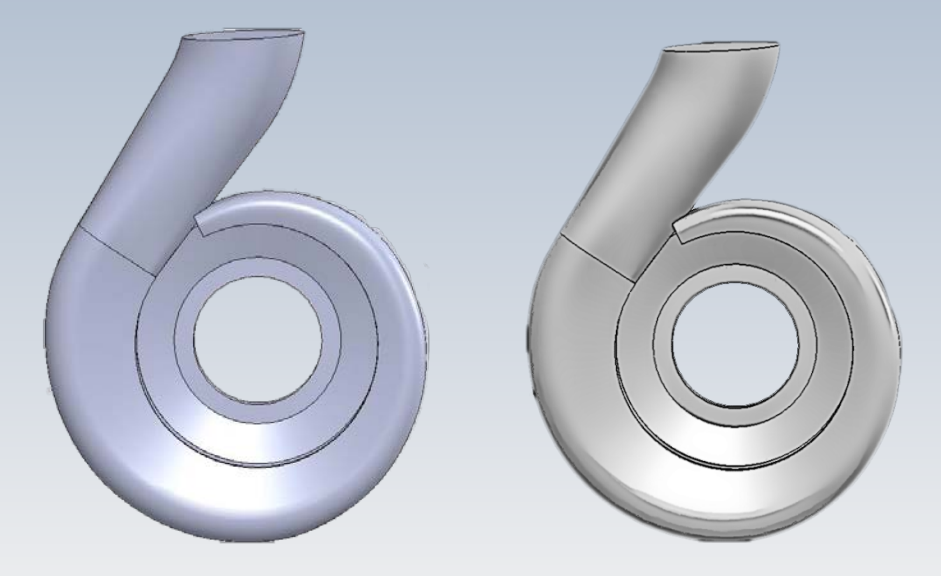

## Paramètres de performance

Le **taux de compression**  $p_{02}/p_{01}$  et le rendement  $\eta$  sont les quantités principales pour mesurer la performance d'un compresseur (radial ou axial)

Ces deux paramètres sont décrits en fonction du point d'opération considéré.

Celui-ci dépend fondamentalement du **débit massique** ̇ et de la **vitesse de rotation** *n*, ainsi que de quantités de référence, ou d'alimentation, telles que la **pression** et la **température d'arrêt**  $p_{01}$ ,  $T_{01}$  à l'entrée et de la nature du gaz:  $R$ ,  $\gamma$ 

# Analyse de la performance

Cet ensemble de variables peuvent être combinées à l'aide de l'analyse dimensionnelle pour généraliser les comparaisons entre des turbomachines

Cet aspect sera regardé dans le module suivant pour différents types de machines

# Dimensionnement préliminaire

L'objectif de la conception d'un compresseur est précisément celui de produire un taux de compression voulu pour un débit et vitesse de rotation spécifiés, sous des conditions d'alimentation imposées

Une fois que l'objectif est atteint, nous disposons d'un dimensionnement préliminaire des principales caractéristiques de la machine

Pour la roue nous aurons les rayons à l'entrée pour le pied et la tête de l'aube ainsi que le rayon, l'épaisseur et l'angle d'inclinaison des aubes à la sortie

## Limites dans un compresseur

Avant de quitter les compresseurs centrifuges, notons que leurs performances sont soumis à deux limitations liées à des phénomènes particuliers des écoulements compressibles (l'analyse est aussi valable pour les axiaux)

• **Le blocage aérodynamique**. Il s'agit d'un phénomène qui se produit **à des forts débits.** Celui-ci limite la valeur du **débit maximal** pouvant traverser le compresseur

Pour le modèle no visqueux, cette valeur du débit est imposée par l'apparition d'une vitesse sonique au col du rotor ou du diffuseur. La capacité d'aspiration d'un compresseur est alors limitée et le débit demeure le même pour toute pression en aval

## Limites dans un compresseur

• **Le pompage**. Contrairement au blocage sonique, il s'agit d'un phénomène qui se produit **à des faibles débits**

Le pompage survient lorsque le compresseur n'arrive plus à fournir la différence pression requise entre l'entrée et la sortie. L'écoulement peut donc décoller des aubes et des instabilités y apparaissent

Dans ce cas, le compresseur ne peut plus continuer à pousser le gaz vers la sortie (région de haute pression) et celui-ci se vide vers l'entrée (région de base pression). Un refoulement de l'écoulement peut alors être observé

Une fois la partie de haute pression vidée, le compresseur arrive à réorienter l'écoulement dans le bon sens et la pression dans la de sortie augmente jusqu'à l'atteinte d'une pression critique de décrochage

Le compresseur tombe donc dans un cycle qui se répète perpétuellement. Ces grandes oscillations de débit portent le nom de **pompage**

Finalement, notons que **la plage de fonctionnement d'un compresseur est comprise entre la limite de blocage et la limite de pompage**

# pompes centrifuges

La théorie de base du rotor centrifuge pour une pompe est essentiellement la même que pour le compresseur Seulement la forme de quelques paramètres est différente

$$
H_{ideal} = \frac{C_{2u}U_2 - C_{1u}U_1}{g}
$$

© La tête idéale ne dépend pas du type de fluide

#### © La masse volumique n'intervient pas

 $\circledcirc$  Souvent on considère  $\alpha_1=0$  et C<sub>1u</sub>=0

# Les pompes: animation

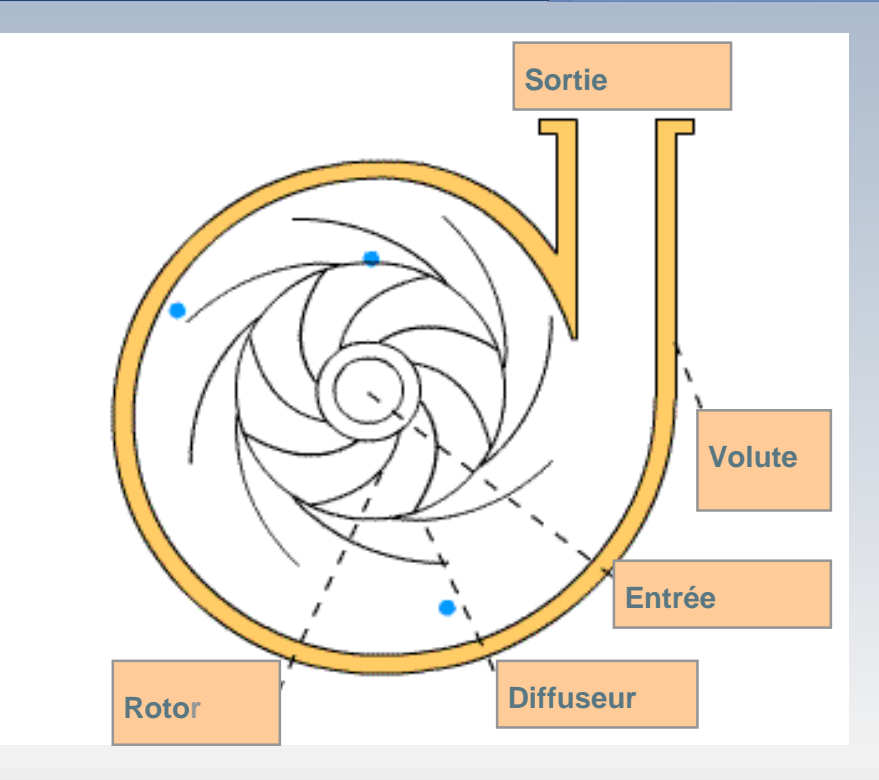

# Les pompes: équation simplifiée

$$
H_{id\acute{e}al} = \frac{C_{2u}U_2}{g}
$$

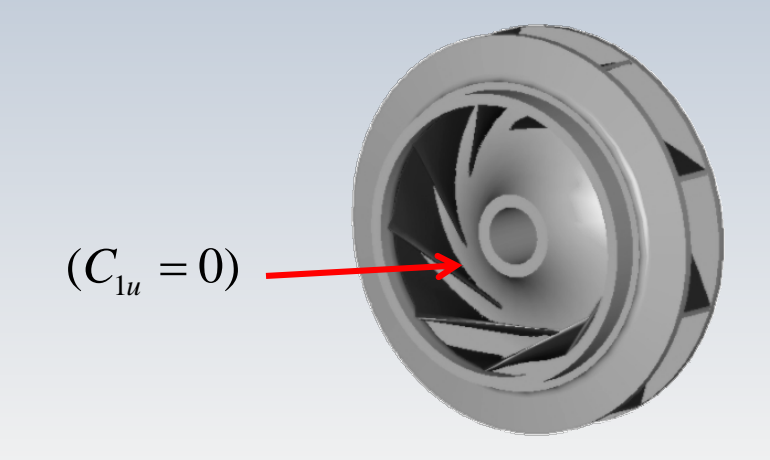

#### ypes de rotor T

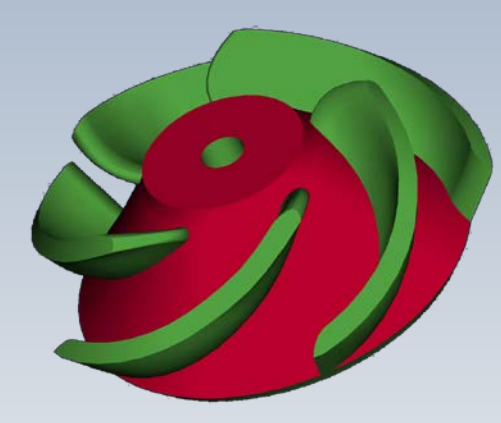

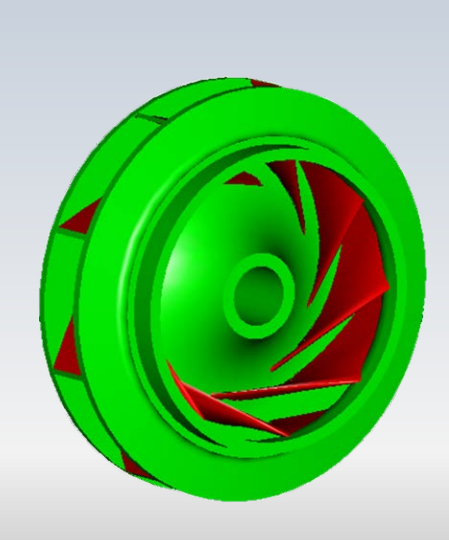

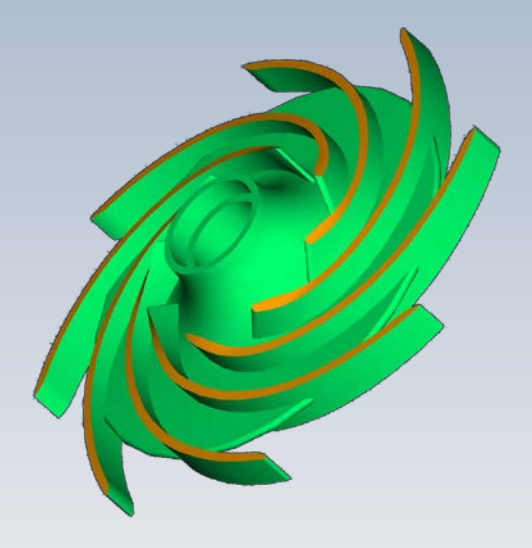

# Hidéal , le débit et l'angle de l'aube

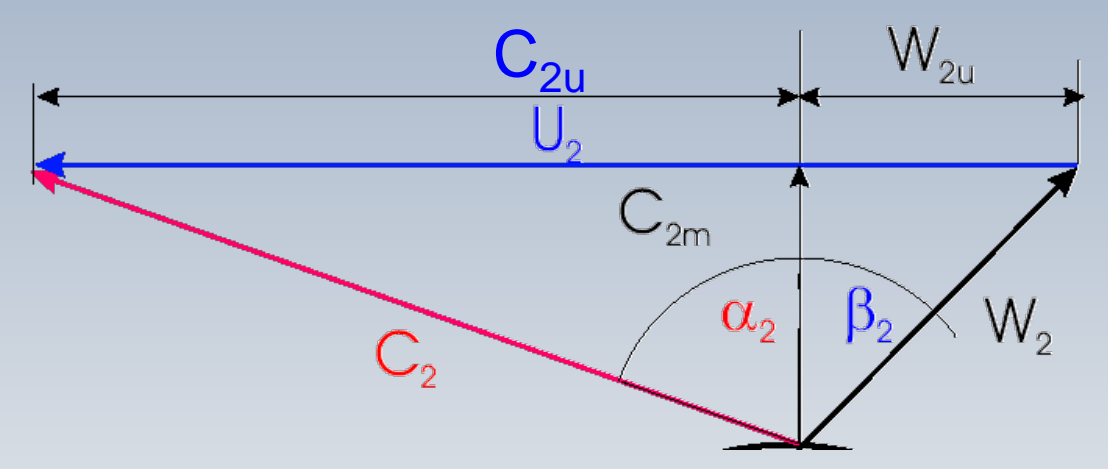

$$
C_{2u} = (U_2 - W_{2u}) = (U_2 - C_{2m} \tan \beta_2)
$$

# Hidéal , le débit et l'angle de l'aube

$$
H_{\text{ideal}} = \frac{C_{2u}U_2}{g} \qquad (C_{1u} = 0)
$$
  

$$
H_{\text{ideal}} = \frac{(U_2 - C_{2m} \tan \beta_2)U_2}{g}
$$

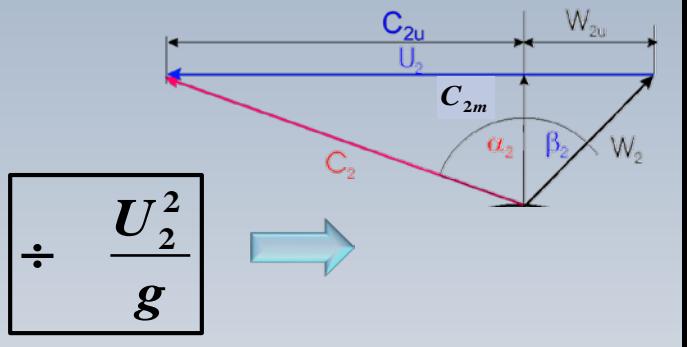

$$
Q=2\pi r_2 b_2 C_{2m}
$$

$$
H_{id\acute{e}al} = \frac{U_2}{g} \left( U_2 - \frac{Q}{2\pi r_2 b_2} \tan\beta_2 \right)
$$

$$
\boxed{\psi_{id\acute{e}al} = (1 - \Phi_2 \tan \beta_2)} \qquad \phi_2 = \frac{C_{2m}}{U_2}
$$

 $\beta_2 > 0$  ou  $\overline{\beta_2} = 90^0 - \beta_2$  Il s'agit d'une droite descendante et  $\psi_{\text{ideal}}$  diminue avec **Φ**

 $\beta_2 = 0$  ou  $\overline{\beta_2} = 90^0$ : Il s'agit d'une droite à pente nulle et  $\psi_{\text{ideal}}$  ne dépend pas de **Φ**

 $\beta_2$  < 0 ou  $\langle \overline{\beta_2} = 90^0 - \beta_2$ : Il s'agit d'une droite dont la pente est positive et **ψidéal** augmente avec **Φ**

# le débit et l'angle de l'aube

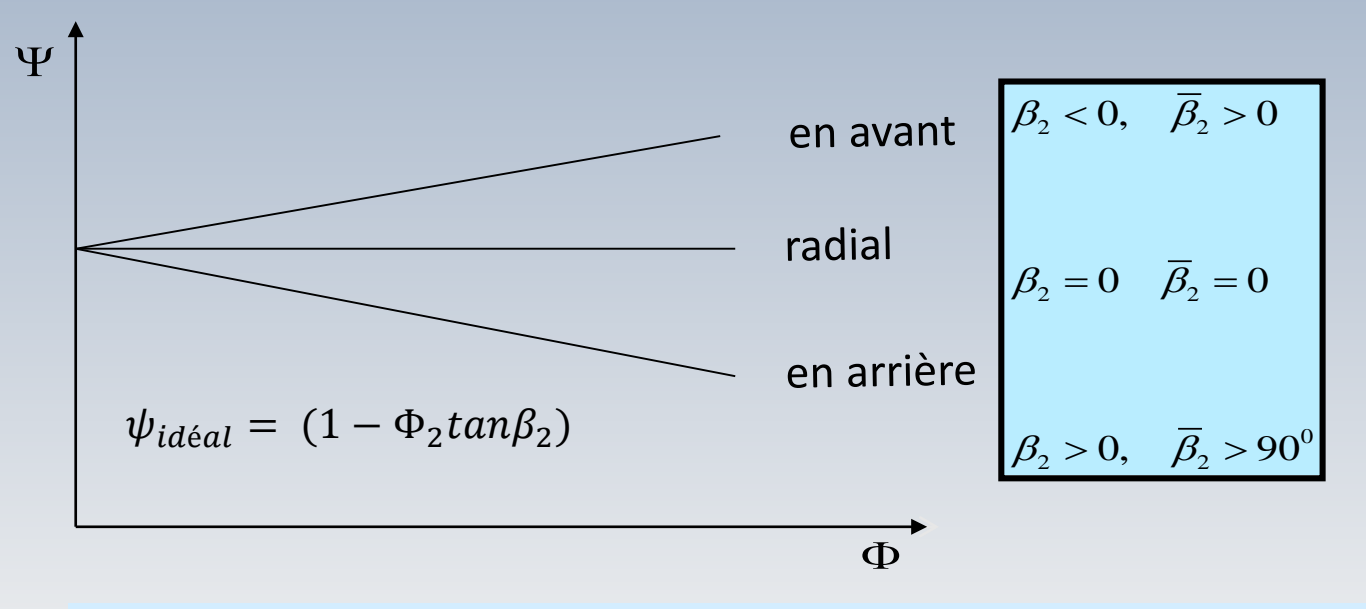

**Coefficient modifié pour tenir compte du glissement (seconde alternative)**  $\Psi = \frac{Ne}{LI^2}$  $\Psi =$ 

*Wef U*

$$
\psi_{id\acute{e}al} = \sigma_s (1 - \Phi_2 \tan \beta_2)
$$

### Résumé: radiales

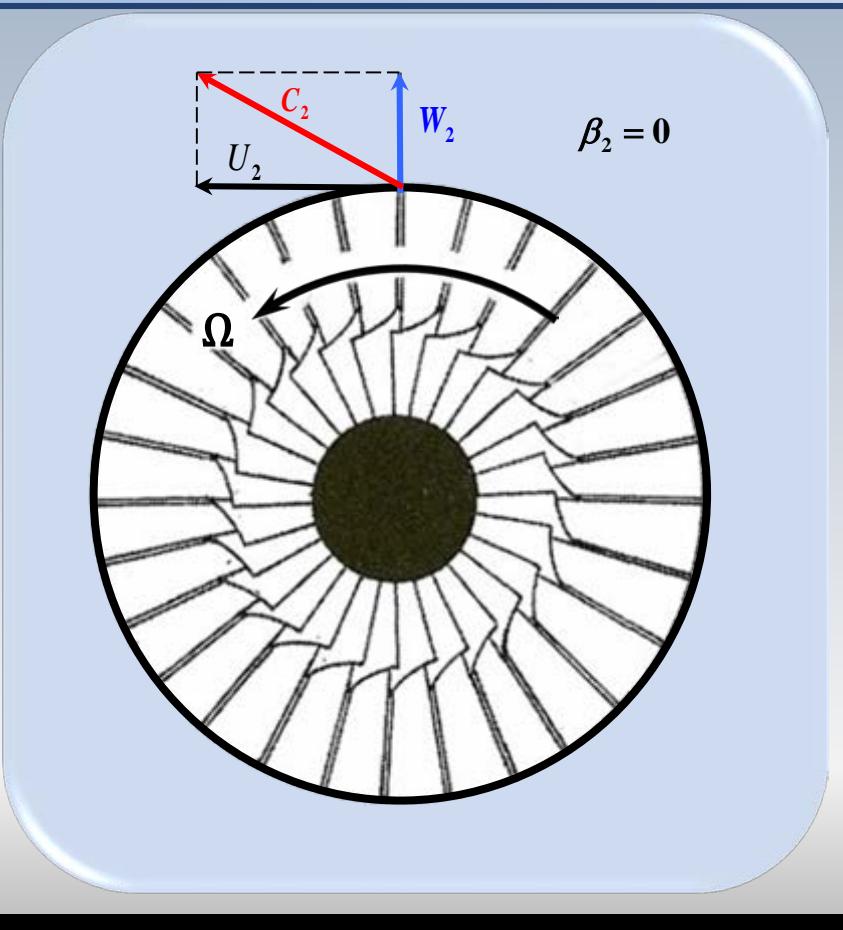

#### $\Psi = (1 - \Phi_2 tan\beta_2)$

La température (compresseur) ne change pas avec le débit La tête (pompe) ne change pas avec le débit

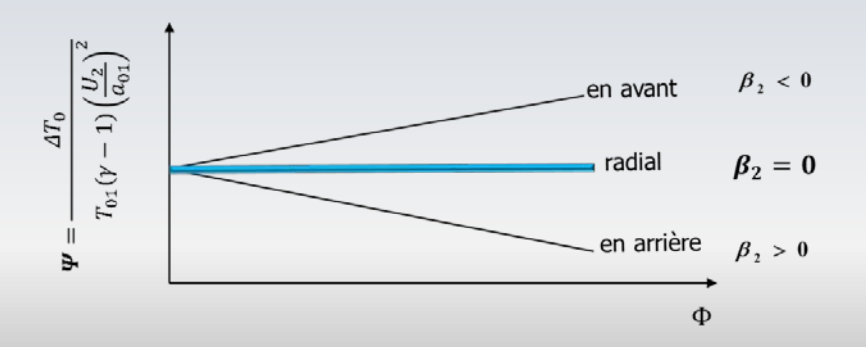

### Résumé: courbés vers l'arrière

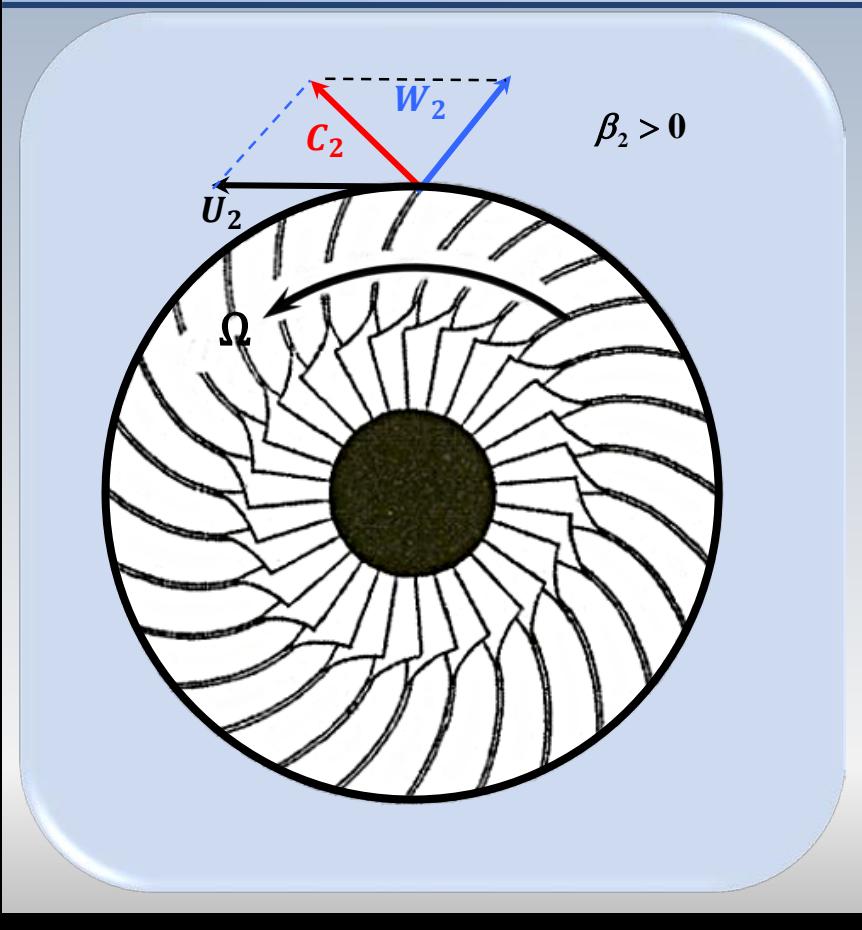

 $\Psi = (1 - \Phi_2 tan\beta_2)$ 

La variation de température diminue avec le débit (compress . ) La tête (pompe) diminue avec le débit

Le compresseur est plus stable

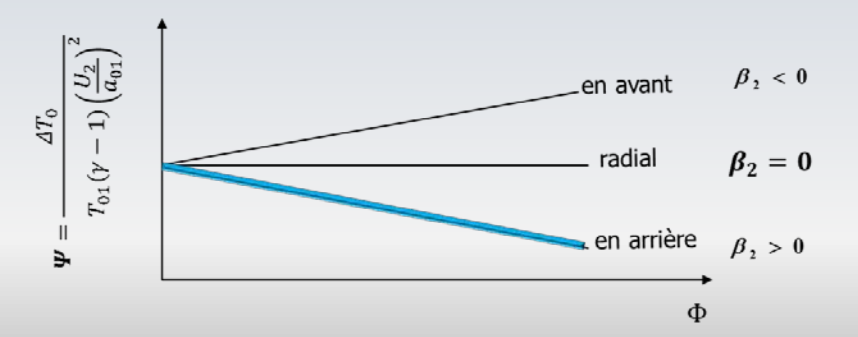

### Résumé: courbés vers l'avant

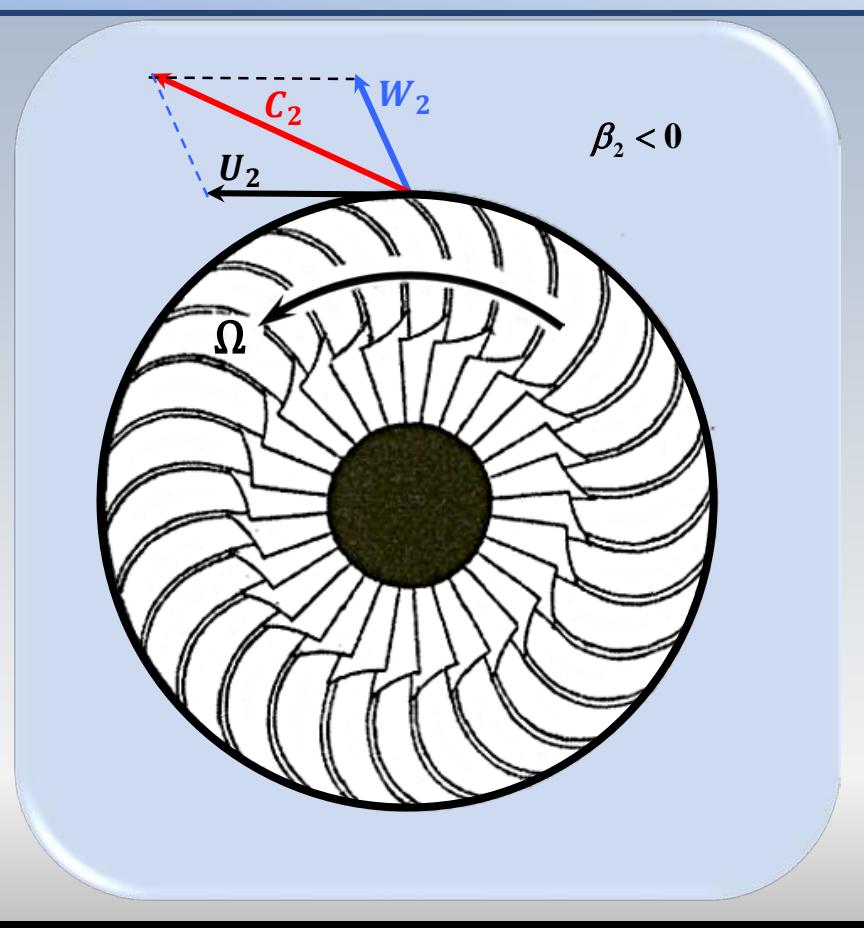

 $\Psi = (1 - \Phi_2 tan\beta_2)$ 

La variation de température augmente avec le débit (compress . ) La tête augmente avec le débit (pompe)

Le compresseur est moins stable

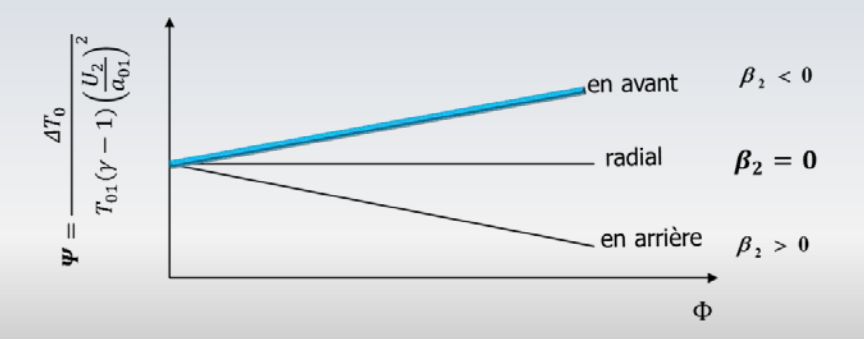

Pour une pompe opérant avec un fluide incompressible, la variation d'enthalpie est substitué par une variation de pression. Alors, la tête **théorique**  $H_T(\Delta z_{1-2} \approx 0)$  peut être exprimée par

$$
H_T = H_p + H_V = \frac{p_2 - p_1}{\rho g} + \frac{c_2^2 - c_1^2}{2g}
$$
 pression dynamic

Dans ce contexte, le degré de réaction R est donc décrit en fonction du ratio entre la pression statique et la pression dynamique échangée dans le rotor:

$$
R = \frac{H_p}{H_T} = 1 - \frac{H_V}{H_T}
$$

Une formule entre le degré de réaction  $R$  et l'angle de l'aube  $\beta_2$ , à la sortie du rotor, peut être trouvée à l'aide de l'équation d'Euler

En effet, si à l'entrée la vitesse est sans prérotation ( $\mathbf{c}_{1\mathbf{u}}$ =0) on a

$$
H_T = \frac{u_2 c_{2u}}{g}
$$

 $et R$  devient

$$
R = 1 - \frac{H_V}{H_T} = 1 - \frac{c_2^2 - c_1^2}{2u_2 c_{2u}}
$$

Si l'on ajoute l'hypothèse  $c_{1m} = c_{2m} = \text{cnste}$  on trouve:

$$
c_2^2 = c_{2m}^2 + c_{2u}^2
$$
  
\n
$$
c_1^2 = c_{1m}^2 + c_{1u}^2
$$
  
\n
$$
c_2^2 - c_1^2 = c_{2u}^2 - c_{1u}^2 = c_{2u}^2
$$
  
\n
$$
(c_{1u} = 0)
$$

et le degré de réaction peut s'écrire

$$
R = 1 - \frac{H_V}{H_T} = 1 - \frac{c_{2u}^2}{2u_2c_{2u}} = 1 - \frac{c_{2u}}{2u_2}
$$

Finalement, si nous identifions les équations suivantes à partir du triangle de vitesses:

$$
c_{2u} = U_2 + w_{2u}
$$
  
\n
$$
tan\beta_2 = \frac{w_{2u}}{w_{2m}}
$$
  
\n
$$
c_{2u} = U_2 + c_{2m} tan\beta_2
$$
  
\n
$$
c_{2m} = w_{2m}
$$
  
\n
$$
c_{2u} = \frac{w_{2u}}{w_{2m}}
$$

une relation est trouvée entre le degré de réaction R et l'angle  $\beta_2$ 

Alors,

$$
R = 1 - \frac{c_{2u}}{2u_2}
$$
  
\n
$$
c_{2u} = U_2 + c_{2m} \tan\beta_2 \qquad R = \frac{1}{2} (1 - \Phi \tan\beta_2)
$$
  
\n
$$
\Phi = \frac{c_{2m}}{u_2}
$$

La figure suivante indique des plages du degré de réaction en fonction de l'inclinaison des pales

### Le degré de réaction et

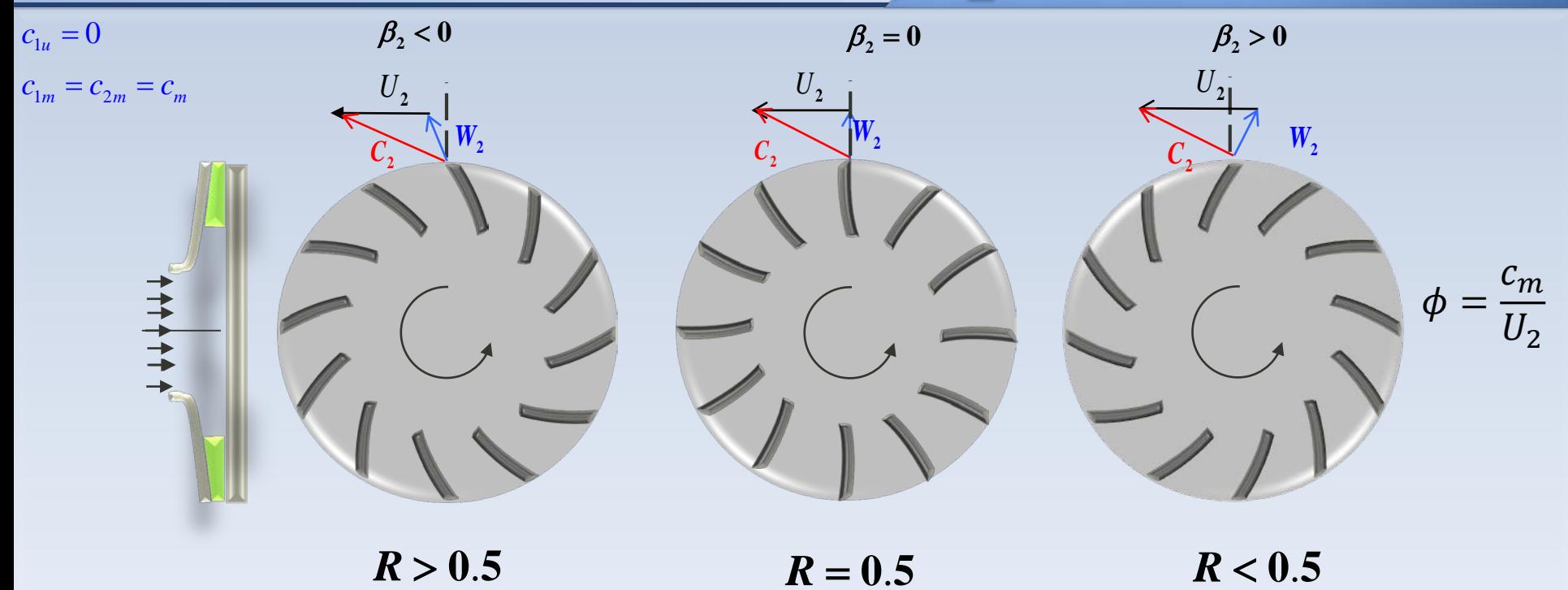

$$
R = \frac{1}{2}(1 - \Phi tan \beta_2)
$$

Notons finalement que si la vitesse absolue demeure constante,

$$
R = 1 - \frac{H_V}{H_T} = 1 - \frac{c_2^2 - c_1^2}{2u_2'c_{2u}}^{0}
$$

 $R = 1$  et la pompe est dite *de réaction*. Par contre, si c'est la pression qui ne change pas, soit  $H<sub>r</sub> = H<sub>V</sub>$ ,  $R = 0$  et la pompe est dite *d'action*.

$$
H_T = H_p + H_V = \frac{p_2 - p_1}{\rho g} + \frac{c_2^2 - c_1^2}{2g}
$$

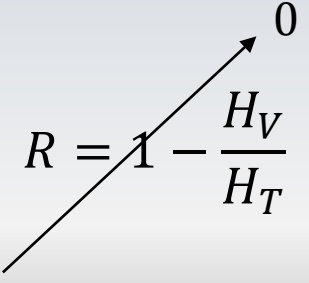
#### es de pompe ۳π n

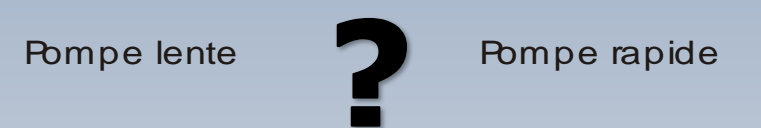

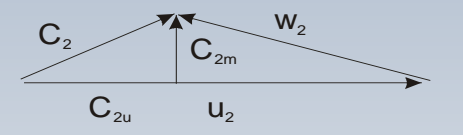

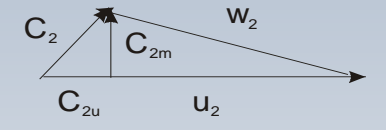

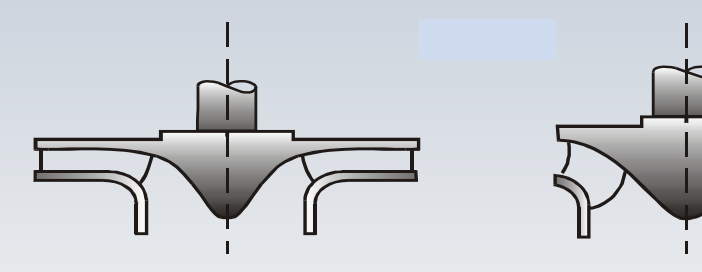

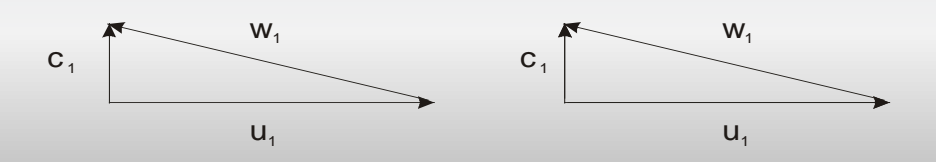

# C'est le temps de faire un peu d'exercise

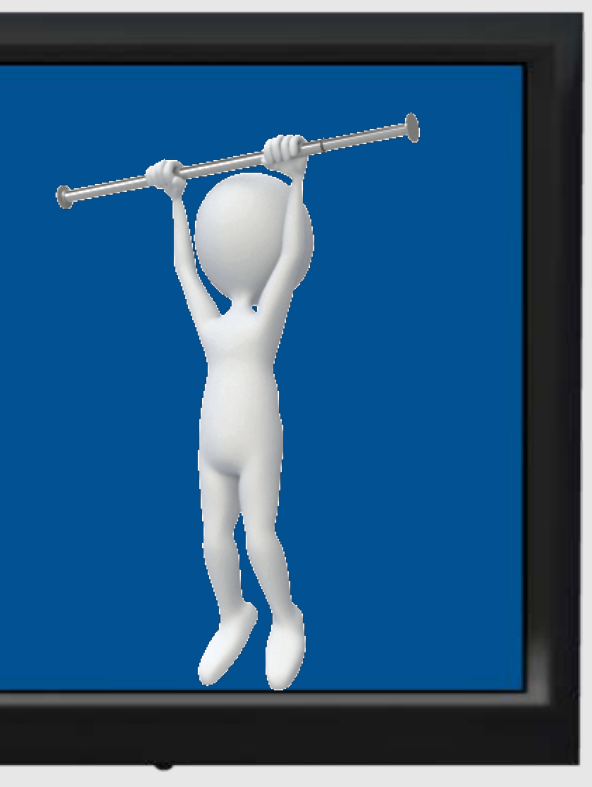

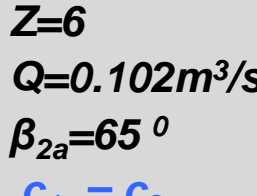

 $r_2$ = 23cm r<sub>1</sub>=9cm *e* (%aubes)<sub>1</sub> = 0.1 *n*=1000 rpm<br>e (%aubes)<sub>2</sub> = 0.05  $\Phi_2$ =0.1 *<i>e* (%aubes)<sub>2</sub> =0.05 *c1m= c2m e= épaisseur du metal*

## **Pompe centrifuge**

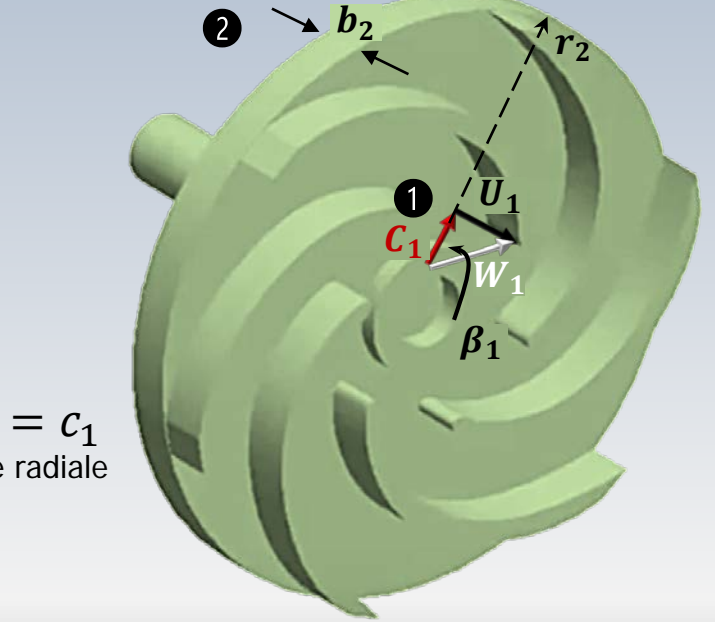

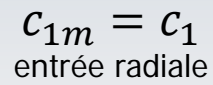

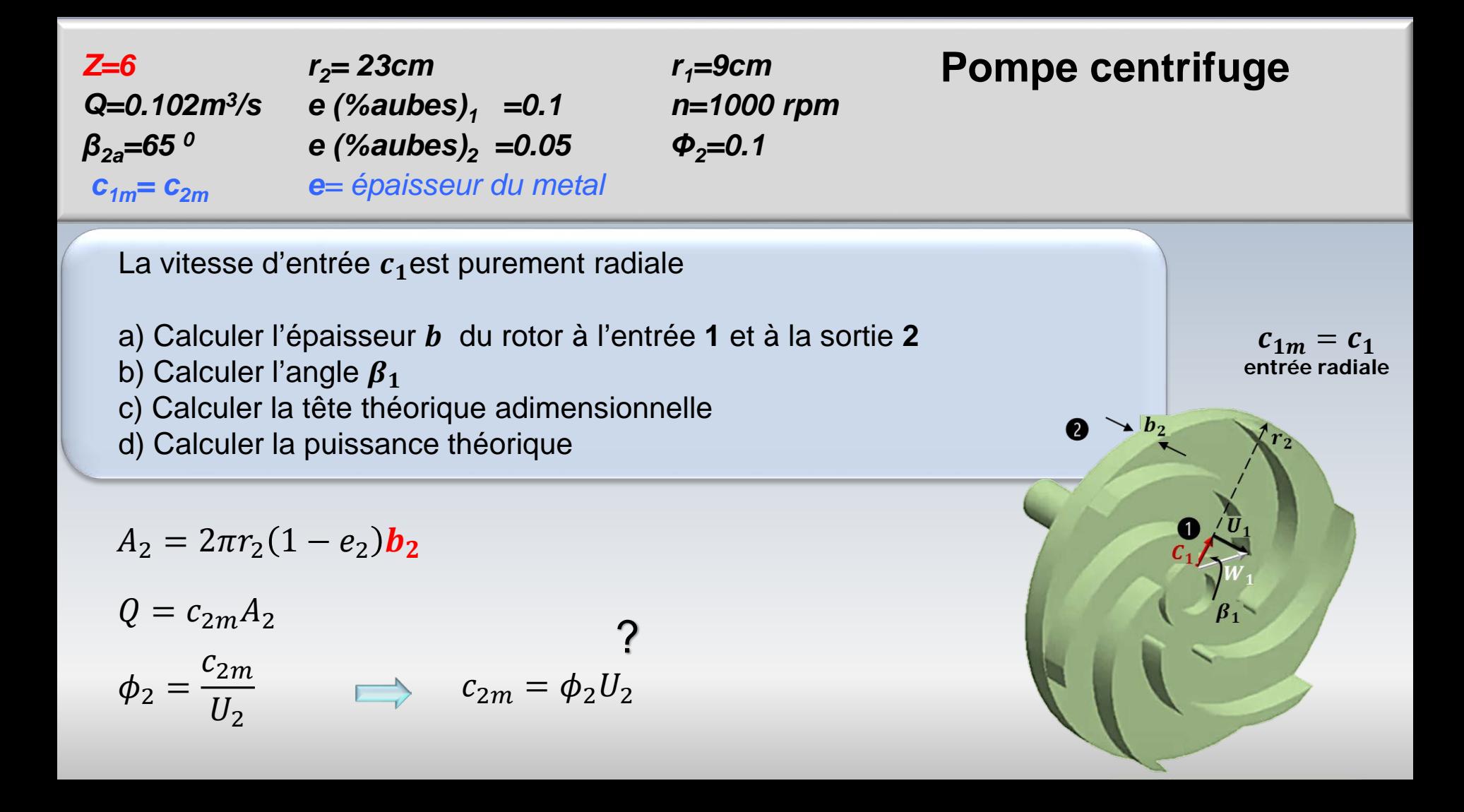

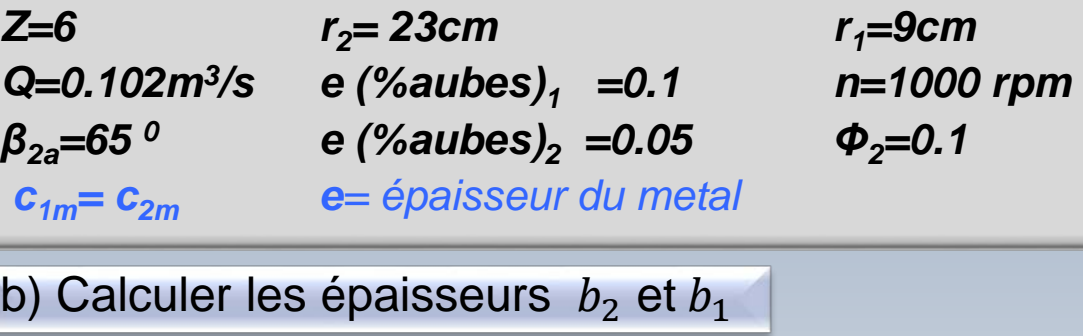

 $U_2=$  $2\pi r_2$ 60

$$
c_{2m}=\phi_2U_2
$$

$$
b_2 = \frac{Q}{2\pi r_2 (1 - e_2) c_{2m}}
$$

 $c_{1m} = c_1$ entrée radiale

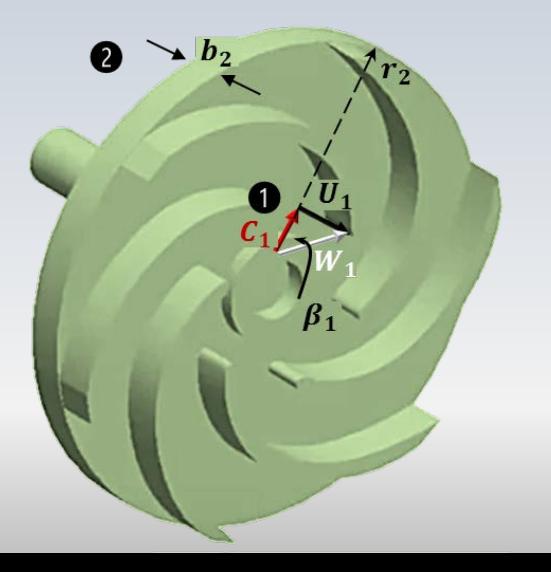

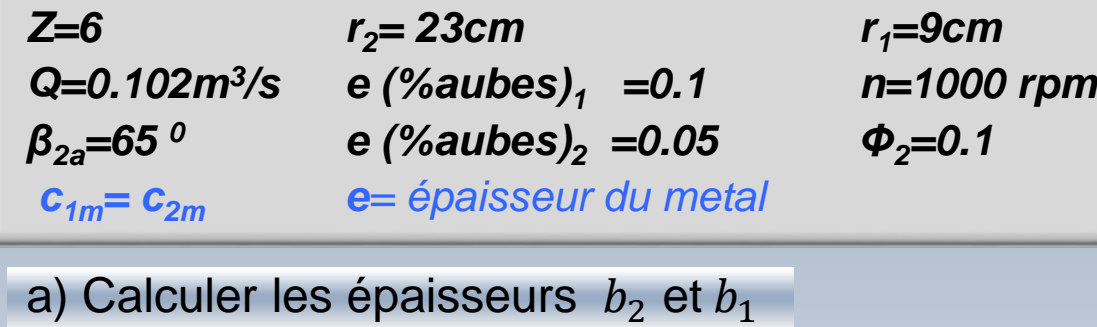

$$
c_{1m} = c_{2m} \leftarrow
$$
 Donnée  
\n
$$
Q = \text{cnste}
$$
\n
$$
b_1 = \frac{Q}{2\pi r_1 (1 - e_1) c_{1m}}
$$

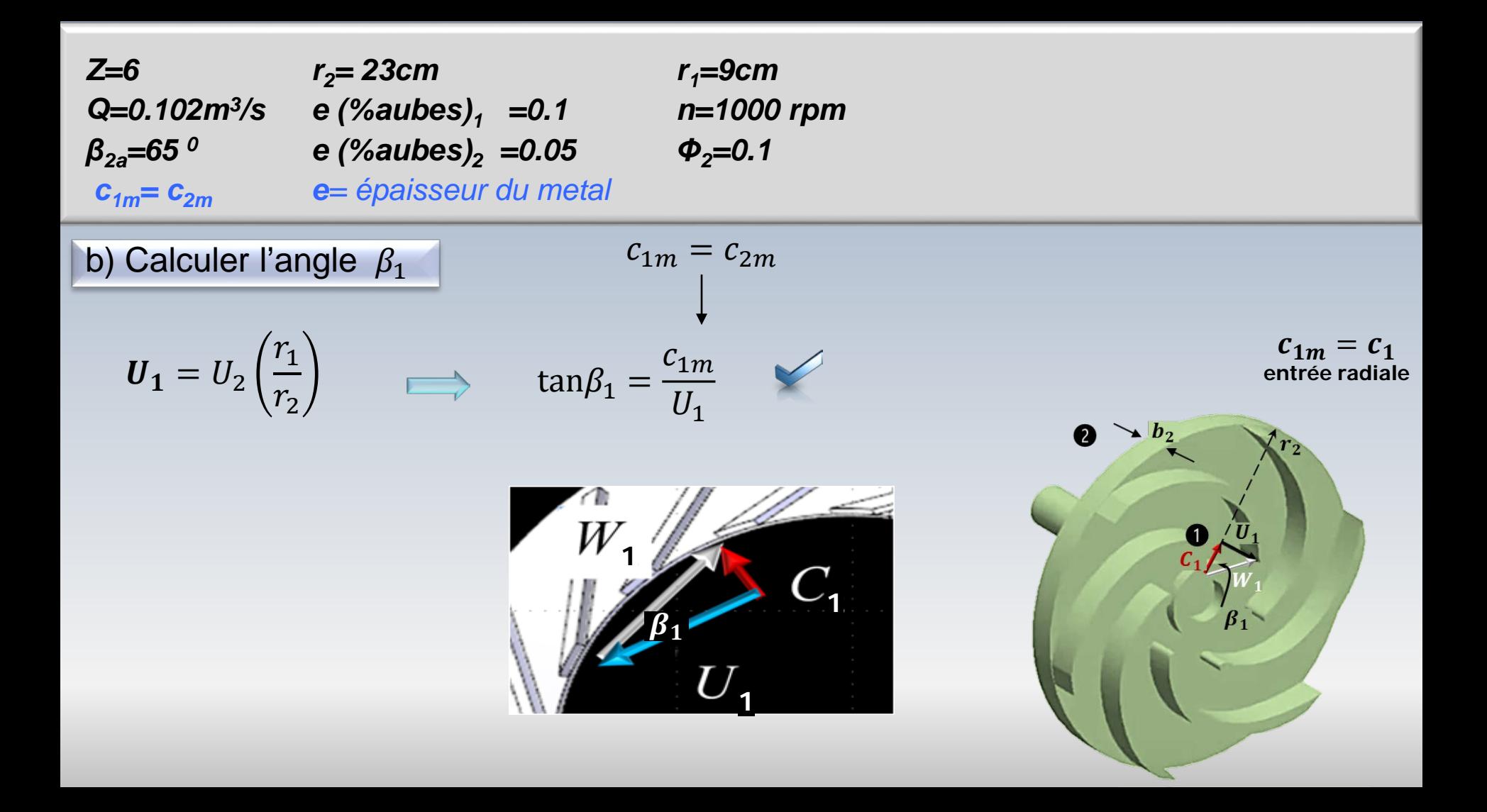

| Z=6                                   | $r_2$ = 23cm                                     | $r_1$ =9cm    |
|---------------------------------------|--------------------------------------------------|---------------|
| Q=0.102m <sup>3</sup> /s              | e ( $%aubes$ ) <sub>1</sub> =0.1                 | n=1000 rpm    |
| $\beta_{2a}$ =65°                     | e ( $%aubes$ ) <sub>2</sub> =0.05                | $\Phi_2$ =0.1 |
| $c_{1m}$ = $c_{2m}$                   | e= épaisseur du metal                            |               |
| c) Calculate la tête théorique admin. | $\psi_{idéal} = \sigma_s(1 - \phi_2 tan\beta_2)$ |               |

$$
\sigma_s = 1 - \frac{\cos\beta_{2a}}{Z^{0.7}}
$$
 (*Wiesner, par exemple*)

$$
\psi_{id\acute{e}al} = \sigma_s (1 - \phi_2 \tan \beta_2) \qquad \longrightarrow \qquad W_e = \psi U_2^2 \qquad \qquad
$$

$$
\dot{W} = ?
$$

# **Exemple**

Un compresseur centrifuge tourne à  $n = 16000$ rpm. Le rapport de pression totale dans le rotor est  $p_{02}/p_{01} = 4.2$  et les conditions d'arrêt à l'entrée du compresseur sont  $T_{01} = 200$  °C et  $p_{01} = 1$  bar. Les pales à la sortie sont radiales et la composante radiale de la vitesse absolue en ce point est de  $c_{2m} = 136 m/s$ . **Calculez** le glissement  $c_{SL}$  ainsi que et le **coefficient de**  $g$ lissement  $\sigma_s$  sachant que le rendement total-à-total du compresseur est  $\eta_{tt} = 0.82$  et que le diamètre du rotor est de  $D_2$  = 58 cm. On peut considérer que la vitesse à l'entrée est purement axiale  $(c_{1u} = 0)$ ,  $c_p = 1005 J/kg$  °C et  $\gamma = 1.4$ 

## Contexte

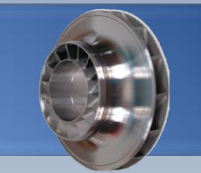

Le glissement  $c_{sL}$  est défini comme la différence entre les composantes de la vitesse  $c_{2ua}$  et  $c_{2uf}$  obtenues par des projections utilisant les angles de l'aube  $\beta_{2a}$ , et de l'écoulement  $\beta_{2f}$ 

Pour le cas présent, les pales son radiales à la sortie, de sorte que  $c_{2ua} = U_2$ . Pour déterminer  $c_{sL}$  il faut donc calculer  $c_{2uf}$ 

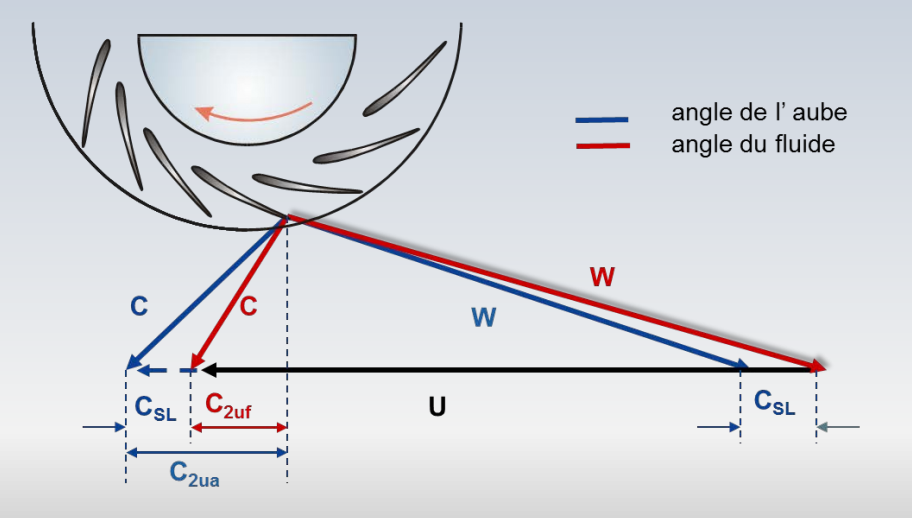

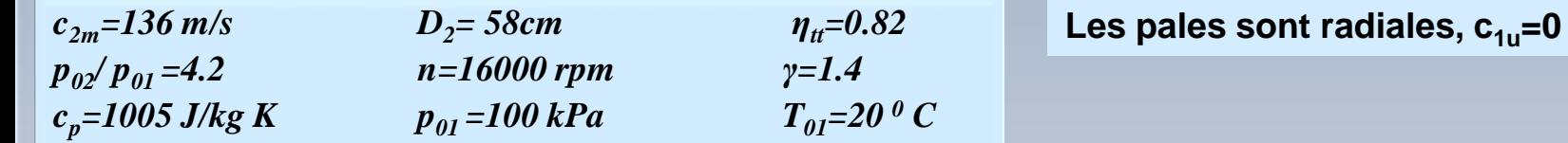

**Calculez** le glissement (C<sub>SL</sub>) et le coefficient de glissement (σ<sub>s</sub>)

$$
c_{SL} = c_{2ua} - c_{2uf} = U_2 - c_{2uf}
$$

$$
c_{2ua} = U_2
$$
 (pales radiales)

$$
\sigma_s = \frac{c_{2uf}}{c_{2ua}} = \frac{c_{2uf}}{U_2}
$$

$$
W_e = c_{2uf}U_2 \qquad W_e = c_p(T_{02} - T_{01})
$$
  
la vitesse à l'entrée est **axiale**  $c_{1u} = 0$ 

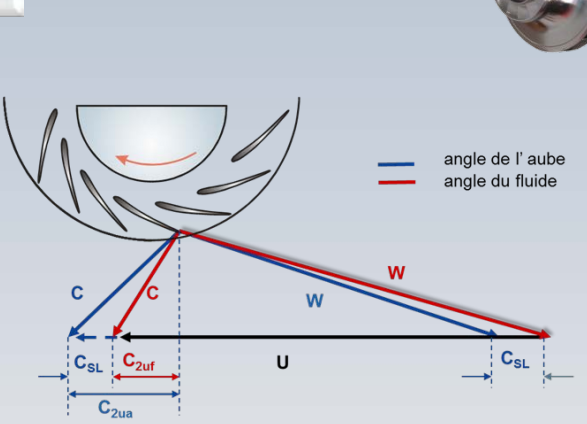

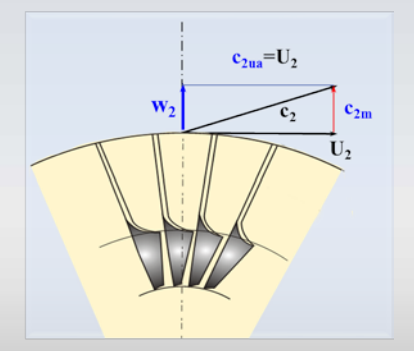

$$
c_{2m} = 136 \text{ m/s}
$$
\n
$$
D_{2} = 58 \text{ cm}
$$
\n
$$
\eta_{u} = 0.82
$$
\n
$$
D_{02}/p_{01} = 4.2
$$
\n
$$
n = 16000 \text{ rpm}
$$
\n
$$
r = 1.4
$$
\n
$$
c_{p} = 1005 \text{ J/kg K}
$$
\n
$$
p_{01} = 100 \text{ kPa}
$$
\n
$$
T_{01} = 20^{\circ} \text{ C}
$$
\nCalculate the g lissement (C<sub>SL</sub>) et le coefficient de g lissement (σ)

\n
$$
T_{02} - T_{01} = \frac{(T_{02s} - T_{01})}{\eta_{tt}} = \frac{T_{01}(T_{02s}/T_{01} - 1)}{\eta_{tt}}
$$
\n
$$
T_{02} - T_{01} = \frac{T_{01}((p_{02}/p_{01})^{\gamma - 1/\gamma} - 1)}{\eta_{tt}}
$$
\n
$$
T_{02} - T_{01} = \frac{T_{01}((p_{02}/p_{01})^{\gamma - 1/\gamma} - 1)}{\eta_{tt}}
$$
\n
$$
T_{01} = \frac{T_{01}(T_{02s}/T_{01} - 1)}{\eta_{tt}}
$$
\n
$$
T_{02} - T_{01} = \frac{T_{01}(T_{02s}/p_{01})^{\gamma - 1/\gamma} - 1}{\eta_{tt}}
$$

$$
T_{02} - T_{01} = \frac{293 ((4.2)^{0.4/1.4} - 1)}{0.82} = 181.3K \qquad T_{02} - T_{01} = 181.3K
$$

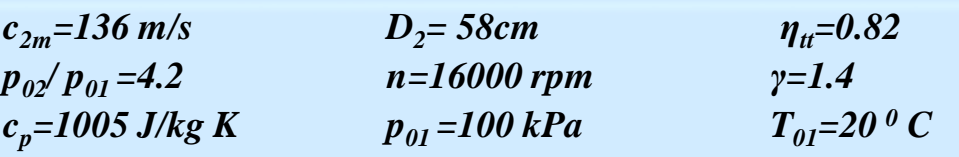

Les pales sont radiales,  $c_{1u}=0$ 

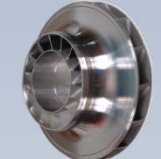

**Calculez** le glissement (C<sub>SL</sub>) et le coefficient de glissement (σ)

$$
W_e = c_p (T_{02} - T_{01})
$$
  
\n
$$
W_e = c_{2uf} U_2
$$
  
\n
$$
U_2 = \frac{\pi D_2 n}{60} = \frac{\pi (0.58)(16000)}{60} = 486 \text{ m/s}
$$

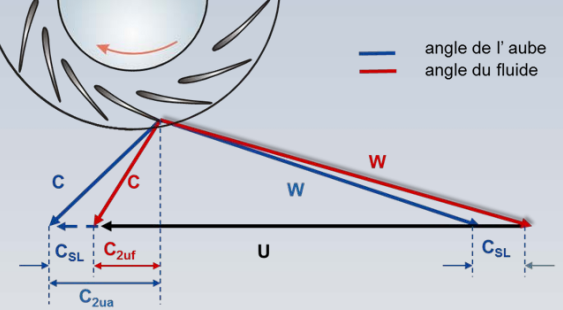

$$
c_{2uf} = \frac{c_p (T_{02} - T_{01})}{U_2} \quad \Longrightarrow \quad c_{2uf} = \frac{1005 (181.3)}{486} = 375 \, \text{m/s}
$$

$$
T_{02}-T_{01}=181.3K
$$

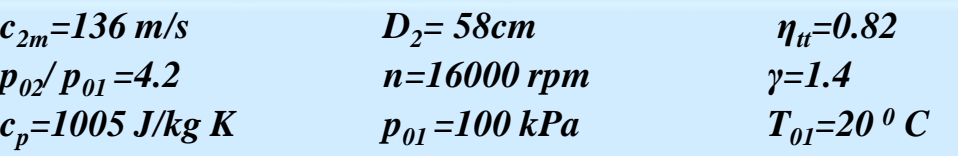

Les pales sont radiales,  $c_{1u}=0$ 

angle de l'aube angle du fluide

### $C$ alculez le glissement  $(C_{SL})$  et le coefficient de glissement (σ)

$$
c_{2ua} = U_2
$$
 pales radiales  $U_2 = 486 \text{ m/s}$   $c_{2uf} = 375 \text{ m/s}$   

$$
c_{SL} = c_{2ua} - c_{2uf} = U_2 - c_{2uf}
$$

$$
c_{SL} = 486 - 375 = 111 \, m/s
$$

$$
\sigma_s = \frac{c_{2uf}}{U_2} = \frac{375}{486} = 0.772
$$
  

$$
C_{2ua} = U_2
$$
 pales radiales

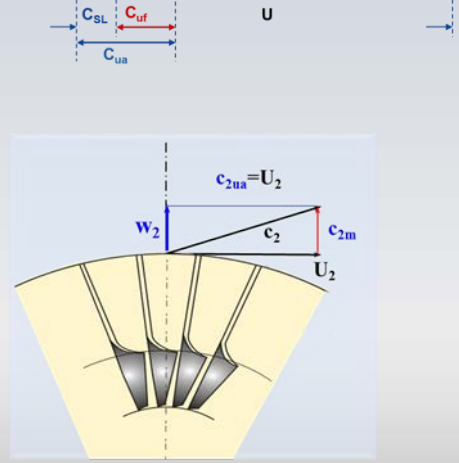

### **Exemp** le

Un compresseur centrifuge tourne à  $n = 17000$ rpm. Le rapport de pression totale dans le rotor est  $p_{02}/p_{01} = 4.5$ . Les conditions d'arrêt à l'entrée du compresseur sont  $T_{01} = 20$  °C et  $p_{01} = 1$  *bar*. La composante périphérique de la vitesse absolue à l'entrée est nulle  $(c_{1u} = 0)$ . Le rotor a  $Z = 19$  pales radiales, le rendement total-à-total est  $\eta_{tt} = 0.84$  et  $\Psi = 1.0$  (défini pour le rotor). **Calculez** le coefficient de glissement  $\sigma_s$ , le diamètre  $D_2$  du rotor et la puissance requise  $\dot{W}$  pour l'entrainer lorsque le débit massique est de  $\dot{m} = 2.5kg/s$   $c_p = 1004J/kg$  °C et  $\gamma = 1.4$ 

#### Pales radiales (formule de Stanitz) **Calcul du coefficient de glissement σ<sup>s</sup> et du diamètre D2** formule compacte  $\sigma_s = 0.895$  $D_2 = \frac{Q}{\pi n} = \frac{1}{\pi (17000)} = 0.505m$   $D_2 = 0.505$  $U_2 = 449.9 m/$  $\sigma_s = 1 - \frac{2}{7}$  $\overline{L}$  $= 1 - \frac{2}{10}$ 19  $= 0.895$ 02 01  $=\left(1+\frac{\eta_{tt}\Psi\sigma U^2}{c\tau}\right)$  $c_pT_{01}$  $\gamma/(\gamma-1)$  $4.5 = (1 +$  $0.84 \times 1.0 \times 0.895 \times U^2$  $1004 \times 293$  $1.4/(0.4)$  $60U_{2}$  $\pi$ = 60(449.9)  $\pi(17000)$  $= 0.505$ *Ζ=19*  $p_{02}/p_{01} = 4.5$ *Ψ=1.04 (rotor)*  $\eta_{tt} = 0.84$ *n=17000 rpm γ=1.4 cp=1004 J/kg K p01 =100 kPa T01=20 0 C*  $\dot{m} = 2.5kg/s$ pales radiales  $c_{1u} = 0$

**Calcul de la puissance requise**

$$
\sigma_s = 0.895
$$
  $U_2 = 449.9$  m/s

pales radiales  $\;\;+ c_{1u}^{\phantom{\dag}}\!=0$ 

$$
W_{ef} = \sigma_s U_2^2 = 0.895 \times (449.9)^2 = 181157 \text{ J/kg}
$$

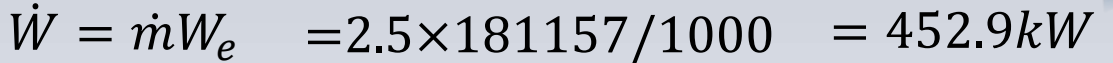

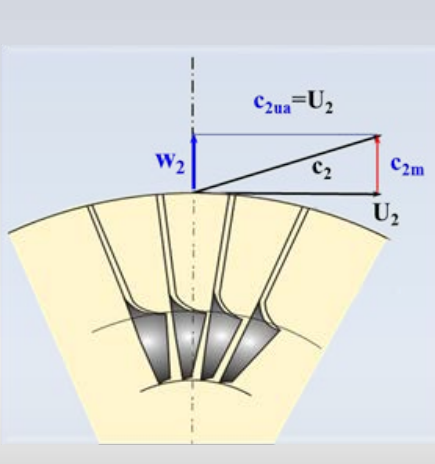

*Ζ=19*  $p_{02}/p_{01} = 4.5$ *Ψ=1.04 (rotor)*  $\eta_{tt} = 0.84$ *n=17000 rpm γ=1.4 cp=1004 J/kg K p01 =100 kPa*  $T_{01}=20^{\circ}C$  $\dot{m} = 2.5kg/s$ pales radiales  $c_{1u}=0$ 

## Turbomachines radiales

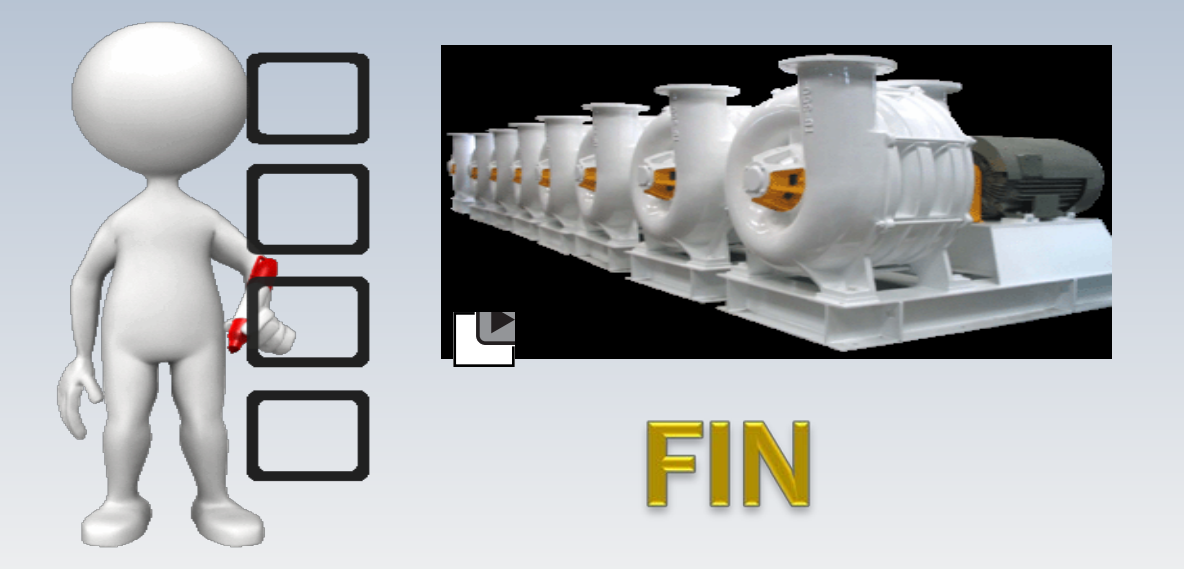

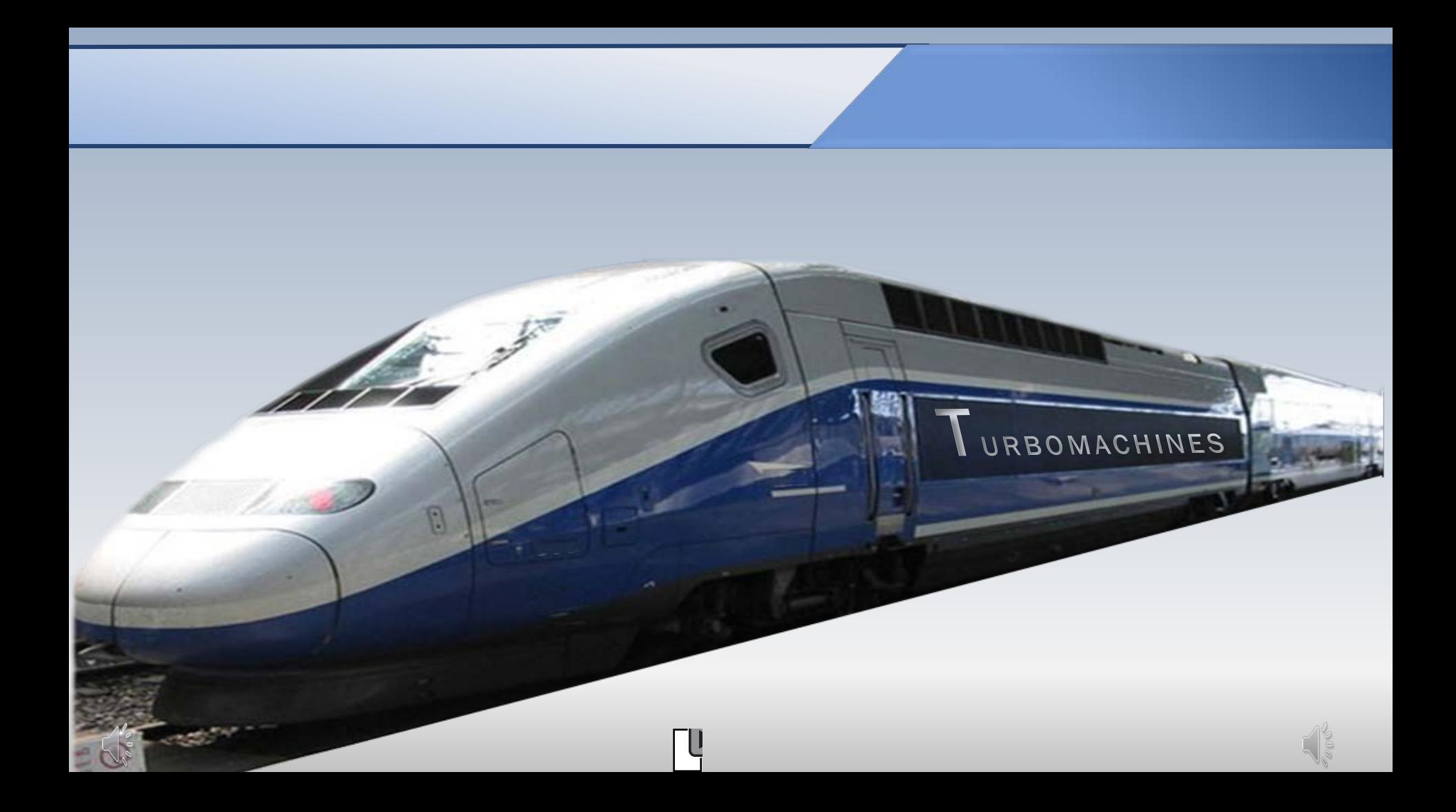

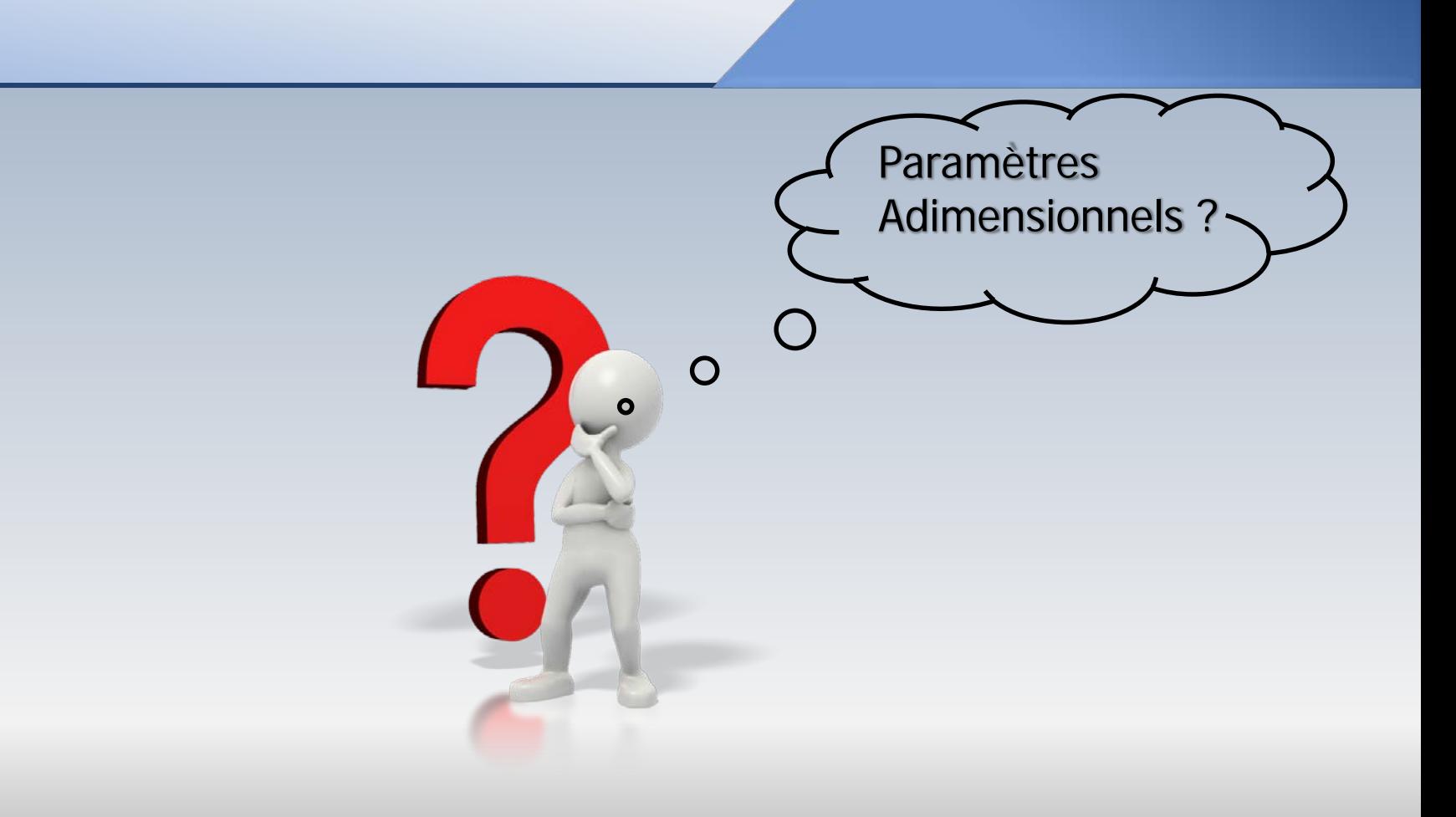